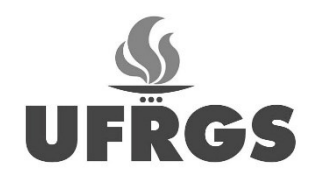

Universidade Federal do Rio Grande do Sul Faculdade de Arquitetura Curso de Design Visual

CINDY GUEDES REIS

**PROJETO EDITORIAL: POEMA "O CORVO" EM** *POP-UP*

Porto Alegre

2023

CINDY GUEDES REIS

# **PROJETO EDITORIAL: POEMA "O CORVO" EM** *POP-UP*

Trabalho de Conclusão de Curso submetido ao curso de Design Visual, da Faculdade de Arquitetura, como requisito para a obtenção do título de Designer.

Orientador: Prof. Airton Cattani

Porto Alegre 2023

CINDY GUEDES REIS

# **PROJETO EDITORIAL: POEMA "O CORVO" EM** *POP-UP*

Este Trabalho de Conclusão de Curso submetido ao curso de Design Visual, da Faculdade de Arquitetura, como requisito para a obtenção do título de Designer.

\_\_\_\_\_\_\_\_\_\_\_\_\_\_\_\_\_\_\_\_\_\_\_\_\_\_\_\_\_\_\_\_\_\_\_\_\_\_\_\_\_\_\_\_\_

\_\_\_\_\_\_\_\_\_\_\_\_\_\_\_\_\_\_\_\_\_\_\_\_\_\_\_\_\_\_\_\_\_\_\_\_\_\_\_\_\_\_\_\_\_

\_\_\_\_\_\_\_\_\_\_\_\_\_\_\_\_\_\_\_\_\_\_\_\_\_\_\_\_\_\_\_\_\_\_\_\_\_\_\_\_\_\_\_\_\_

Orientador: Prof. Airton Cattani

Prof. Airton Cattani

Prof.

Prof.

Porto Alegre

2023

#### **RESUMO**

Esse trabalho teve como objetivo desenvolver o projeto gráfico do poema "O Corvo" com o uso de recursos *pop-up* voltado para um público adulto. Para a realização do trabalho foi utilizada uma adaptação do método de Bruce Archer. O método divide a realização do trabalho em três etapas, a de análise, quando são avaliados os dados obtidos para o referencial teórico, sendo esses estruturados e hierarquizados para a realização da etapa criativa. Na segunda etapa, o projeto recebeu diretrizes em relação a sua estrutura, já que devido ao uso de elementos *pop-up*, houve um planejamento das mecânicas tridimensionais do material, e também em relação a sua identidade visual, definindo o tipo de abordagem que foi empregada através da avaliação de painéis semânticos e características do material original. Assim, na terceira e última etapa, a de execução, foi possível trabalhar o material para que, através dos ajustes dos mecanismos, fosse gerado um material editorial. Ao fim do processo, os resultados obtidos deram conta da possibilidade de criar um livro *pop-up* exequível e seu aspecto plástico atendeu aos requisitos do projeto considerando adaptações para uma versão artesanal no parque gráfico regional. Para uma versão em escala industrial, ficou constatada a necessidade de utilização de meios internacionais para garantir a melhor qualidade de materiais e processos.

**Palavras-chave:** *Pop-up*. Livro. Poema. Design Editorial.

#### **ABSTRACT**

This work aimed to develop the graphic project of the poem "O Corvo" using pop-up resources aimed at an adult audience. To carry out the work, an adaptation of Bruce Archer's method was used. The method divides the work into three stages, the analysis stage, when the data obtained for the theoretical framework is evaluated, and these are structured and hierarchized to carry out the creative stage. In the second stage, the project received guidelines in relation to its structure, since due to the use of pop-up elements, there was a planning of the three-dimensional mechanics of the material, and also in relation to its visual identity, defining the type of approach that was employed through the evaluation of semantic panels and characteristics of the original material. Thus, in the third and final stage, the execution stage, it was possible to work on the material so that, through adjustments to the mechanisms, editorial material was generated. At the end of the process, the results obtained showed the possibility of creating a feasible pop-up book and its plastic appearance met the project requirements considering adaptations for a handmade version in the regional printing park. For an industrial-scale version, it was necessary to use international means to guarantee the best quality of materials and processes.

**Keywords:** Pop-up. Book. Poem. Editorial Design.

## **LISTA DE FIGURAS**

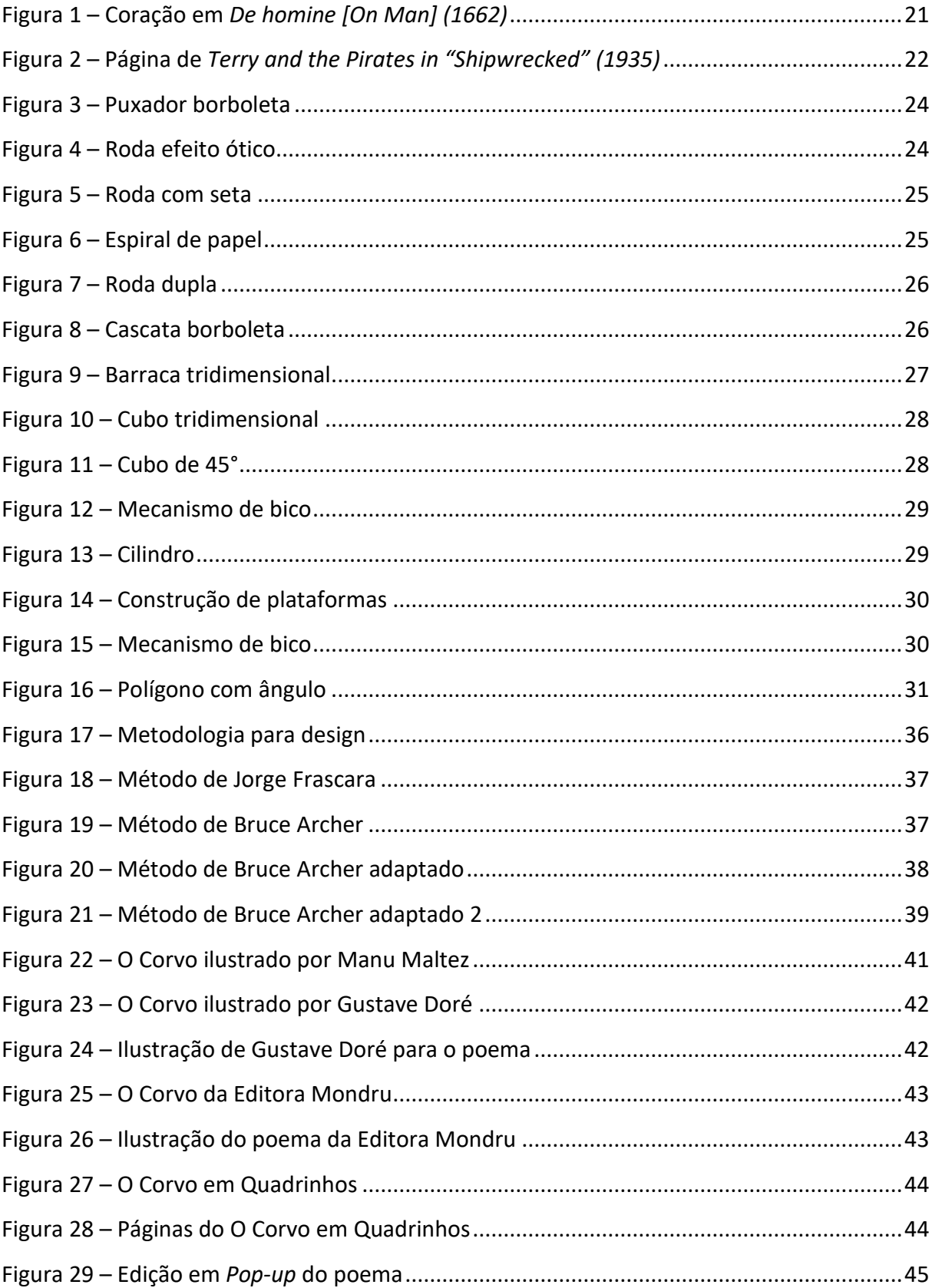

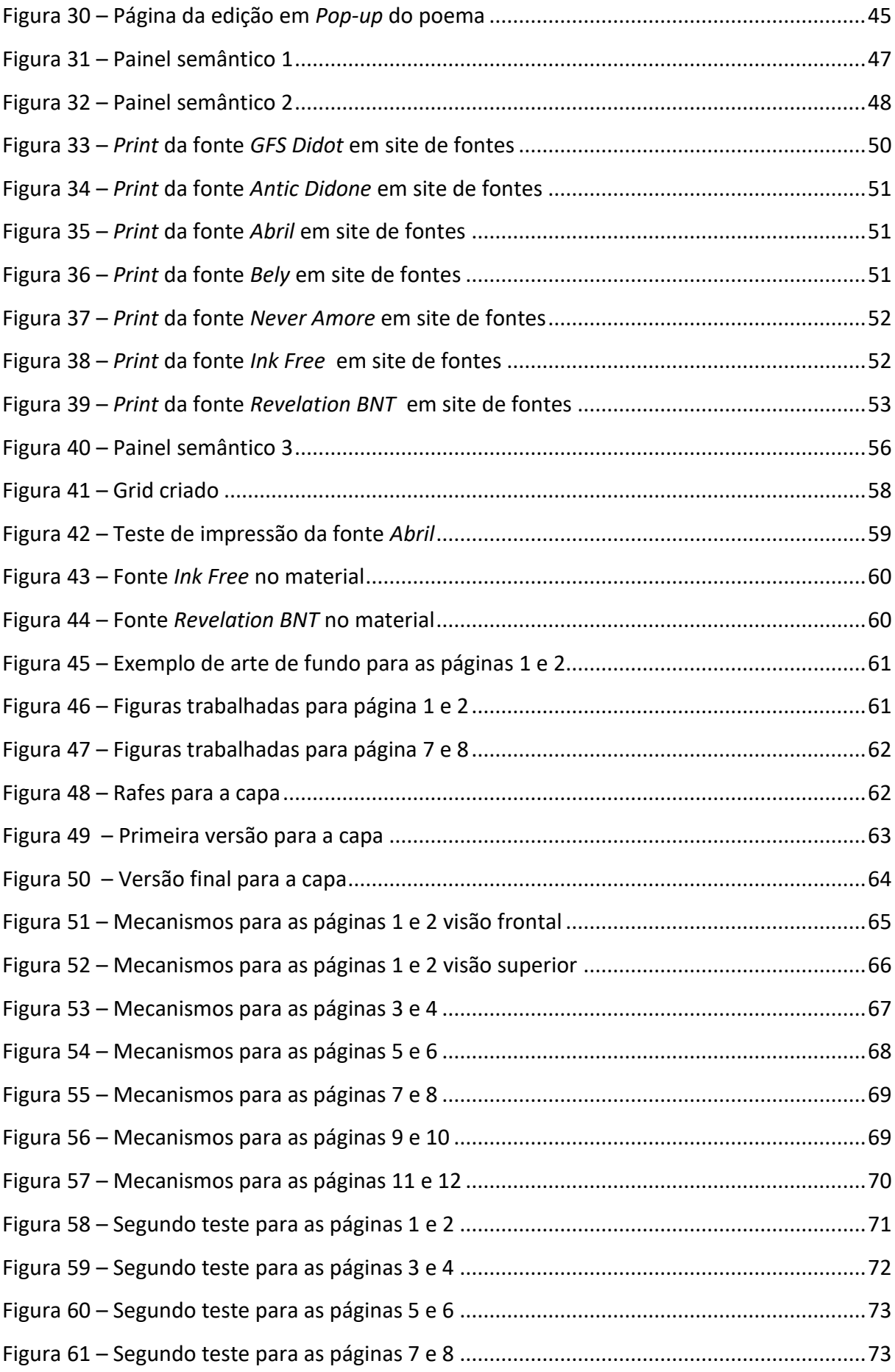

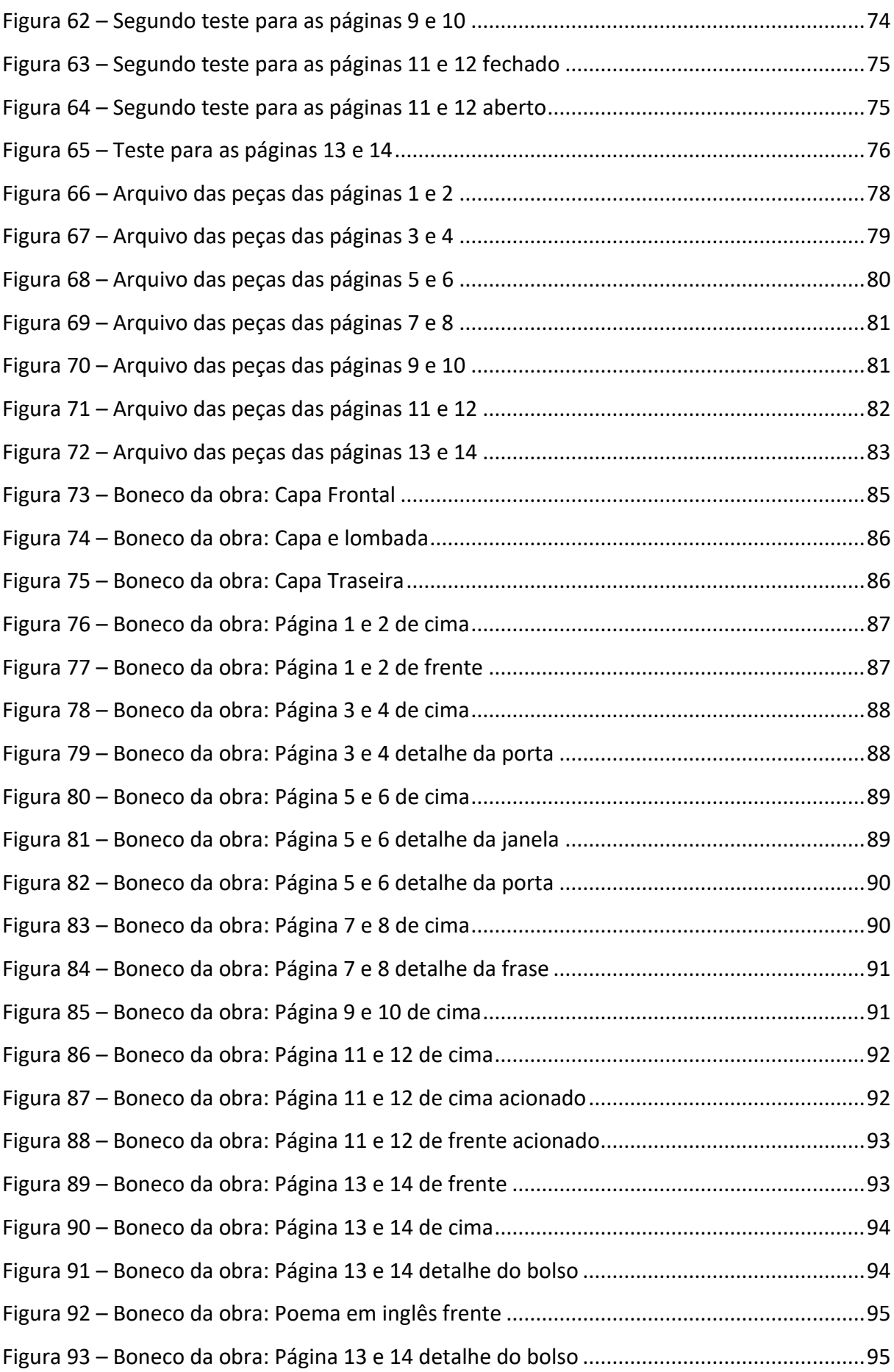

# **SUMÁRIO**

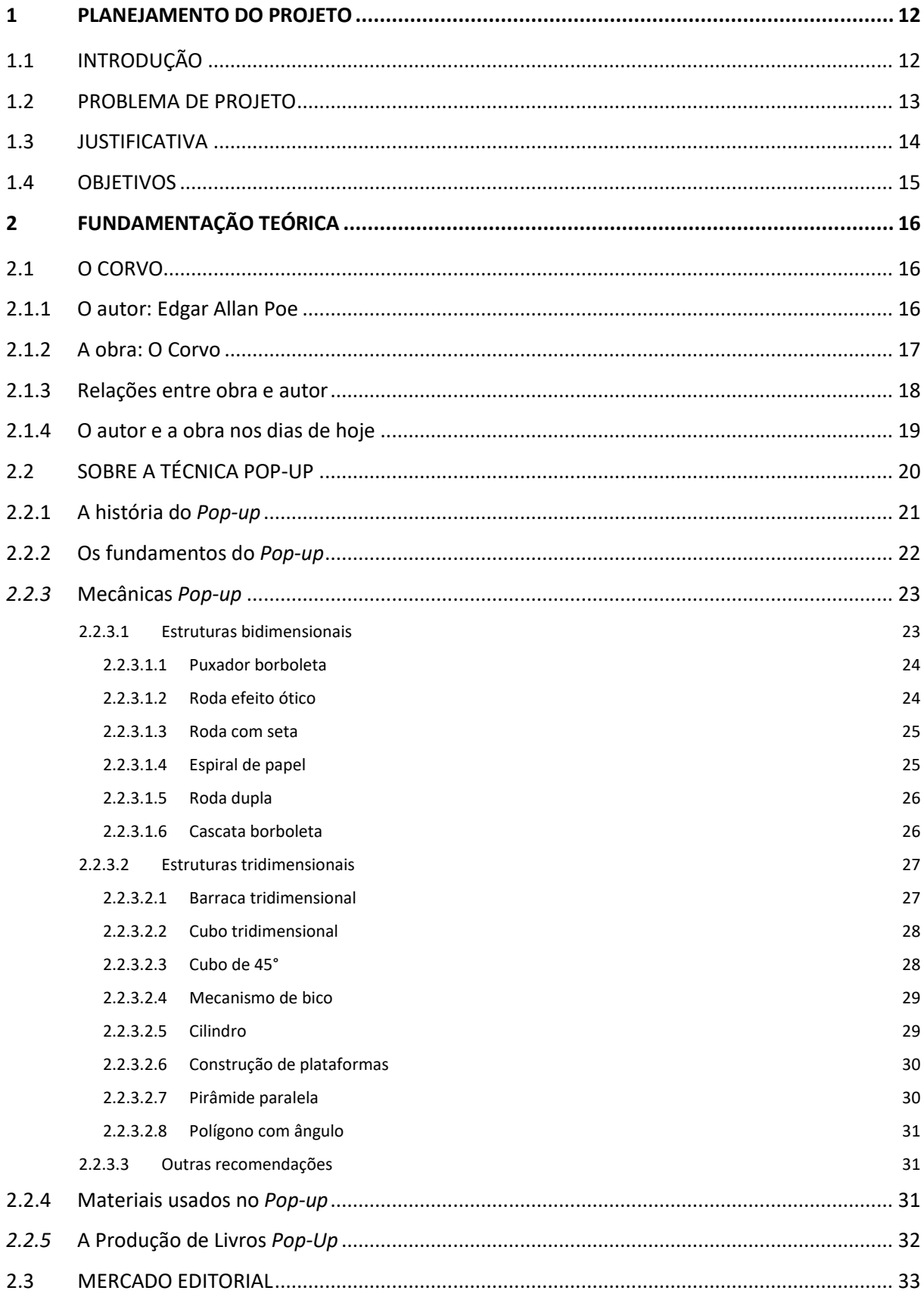

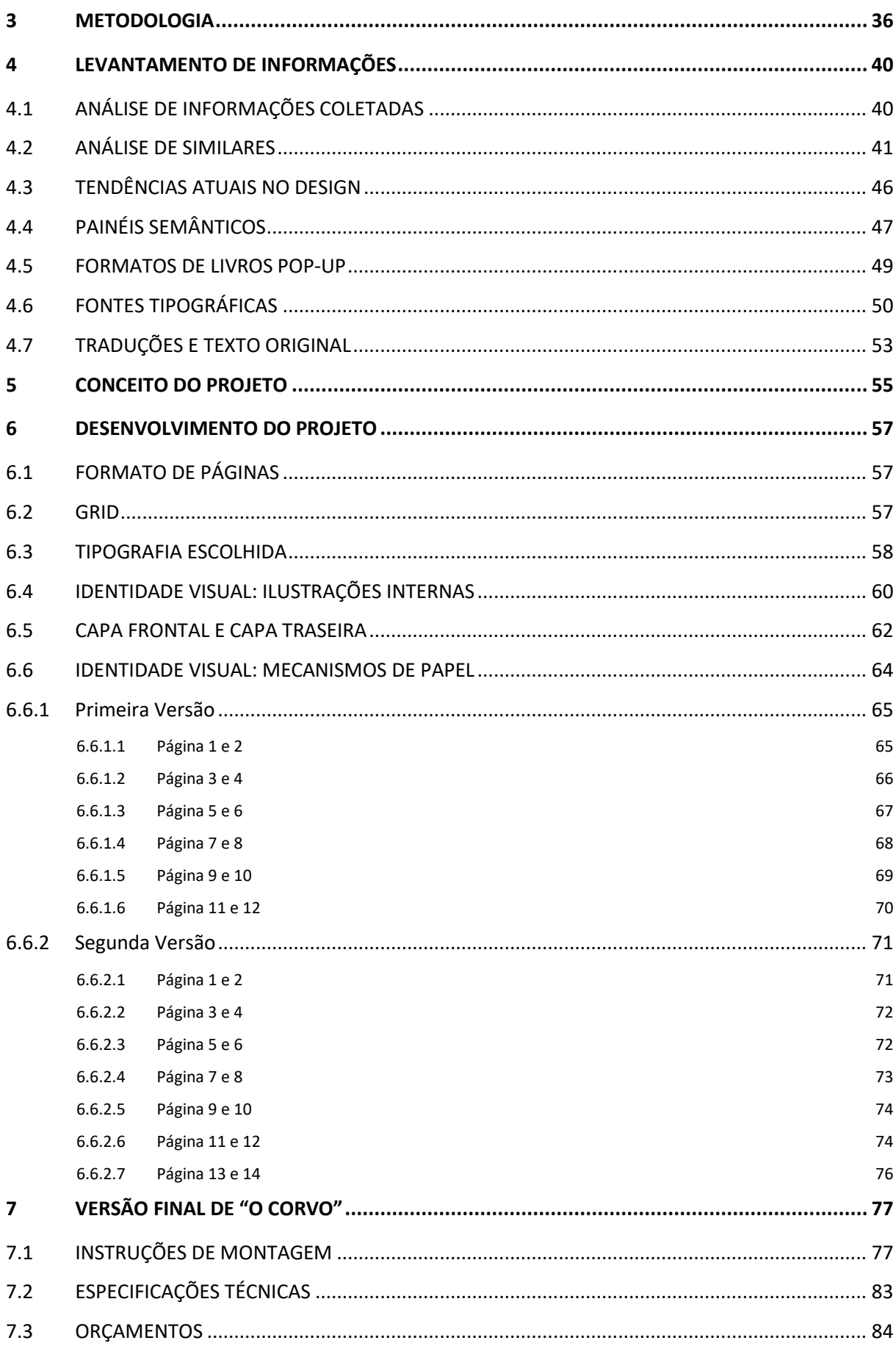

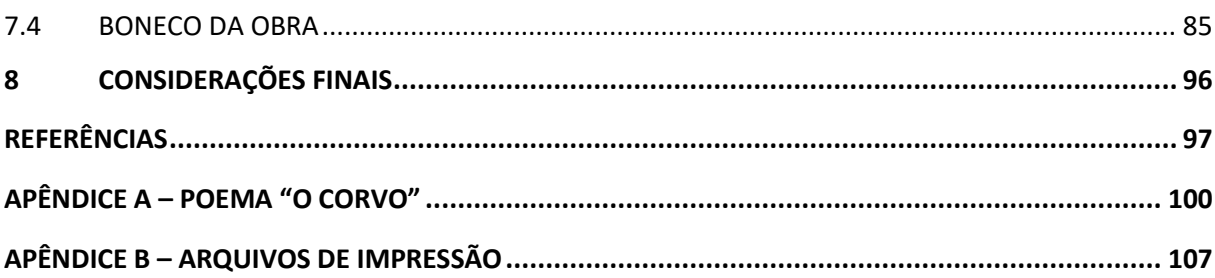

#### <span id="page-11-0"></span>**1 PLANEJAMENTO DO PROJETO**

Para que o presente trabalho pudesse ser realizado de forma eficaz, foi necessário estipular metas que acompanharam toda a sua realização. Durante esse capítulo é possível entender um contexto inicial para a escolha da obra "O Corvo" e do uso de técnicas *pop-up*, bem como a justificativa para o interesse em adaptar o poema dessa forma. Ao final dessa parte, é apresentado o problema de projeto e objetivos geral e específicos que guiaram o projeto.

## <span id="page-11-1"></span>*1.1 INTRODUÇÃO*

Segundo Sá (2015), Edgar Allan Poe é um dos escritores americanos mais conhecidos. Seus contos de terror são famosos e já foram publicados e adaptados muitas vezes em diversos países. Uma de suas obras mais populares é o poema *The Raven* (suas traduções para português são nomeadas "O Corvo"), que se espalhou rapidamente pelo mundo mesmo em uma época de globalização restrita. Esse poema já foi publicado diversas vezes, sendo base para muitas adaptações, trazendo desafios para se obter uma estrutura que expanda ainda mais seus horizontes de modo a constituir-se simultaneamente em uma obra editorial e literária.

Segundo Hijano (2020?), livros de engenharia de papel, mais conhecidos como livros *pop-up*, tem como natureza principal a criatividade e interatividade em sua existência. Possuem mecânicas complexas que podem gerar uma maior dinâmica em conteúdos já conhecidos, ainda, podem chamar muita atenção e atrair diversos públicos. Porém, devido às particularidades e dificuldades na implementação e realização de livros *pop-up*, é possível se questionar sobre a possibilidade de uma adaptação do poema "O Corvo" de forma que não haja uma desvalorização ao conteúdo da obra. Seria possível realizá-lo de forma satisfatória?

O objetivo deste trabalho foi o de gerar um projeto editorial para "O Corvo" aplicando técnicas *pop-up* de forma a complementar a narrativa já conhecida. Assim, foi necessário compreender as funções e aplicações dessas técnicas, analisar o mercado de livros *pop-up* e terror, analisar técnicas e materiais comumente usados na produção desse tipo de material e executar um protótipo funcional dessa obra.

A sua realização promoveu o desenvolvimento de material educativo e informacional sobre a literatura *pop-up*, contribuindo para a expansão dos conhecimentos desse assunto.

Explorou assuntos pouco abordados em âmbito acadêmico, já que averiguou conhecimentos desenvolvidos, como a diagramação de um material gráfico, porém com o desafio de adicionar mecânicas tridimensionais em seu material. A escolha do tema também pôde ser justificada devido a popularidade do conteúdo, que tem sido um destaque nas mídias atuais. Como exemplo temos a atual série "Wandinha", que protagoniza uma das integrantes da "Família Addams", conteúdo que possui adaptações para longa metragens, séries e animações, e menciona o autor como o mais famoso ex-aluno da escola (Oliveira, 2022). Além disso, na mesma época foi lançado o filme "O Pálido Olho Azul" que utiliza o próprio autor de histórias de terror e suspense como personagem da obra com a mesma temática (Siqueira, 2023).

Para a realização do projeto foi adaptada a metodologia criada por Bruce Archer (Fuentes, 2006). Ela divide o processo de criação em três grandes etapas: analítica, criativa e executiva, dando grande valor para a etapa de execução do projeto. Isso foi algo relevante quando consideramos que a realização de um livro *pop-up* exige foco na parte de construção e adaptação das mecânicas *pop-up*. Assim, esse método, com algumas adaptações, foi um método correto para a realização do material, uma vez que promoveu a repetição das ações da etapa de execução.

O presente trabalho foi dividido em duas partes principais, a parte teórica e prática. No primeiro momento, há os capítulos que abordam o problema e os objetivos com a realização deste trabalho, os capítulos com o aprofundamento teórico, sobre o autor e a obra que serão adaptadas, sobre o mercado editorial, sobre a história, características e bases do *pop-up*, bem como dos materiais e técnicas utilizadas em projetos editoriais desse porte. No segundo momento, temos os relatos da parte prática, definições de projeto e adaptações necessárias. Por fim, há as considerações finais que concluem o que foi conquistado com a realização do projeto.

#### <span id="page-12-0"></span>*1.2 PROBLEMA DE PROJETO*

O caráter efetivamente dinâmico característico das técnicas *pop-up* pode conferir originalidade a uma edição do poema "O Corvo"?

#### <span id="page-13-0"></span>*1.3 JUSTIFICATIVA*

Em relação à escolha do tema, é evidente a popularidade das obras do escritor Edgar Allan Poe, o quanto suas obras possuem diferentes adaptações para diversas mídias, e como, atualmente, tanto o autor quanto suas obras vem sendo mencionadas pela mídia (Oliveira, 2022). Seus textos permitem a criação de um material que pode ser desenvolvido para diferentes públicos, cujo acesso ao texto determinado, *The Raven*, é facilitado por conta de a obra estar em domínio público, tornando o assunto acessível e expandindo as possibilidades de uma adaptação.

O poema é um texto rico em conteúdo, possuindo muitas metáforas que podem ser exploradas em diferentes formatos visuais. Produtos criados baseados nessa obra procuram trabalhar os aspectos literais do poema permitindo a possibilidade de explorar esses tópicos de uma forma mais abstrata. Com o auxílio do formato pop-up, obteve-se a possibilidade de criar um material com muita força visual, incentivando uma experiência única com a realização desse projeto.

Outro ponto que corroborou a escolha do conteúdo e mídia, foram os dados obtidos em relação ao público leitor brasileiro. De forma geral, as pessoas estão mais interessadas e investindo mais no consumo de livros (Nielsen Book, 2022). Além disso, foi visto que o público adulto procurou desenvolver hábitos leitura por "gosto" e "crescimento pessoal", sendo o gênero de poesia (o qual "O Corvo" faz parte) um dos mais procurados de forma geral (Pró-Livro, 2020).

Ainda, justifica-se a realização do presente trabalho pelo desafio acadêmico da criação de um produto final que possui aspectos singulares e que acabam sendo pouco trabalhados no âmbito acadêmico. O desenvolvimento do projeto necessita a elaboração de mecanismos que extrapolem os limites de um projeto gráfico mais usual e una, de forma satisfatória, as artes em formato dimensional com as dobradoras características de livros *pop-up*, em formato tridimensional.

Por fim, como livros *pop-up* são desenvolvidos principalmente nos Estados Unidos e na Europa, sendo pouco explorado o desenvolvimento de materiais brasileiros, há uma carência de materiais adaptados para o mercado do país retratando o assunto de forma completa e educativa. Com isso, é importante a elaboração de materiais que explorem a construção desse conteúdo como forma de expansão do conhecimento sobre o assunto.

## <span id="page-14-0"></span>*1.4 OBJETIVOS*

Este trabalho teve como objetivo principal desenvolver um projeto gráfico de uma edição do poema "O Corvo" aplicando recursos de *pop-up*.

Como objetivos específicos, estão:

- a) compreender as funções e aplicações das técnicas *pop-up* em um clássico da literatura;
- b) analisar as informações atuais sobre livros *pop-up* no mercado brasileiro;
- c) analisar técnicas e materiais envolvidos na produção de livros *pop-up* em edições industriais ou de pequenas tiragens;
- d) construir visualidades para uma obra essencialmente textual;
- e) executar um boneco da obra.

## <span id="page-15-0"></span>**2 FUNDAMENTAÇÃO TEÓRICA**

Ao longo desse capítulo, foram selecionadas informações relevantes para a realização do projeto editorial. Incialmente, há uma seção que aborda melhor a obra *The Raven* escrita por Edgar Allan Poe, suas características e seu impacto nos dias atuais. Há uma parte que define o que são livros *pop-up*, como surgiram, como funcionam suas mecânicas com alguns exemplos conhecidos, os materiais que costumam ser utilizados e como ocorrem as etapas de produção do livros *pop-up*. Por fim, também foram pesquisados dados sobre o perfil de leitores brasileiros, para ter uma maior noção dos possíveis públicos-alvo para o projeto.

#### <span id="page-15-1"></span>*2.1 O CORVO*

O poema *The Raven* foi escrito por Edgar Allan Poe, autor reconhecido por seus contos de terror. O poema foi publicado pela primeira vez nos Estados Unidos em 1845, passou por adaptações e teve sua versão final publicada em 1849. Foi traduzida por diversos autores, sendo uma das versões mais conhecidas no Brasil a feita por Machado de Assis, em 1883. O poema possui 108 linhas e narra a perspectiva de um homem que acabou de perder sua amada e recebe a visita de um corvo que pragueja uma mesma fala "nunca mais".

Para criar uma nova adaptação para o poema "O Corvo", foi importante saber sobre as características dessa obra e intenções do autor. Assim, foi possível a avaliação de pontos importantes para a adaptação da obra, levando em conta a intenção com a qual foi criada e como seria possível conferir originalidade por meio da aplicação das técnicas que foram utilizadas de forma complementar a narrativa.

#### <span id="page-15-2"></span>**2.1.1 O autor: Edgar Allan Poe**

De acordo com Heloísa (2017), Edgar Allan Poe nasceu em 1809, foi abandonado pelo pai com um ano de idade e separado de seus irmãos após sua mãe falecer de tuberculose no ano posterior. Foi criado pela abastada família Allan que, apesar de fornecer oportunidades únicas para Poe, nunca o adotou formalmente e não manteve um vínculo ao longo de sua vida.

Poe atuou como crítico, editor de jornal, poeta e autor publicado, porém apenas teve um maior reconhecimento como escritor após o fim de sua vida (Sá, 2015). Casou-se com sua prima, Virginia, e seu relacionamento durou cerca de onze anos, quando sua esposa faleceu vítima de tuberculose (Heloísa, 2017).

Em circunstâncias intrigantes, Poe morreu em 1849, trajando roupas de outra pessoa e agonizando até a morte por quatro dias (Heloísa, 2017). Através de um pseudônimo, Rufus Griswold comunicou o falecimento no obituário do *New York Tribune* caluniando o autor rival, porém a declaração despertou o interesse do público geral para as obras de Poe, elevando as vendas de seus livros a outros patamares (Sá, 2015).

Edgar Allan Poe teve seu trabalho reconhecido pelo público e isso se deve a várias características de sua obra. Ele estudou as estratégias editoriais da época, criando narrativas que interessavam tanto aos leitores das classes populares como das elitistas. Trabalhou de forma magistral ao fazer com que o público se identificasse com a essência de suas histórias. Conseguiu equilibrar estilos ao explorar em suas narrativas, que deveriam ser lidas de forma ininterrupta, as nuances do terror e mistério com as da paródia e do cômico (Heloísa, 2017; Sá, 2015).

## <span id="page-16-0"></span>**2.1.2 A obra: O Corvo**

As características utilizadas por Edgar Allan Poe podem ser encontradas em seus poemas também, o cenário lúgubre e a atmosfera gótica, por exemplo. Um dos exemplos de maior sucesso, e objeto de estudo desse trabalho, *The Raven*, apresenta essas características de forma clara e conquistou o público geral imediatamente após a sua publicação (Sá, 2015).

É complexo explicar o fascínio geral pelo poema *The Raven*, mas ele apresenta algumas características principais que podem influenciar o gosto popular de forma favorável:

> 1) a lírica evocativa de medos e mistérios, configurada de modo que o espaço físico exterior espelha a emoção interior do personagem-narrador; 2) a métrica infalível e a musicalidade do poema, o balanço quase hipnótico do verso trocaico (*trochaic meter*), que se fixa na memória como uma canção; 3) a estrutura simples que contém descrições e metáforas elaboradas, pois o texto combina uma narrativa linear com detalhes cuidadosamente escolhidos; 4) o simbolismo arquetípico e as poderosas imagens literárias, o corvo preto pousado sobre o busto marmóreo da deusa Palas Atena, como uma sombra ofuscando a sabedoria e racionalidade do personagem (Sá, 2015, p. 7-8).

Ainda, há diferenças entre os poemas e contos de Edgar Allan Poe. De acordo com Baudelaire (2017, p. 29) "suas poesias, em compensação, estão fartamente saturadas de amor. A divina paixão nelas aparece magnificamente constelada, e sempre velada por uma irremediável melancolia". Assim, faz-se observável um outro ponto das obras de Poe, algo perceptível no poema, a figura feminina como um ser quase divino e um narrador adorador desse ser.

Segundo Poe (2017), o próprio autor, nada do que foi escrito no poema é acidental ou intuitivo, a quantidade de versos é o suficiente para ser lida de uma vez, pois "Se uma obra literária é longa demais para ser lida de uma vez só, deve-se dispensar de bom grado o importantíssimo efeito gerado pela unidade de impressão – pois, se interferem no texto o seu senso de totalidade é destruído" (Poe, 2017, p. 343). Ainda, discursa sobre a esfera do poema ser a "Beleza", que se refere a "elevação prazerosa da alma" (Poe, 2017, p. 345). Também comenta sobre o tom do poema ser o tom da tristeza e melancolia e que para garantir essa sensação, procurou utilizar da repetição dos sons em suas estrofes.

Atualmente, os estudiosos acreditam que, apesar de Poe declarar que o poema é estritamente lógico, houve uma necessidade de compensação do poeta ao se declarar como controlado ao invés de ser visto como um escritor obsessivo e atuante de forma menos rígida e mais passional na criação da obra (Sá, 2015). Com essas características apresentadas, fica mais clara a singularidade de *The Raven* e os motivos que fazem desse um dos poemas mais conhecidos, adaptados e traduzidos.

#### <span id="page-17-0"></span>**2.1.3 Relações entre obra e autor**

Com base nas informações obtidas sobre o autor e a obra que será adaptada, é possível relacionarmos algumas características que se conversam e que nortearam o projeto. Como ponto inicial, temos o contexto de época em que Poe está inserido. O autor fez parte do movimento artístico chamado Romantismo, que ocorreu nos séculos XVIII e XIX (Martinho, c2023).

O Romantismo apresenta algumas características que se relacionam profundamente com os textos de Poe. São elas: o sentimentalismo exagerado, a idealização do amor e do ser feminino e um tom depressivo que, entre outros motivos, pode estar atrelado à morte (Martinho, c2023).

O movimento também pode ser dividido em três fases, sendo que a primeira, a fase do "romantismo ultrassentimental", é a que apresenta maiores similaridades com o trabalho do autor. Essa fase apresenta textos com grande carga emocional, principalmente a relacionada a sentimentos depressivos onde há uma exaltação da morte e da loucura como fugas da realidade (Martinho, c2023).

Ainda, os contos e poemas de Edgar Allan Poe também podem ser considerados de uma vertente específica do romantismo, a literatura gótica. Os autores desse movimento criam narrativas relacionadas à morte, sonhos, ocultismo e insanidade. O tema da loucura é muito retratado dentro dessa vertente. Os trabalhos também procuram se relacionar muito mais com os pensamentos e vivências das personagens do que com os aspectos físicos que ocorrem na história. Assim, os personagens acabam transmitindo sentimentos mais profundos e sendo considerados melodramáticos (Bunde, [s.d.]).

O poema *The Raven* apresenta uma união de todos esses pontos ao retratar a história de um homem que beira à loucura após o falecimento da amada e o aparecimento de um corvo em sua casa. Por conta disso, o poema é considerado um clássico da literatura romântica gótica (Souza, c2023; Bunde, [s.d.]).

Ainda, considerando o contexto de adaptação do material e buscando conexões entre poema e autor, é relevante o quanto o eu-lírico do poema se relaciona com o contexto de Edgar Allan Poe, que perdeu sua esposa, vítima de tuberculose. O tom sombrio e taciturno dos poemas e contos também acompanhou a vida de Poe, que recebeu pouco prestígio por seus textos em vida e que nunca pode realizar um de seus maiores sonhos, o de ter sua própria revista, a *The Stylus* (Barrett, 2014).

#### <span id="page-18-0"></span>**2.1.4 O autor e a obra nos dias de hoje**

O poema *The Raven*, até o presente momento, teve diversas adaptações e tanto a obra quanto o autor são mundialmente conhecidos e influenciam a nossa cultura. Por conta de sua popularidade, houve adaptações e referências da obra em diversos formatos, como quadrinhos, animações, séries e, até mesmo, uma tradução marcada por especificidades da literatura de cordel do autor José Lira (Sá, 2015).

Atualmente, a nova série da Netflix, Wandinha (2022), apresenta diversas referências ao autor e sua obra. A locação principal usada na narrativa é a escola *Nevermore*, onde, na trama, Poe estudou. Há referências a várias de suas histórias ao longo da trama, e uma estátua do autor com um corvo pousando em seu braço (Oliveira, 2022).

A contemporaneidade da série, e o sucesso de público, nos mostra a relevância atual da temática de terror e do estilo gótico e na cultura. O termo gótico, apesar de possuir referência ao estilo de arte criado durante a Idade Média, foi se alterando ao longo do tempo e passou a representar coisas excêntricas e diferentes (Caveira Roots, 2022). A série dirigida por Tim Burton, familiarizado com o estilo gótico contemporâneo, em conjunto com outras obras atuais, mostra os principais pontos que chamam a atenção nesse estilo: o uso da cor preta, rendas, formas sinuosas e justas em conjunto com elementos de terror e do bizarro. Esses elementos estão sendo cada vez mais explorados, seja em passarelas ou nas redes sociais (Reif, 2022). Então ao utilizar Poe como um ponto central na trama, é perceptível a sua abrangência e popularidade.

## <span id="page-19-0"></span>*2.2 SOBRE A TÉCNICA POP-UP*

Segundo Linden (2011, p. 25), um livro *pop-up* é o "tipo de livro que no espaço da página dupla acomoda sistemas de esconderijos, abas, encaixes etc., permitindo mobilidade dos elementos, ou mesmo um desdobramento em três dimensões." (*apud* Santos, 2019, p. 23). Assim, entendemos que livros *pop-up* apresentam esse caráter dinâmico e interativo.

É importante entender os primeiros usos dessas mecânicas de papel, bem como, a forma com que elas foram sendo adaptadas para diferentes públicos até os dias de hoje. Também é relevante sabermos algumas das técnicas que costumam ser usadas, pois elas foram adaptadas da forma mais conveniente para o projeto gráfico realizado, bem como, quais os materiais necessários para que fossem feitos protótipos testáveis. A seguir teremos esses tópicos melhor descritos.

#### <span id="page-20-0"></span>**2.2.1 A história do** *Pop-up*

As técnicas *pop-up* têm se desenvolvido há mais de 800 anos, fazendo com que pessoas de diferentes idades e gostos se interessem por essas mecânicas complexas que ganham forma ao abrir e movimentar as páginas de um livro. Originalmente, os livros que continham essas técnicas eram destinados ao público adulto, algo que difere do senso comum atual (Dyk, 2011).

Segundo Dyk (2011), os usos mais antigos dos elementos de engenharia de papel encontrados foram usados pelo monge beneditino Matthew Paris. Ele utilizou o mecanismo *volvelle*<sup>1</sup> para determinar datas eclesiásticas no início do século XIII. O catalão Ramon Llull utilizou as mesmas mecânicas para explicar sua teoria da espiritualidade e verdade, pouco tempo depois.

A partir do século 16, as publicações de livros ilustrados aumentaram. Os avanços nos mecanismos de impressão tornaram os livros mais acessíveis. Livros de medicina, matemática e tecnologia com sistemas complexos de se entender utilizavam modelos móveis e livros *popup* para facilitar o ensino. Esse é o caso do livro *De homine [On Man] (1662)* de René Descartes (figura 1) que mostrava as múltiplas válvulas e músculos do coração (Dyk, 2011).

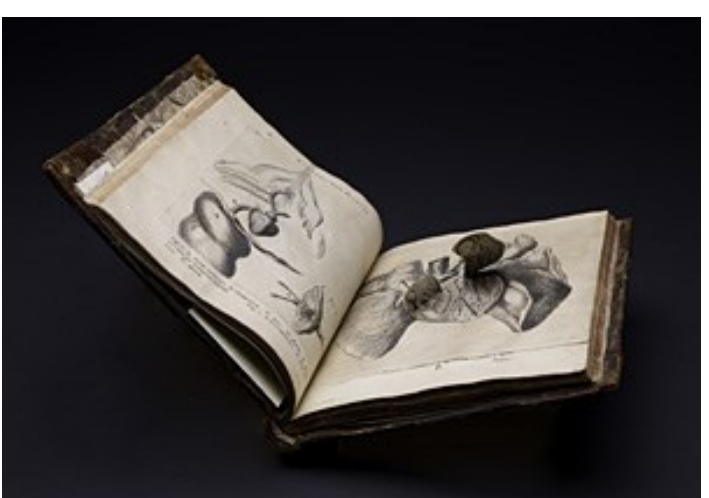

Figura 1 – Coração em *De homine [On Man] (1662)*

Fonte: Smithsonian Institution Libraries em site Flickr<sup>2</sup>.

<sup>1</sup> Mecanismo similar ao apresentado no item Roda Dupla da página 26 desse relatório.

<sup>&</sup>lt;sup>2</sup> Disponível em: <https://www.flickr.com/photos/smithsonianlibraries/3965753981/in/set-72157622316964167/>. Acesso em: 02 jan. 2023.

De acordo com Dyk (2011), a partir do século 18 foi reconhecida a importância da educação das crianças e desenvolvido livros que poderiam ser lidos para elas aprenderem religião e etiqueta. As mecânicas *pop-up* foram utilizadas em auxílio, pois faziam com que a experiência de aprendizado fosse mais interativa e memorável. Já os livros de fantasia e aventura para crianças começaram a ser publicados durante o século 19. Os mais populares começaram a receber diferentes versões, sendo várias delas edições *pop-up* e/ou móveis.

Com o passar do tempo, as mecânicas *pop-up* adquiriram ainda mais gosto popular, sendo usadas para retratar contos de fada e quadrinhos, como no caso de *Terry and the Pirates in "Shipwrecked"* (1935, figura 2). Atualmente, livros pop-up se desenvolvem ainda mais, utilizando mecanismos complexos e melhorando a sua interatividade. Geram formas novas de criar movimento e continuam encantando crianças e adultos com as descobertas e experiências que são capazes de proporcionar (Dyk, 2011).

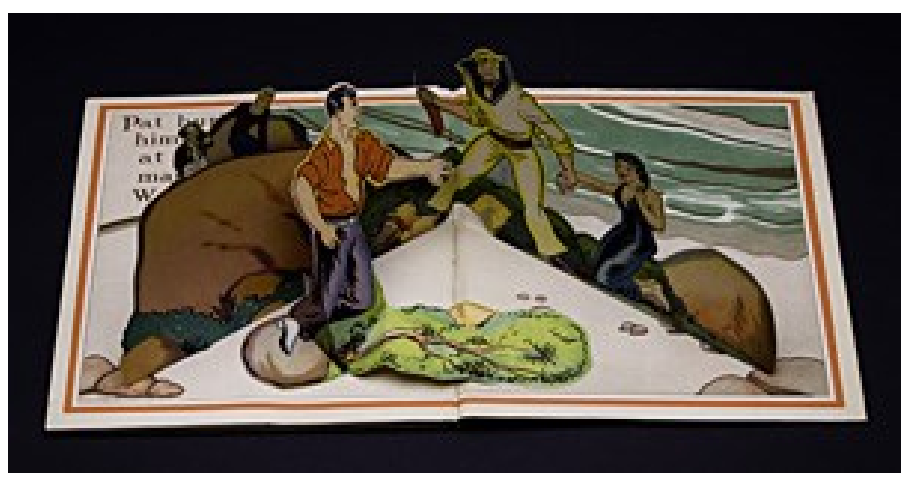

Figura 2 – Página de *Terry and the Pirates in "Shipwrecked" (1935)*

Fonte: Smithsonian Institution Libraries em site Flickr<sup>3</sup>.

#### <span id="page-21-0"></span>**2.2.2 Os fundamentos do** *Pop-up*

Entendendo a história do *pop-up* conseguimos compreender os seus usos e como eles foram sendo adaptados de acordo com a época em que estavam. Diversos mecanismos foram explorados e aperfeiçoados. Com isso, é possível classificar essas mecânicas e entender o funcionamento das principais.

<sup>&</sup>lt;sup>3</sup> Disponível em: < https://www.flickr.com/photos/smithsonianlibraries/3966525068/in/set-72157622316964167/>. Acesso em: 02 jan. 2023.

Segundo Hijano (2020?), seus estudos de engenharia do papel fizeram com que percebesse uma certa classificação nas possíveis estruturas a serem utilizadas. De forma geral, elas podem ser bidimensionais ou tridimensionais. Muitos livros *pop-up* utilizam essas estruturas. Esses mecanismos são adaptados para a função desejada, recebendo diferentes roupagens, mas seguindo os mesmos princípios. É possível catalogar e exemplificar algumas das estruturas bidimensionais e tridimensionais mais utilizadas.

Outra classificação possível é a de que os mecanismos podem ser de movimento semiautomático, manual ou ambos. Os mecanismos semiautomáticos são aqueles que apresentam movimento quando a página em que estão é aberta, esse movimento aciona a dobra paralela ou angular com a qual foi feito. Já os mecanismos manuais normalmente apresentam abas, linguetas ou rodas que permitem a interação do leitor para que determinada ação ocorra. Há a possibilidade de criar um mecanismo que envolva os dois tipos, possuindo um acionamento ao abrir o livro e interagir com a estrutura (Santos, 2019).

Ainda, para garantir a funcionalidade das peças, existem três regras de estruturação que devem ser seguidas. Deve ser feita a aplicação do mecanismo através de dobras e fendas, para garantir o acionamento ao abrir a página, é necessário que as estruturas possuam medidas somadas equivalentes para que haja equilíbrio da estrutura e também considerar que a cada nova parte colada na estrutura, é necessária uma nova dobra ou fenda, assim a união de mecanismos gera maior complexidade para o material final (Santos, 2019).

#### <span id="page-22-0"></span>*2.2.3* **Mecânicas** *Pop-up*

Após serem elencados os fundamentos que definem as mecânicas *pop-up*, é importante conhecermos algumas mecânicas e exemplificá-las. Assim, temos as mecânicas bidimensionais e tridimensionais elencadas.

#### <span id="page-22-1"></span>2.2.3.1 Estruturas bidimensionais

As estruturas bidimensionais são mais simples, mexem com a superfície do papel e produzem efeitos de movimento ou transformação da imagem (Hijano, 2020?). Essas estruturas normalmente são acionadas de forma manual.

<span id="page-23-0"></span>Ao se puxar a aba lateral, a imagem que aparece inicialmente, se transforma em uma segunda imagem, em um efeito similar ao de uma cortina (figura 3).

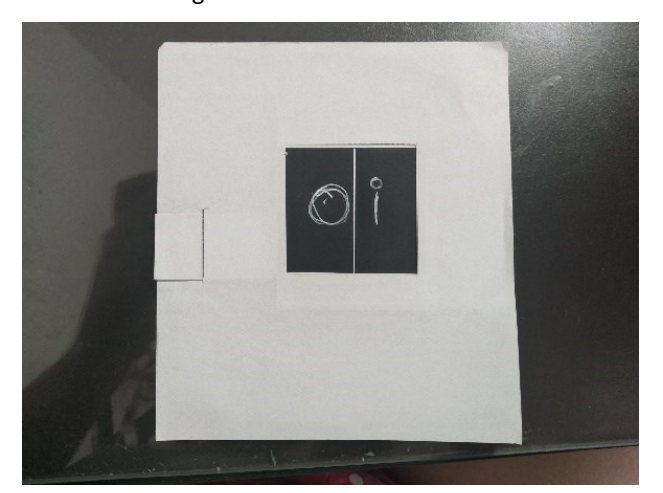

Figura 3 – Puxador borboleta

Fonte: Acervo da autora (2023).

## <span id="page-23-1"></span>*2.2.3.1.2 Roda efeito ótico*

Quando movimentada, a roda gera um resultado similar ao de um efeito ótico (figura 4).

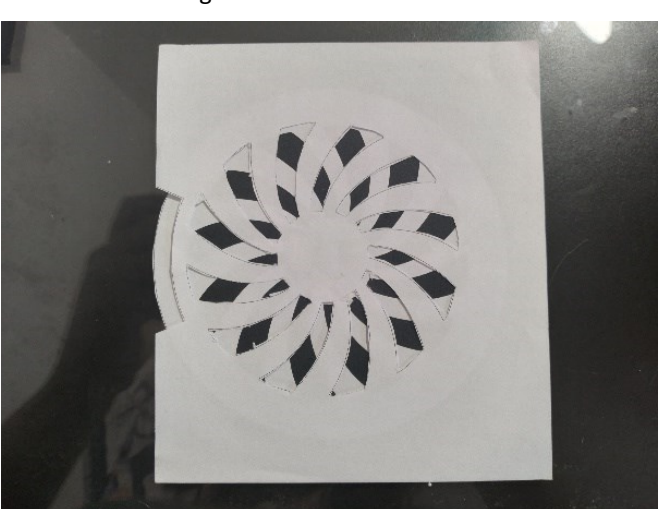

Figura 4 – Roda efeito ótico

Fonte: Acervo da autora (2023).

## <span id="page-24-0"></span>*2.2.3.1.3 Roda com seta*

Similar ao mecanismo anterior. Uma seta é acoplada ao centro da estrutura que muda a posição conforme sua manipulação (figura 5).

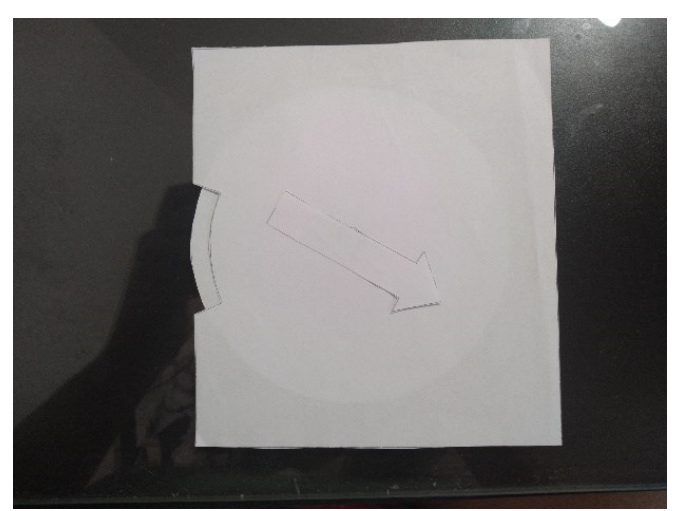

Figura 5 – Roda com seta

Fonte: Acervo da autora (2023).

## <span id="page-24-1"></span>*2.2.3.1.4 Espiral de papel*

A forma de recorte de papel em espiral e a colagem de cada ponta do papel em lados diferentes da folha base permite que essa estrutura bidimensional possua um movimento próprio e orgânico ao abrir a página (figura 6).

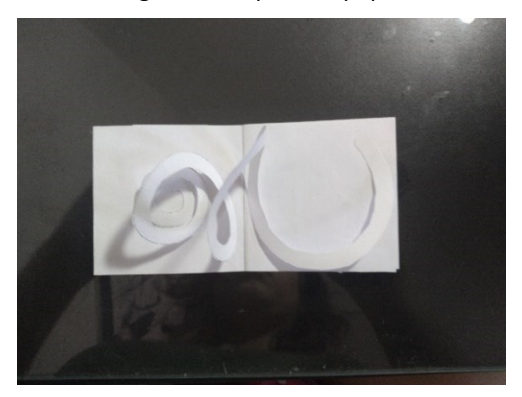

Figura 6 – Espiral de papel

Fonte: Acervo da autora (2023).

## <span id="page-25-0"></span>*2.2.3.1.5 Roda dupla*

Ela segue os princípios do puxador borboleta com a roda de efeito óptico. Quando manipulada, uma das partes da imagem muda de posição e oferece um novo significado para a imagem total (figura 7).

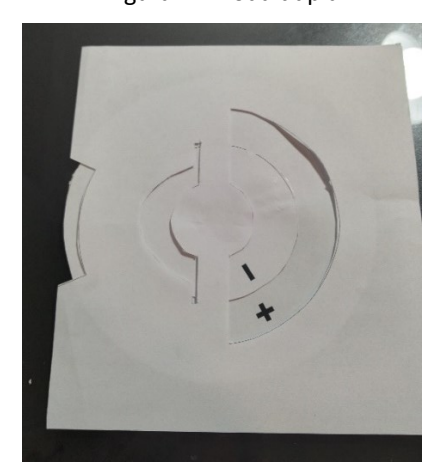

Figura 7 – Roda dupla

Fonte: Acervo da autora (2023).

# <span id="page-25-1"></span>*2.2.3.1.6 Cascata borboleta*

Como o nome sugere, quando a figura é manipulada corretamente, diversas figuras sequenciais surgem uma após a outra em um efeito cascata (figura 8).

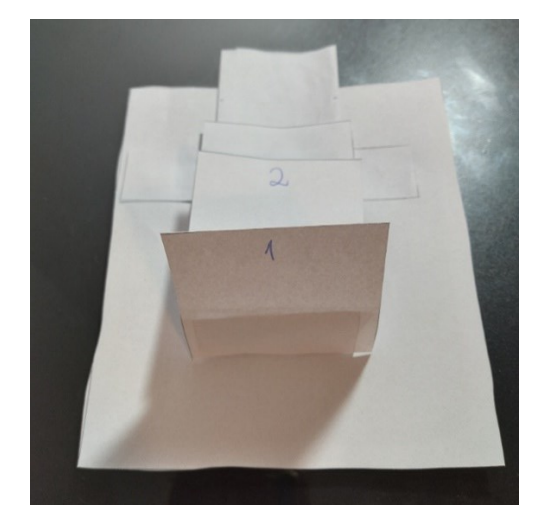

Figura 8 – Cascata borboleta

Fonte: Acervo da autora (2023).

#### <span id="page-26-0"></span>2.2.3.2 Estruturas tridimensionais

As estruturas tridimensionais são mais complexas, auto erécteis, fazem com que as figuras surjam quando a página é aberta. Assim, acabam fornecendo a sensação de movimento e tridimensionalidade (Hijano, 2020?).

Dentro do grupo de estruturas tridimensionais, há três divisões possíveis. As que funcionam com apenas uma peça, essa é uma forma mais básica e formada a partir de cortes e dobras da folha de base, sendo observados com ângulos de 90°. As desmontáveis ou de origami, seriam estruturas com apenas uma folha de papel ou adicionais que usam cortes e dobras, apenas. E temos as estruturas de "multipeças", elas são estruturas que utilizam outras peças de papel coladas ou montadas na folha base, esses mecanismos funcionam melhor com uma abertura de 180° da folha (Hijano, 2020?) e estão elencados abaixo.

## <span id="page-26-1"></span>*2.2.3.2.1 Barraca tridimensional*

Um mecanismo básico facilmente adaptável para diversas figuras. É usado para dar volume com o abrir de uma página (figura 9).

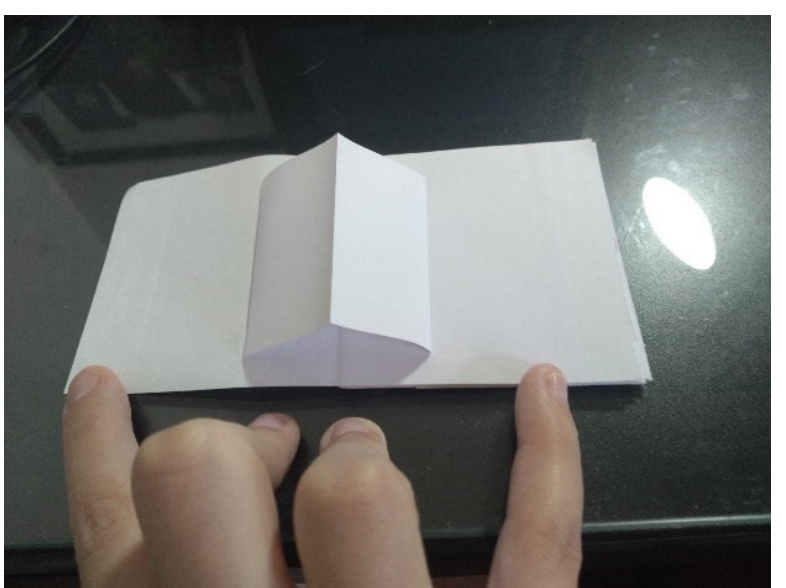

Figura 9 – Barraca tridimensional

Fonte: Acervo da autora (2023).

<span id="page-27-0"></span>Um cubo paralelo ao eixo central da folha base. É um mecanismo que funciona melhor com uma abertura de 180° por conta de suas faces centrais possuírem uma dobra (figura 10).

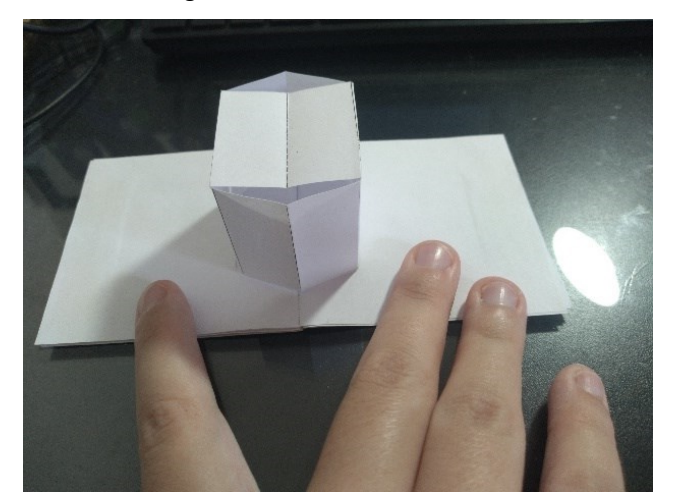

Figura 10 – Cubo tridimensional

## <span id="page-27-1"></span>*2.2.3.2.3 Cubo de 45°*

Um cubo com ângulo de 45° em relação ao eixo central da folha de base. Permite a variação de tamanhos da largura da peça e não possui nenhuma de suas faces dobradas em seu centro, o que ocorre com a outra versão do cubo (figura 11).

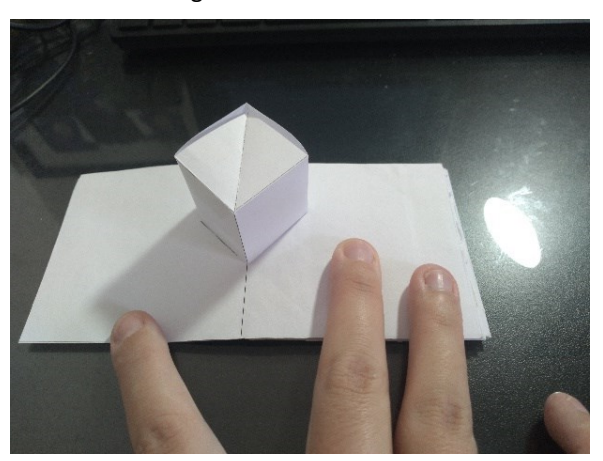

Figura 11 – Cubo de 45°

Fonte: Acervo da autora (2023).

Fonte: Acervo da autora (2023).

## <span id="page-28-0"></span>*2.2.3.2.4 Mecanismo de bico*

Mecanismo de formato triangular com a ponta convexa. Comumente utilizada para fazer bocas e bicos (figura 12).

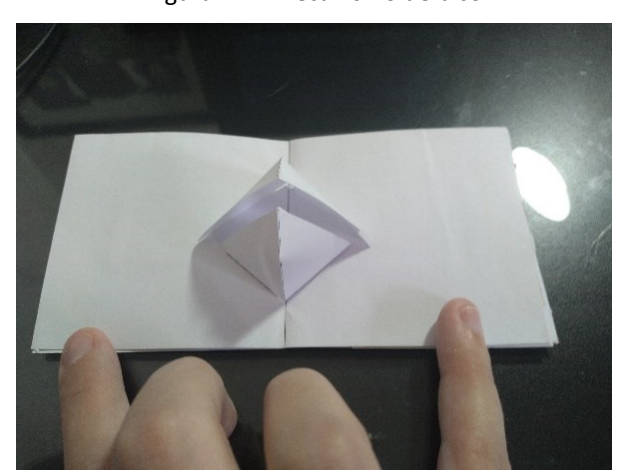

Figura 12 – Mecanismo de bico

## <span id="page-28-1"></span>*2.2.3.2.5 Cilindro*

Um cilindro paralelo ao eixo central da folha base. É um mecanismo que precisa de uma abertura de 180° para gerar o efeito desejado (figura 13).

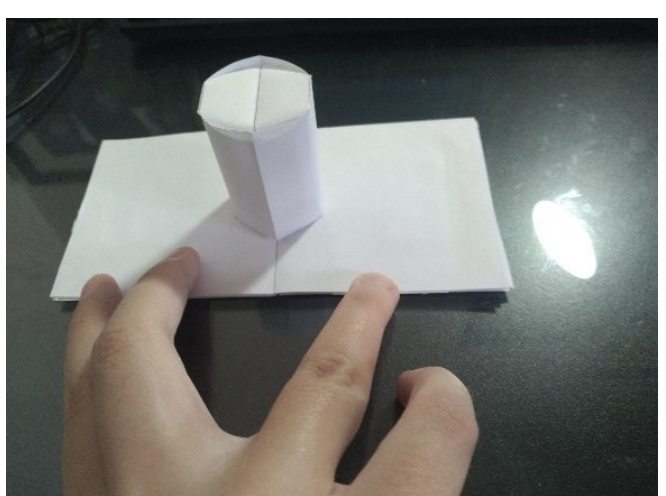

Figura 13 – Cilindro

Fonte: Acervo da autora (2023).

Fonte: Acervo da autora (2023).

## <span id="page-29-0"></span>*2.2.3.2.6 Construção de plataformas*

É um mecanismo que pode dar altura as estruturas de uma página. Composta por peças de papéis com dobras paralelas entre si e a folha base (figura 14).

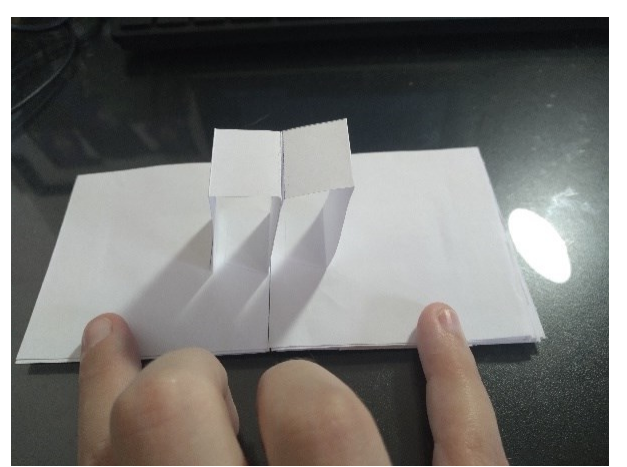

Figura 14 – Construção de plataformas

## <span id="page-29-1"></span>*2.2.3.2.7 Pirâmide paralela*

A pirâmide paralela segue o mesmo princípio do cubo tridimensional. Tem seu eixo seguindo o da folha base e precisa que as faces centrais sejam dobráveis para que funcione adequadamente (figura 15).

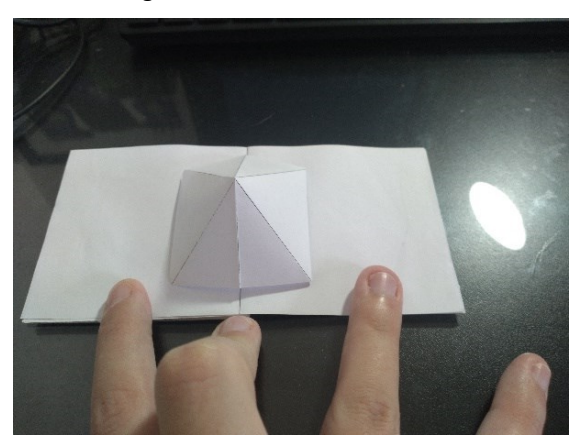

Figura 15 – Mecanismo de bico

Fonte: Acervo da autora (2023).

Fonte: Acervo da autora (2023).

## <span id="page-30-0"></span>*2.2.3.2.8 Polígono com ângulo*

É uma plataforma em formato M. É um mecanismo que gera volume e que pode ser adaptado para diferentes tamanhos (figura 16).

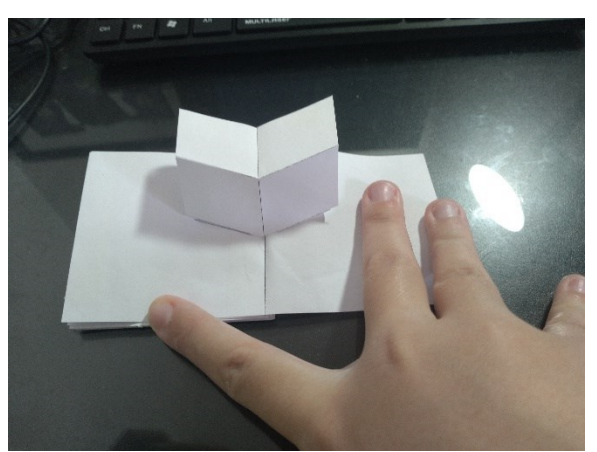

Figura 16 – Polígono com ângulo

#### <span id="page-30-1"></span>2.2.3.3 Outras recomendações

Segundo Hijano (2020?), é importante levarmos em consideração a estrutura geral do livro *pop-up*. Atualmente, é comum que livros nesse formato tenham entre 5 e 7 páginas totais. Isso se deve aos mecanismos mais complexos precisarem de ângulos de 180° e isso só ser possível nas folhas central, primeira e última. Assim, com livros com menos páginas essas mecânicas ficam mais valorizadas. Porém, apesar da recomendação, essa não é uma regra, visto que existem diversos livros pop-up que possuem mais páginas do que a quantidade recomendada.

## <span id="page-30-2"></span>**2.2.4 Materiais usados no** *Pop-up*

Para a criação de um livro *pop-up* é necessário que as mecânicas que serão aplicadas na versão final do livro sejam testadas pelo autor em um processo de ensaio e erro para que se possa garantir o funcionamento de todas as peças. Assim, caso seja necessária a adaptação de algum modelo, isso pode ser feito antes do envio do produto para a gráfica.

Fonte: Acervo da autora (2023).

Para a realização desse material artesanal, são necessários alguns materiais específicos. A escolha do papel é importante, deve ser escolhido um papel que possua uma gramatura maior do que as usualmente usadas em livro de literatura, por exemplo, para garantir que o material tenha força para se estabilizar. De acordo com Hijano (2020?), é recomendado utilizar a cartolina entre 200 e 240g/m². Além disso, também é recomendado o uso de outros materiais para a etapa de experimentação do livro como: cinzel ou tampa de caneta, para auxiliar na marcação das dobras, bisturi e tesoura, para os cortes artesanais, fita adesiva dupla face, para testar as faces que devem ser coladas (a fita acaba sendo menos destrutiva que o uso de cola), lápis e réguas.

#### <span id="page-31-0"></span>*2.2.5* **A Produção de Livros** *Pop-Up*

Os livros *pop-up* seguem uma linha de produção gráfica próxima a de outros livros. Porém, devido aos seus fatores singulares, algumas mudanças acabam ocorrendo para que a produção possa ser feita adequadamente.

Segundo Santos (2019), é possível dividir em etapas a produção de um livro *pop-up*. A primeira etapa é a de criação ou de adaptação de uma história. Inicialmente, o autor dessa história apresenta sua ideia para uma editora que, aceitando a proposta, corrige o material e elenca o designer, ilustrador e engenheiro do papel que atuarão na elaboração do livro. Após, o engenheiro de papel realiza os primeiros esboços para a construção das partes *pop-up*, as repassando para o artista que faz os primeiros rascunhos das artes seguindo essas diretrizes. Assim, o engenheiro cria um primeiro boneco, protótipo de livro em tamanho real, com esse material esboçado em papel próprio para a criação de *pop-up*, confirmando se as artes encaixam nos mecanismos imaginados.

Esse trabalho em equipe permanece com o engenheiro de papel procurando simplificar o material em conjunto com o ilustrador que adapta as artes para os mecanismos e o escritor/adaptador da história que visa manter a fidelidade com o material original. Esse protótipo passa por avaliações de engenharia e orçamento para garantir sua viabilidade e têmse como média de trabalho de três a seis meses. Considerando a parte orçamentária, é feita a adaptação do livro para produção da última versão, um processo chamado de "aninhamento".

Então é feito um boneco com a descrição das esculturas que compõem o material para que seja feita uma cotação com o fabricante responsável (Santos, 2019).

Após finalizada a primeira versão, as partes são desmontadas e copiadas em um tecido para que se tenha o registro das peças do livro e possa-se reproduzi-las facilmente conforme a necessidade. Com isso, é feita uma linha de corte pelo engenheiro de papel. Essa linha guiará a criação das lâminas específicas para cortar os elementos do livro *pop-up*. Essas artes cortadas são separadas em películas de acordo com as cores no processo de impressão e, a partir disso, são feitas as folhas de prova, ainda em branco. Essas folhas têm seus mecanismos e cores bases analisados e, não havendo erros, é feita a montagem de uma versão com rascunhos das artes para o editor. Leva-se em torno de um mês para que esse processo seja realizado (Santos, 2019).

Com a aprovação dessa versão pelo editor, as partes registradas em tecido são digitalizadas, sendo chamadas de "linhas de dados". Uma nova versão é feita considerando as linhas de corte em papel próprio para *pop-up* com as linhas digitais impressas em acetato e sobrepostas ao papel, assim é possível visualizar onde ficam as partes coloridas e colá-las corretamente conforme as linhas de dados (Santos, 2019).

Ao passar por essa etapa, de acordo com Santos (2019), o material é passado para ser produzido em maior escala por uma gráfica, há poucas que trabalham com livros *pop-up*, sendo que essas se encontram principalmente na Tailândia e na China. Lá, todas partes que compõem o livro são impressas em grandes folhas que passa pelo "molde da matriz", uma faca especial, que é colocada em uma prensa e que corta os diferentes elementos do livro. Após, é feito o processo de montagem do livro, esse processo ocorre de forma manual e é dividido em tarefas individuais, onde cada um fica responsável por apenas uma montagem específica. Com a montagem da parte interna do livro, é colocada a capa e os livros são separados em cargas que serão enviados por barco para os destinos finais.

#### <span id="page-32-0"></span>*2.3 MERCADO EDITORIAL*

Outro fator relevante para a realização do trabalho foi o consumo de livros no Brasil atualmente. Esses dados nos possibilitam ter uma maior compreensão do quanto o público está interessado em um produto editorial. Para isso foi importante sabermos o volume e valor

de investimento em livros pelas pessoas nos últimos anos, o faturamento por gêneros literários e também o perfil dos leitores.

Quando se compara os dados de 2021 com 2022, é possível notar que houve uma variação positiva em volume e valor no mercado de varejo no Brasil. Em relação ao valor, houve um aumento de 8,77% e em relação ao volume, houve um aumento de 4,41%. Mesmo quando consideramos o investimento de valor cheio e com desconto, os saldos são positivos. A variação dos livros com desconto comparando 2021 e 2022 é de 8,77% e de preço cheio é de 11,10% (Nielsen Book, 2022).

Segundo Nielsen Book (2022), o valor médio dos livros também apresenta variação, tendo um aumento de 4,18% em seu preço. A média anterior era de R\$ 41,50 e atualmente é de R\$ 43,24. Ainda, os gêneros que apresentaram maior faturamento, obtendo variação de importância positiva são os gêneros "Infantil, Juvenil e Educacional" e "Ficção", com 1,25 e 1,44 pelo período identificado (comparativo de janeiro a outubro de 2021 e 2022), respectivamente. Isso se deve ao faturamento desses dois gêneros terem aumentado em 2021 para 2022, demonstrando um maior interesse do público em geral por esses livros.

De acordo com Instituto Pró-Livro (2020), foi possível identificar o perfil de leitor brasileiro considerando as motivações e hábitos de leitura. Entre leitores de literatura, o maior motivo de leitura do último livro era "gosto" e 38% das pessoasresponderam assim. Avaliando o perfil, 37% das pessoas que tinham a primeira parte do fundamental afirmaram essa motivação e 21% que tinham o ensino superior também. Em relação as idades, 48% das crianças entre 5 e 10 anos, 33% das pessoas entre 11 e 13 anos e 24% das pessoas entre 14 a 17 anos responderam que esse era o seu motivo. Demonstrando que um interesse por uma leitura mais livre vem de um público diverso e jovem. Porém, de forma geral, as faixas etárias que mais buscam a leitura de livros são adultos entre 25 e 29 anos e adultos entre 30 e 39, tendo como motivações principais "gosto" e "crescimento pessoal".

Também foi visto que em relação aos gêneros de leitura, a poesia, gênero do qual "O Corvo" pertence, foi considerado o 6° gênero mais consumido (dos 25 considerados). E que a leitura costuma ocorrer com maior frequência em ambiente domiciliar, sendo que ambientes fechados e estáveis são os mais requisitados. A sala de aula e bibliotecas em geral são apontados como o segundo e terceiro lugar para a leitura (Pró-Livro, 2020).

Ainda, notou-se um decréscimo geral na quantidade de leituras em comparação com a pesquisa anterior, realizada em 2015. Foi visto que a causa mais apontada para isso, era a falta de tempo e que cerca de 82% dos leitores gostaria de ter lido mais durante o ano (Pró-Livro, 2020). Considerando esse dado, é entendível que livros mais curtos podem ser uma fonte maior de interesse por exigirem menos tempo de leitura.

Por fim, foi feita uma busca por informações disponíveis relacionadas ao consumo de livros *pop-up* no Brasil. Porém, não foram encontrados dados sobre esse conteúdo, visto que livros *pop-up* comumente são importados para o Brasil, mas não projetados dentro do país. Isso demonstra uma carência de informações sobre o uso dessas técnicas no Brasil. E pode ser visto como mais um motivo para a realização desse projeto. Ao fomentar essa prática, maior importância ela recebe dentro do mercado brasileiro.

#### <span id="page-35-0"></span>**3 METODOLOGIA**

Para a realização de um projeto gráfico com elementos *pop-up*, teve-se em mente uma metodologia que previne a realização de um trabalho que pode precisar ser refeito a fim de adequar partes durante a etapa de montagem do livro, já que muitas vezes o que foi planejado inicialmente pode não funcionar corretamente devido ao desafio de unir elementos bidimensionais e tridimensionais.

Dessa forma, de acordo com Fuentes (2006), há vários designers que desenvolveram métodos para auxiliar no processo de design. Esses métodos podem ser usados como guia, de ajuda ou de memória. Ele aponta um método próximo ao utilizado no contexto científico apresentado no seguinte esquema (figura 17):

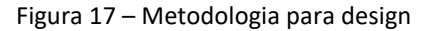

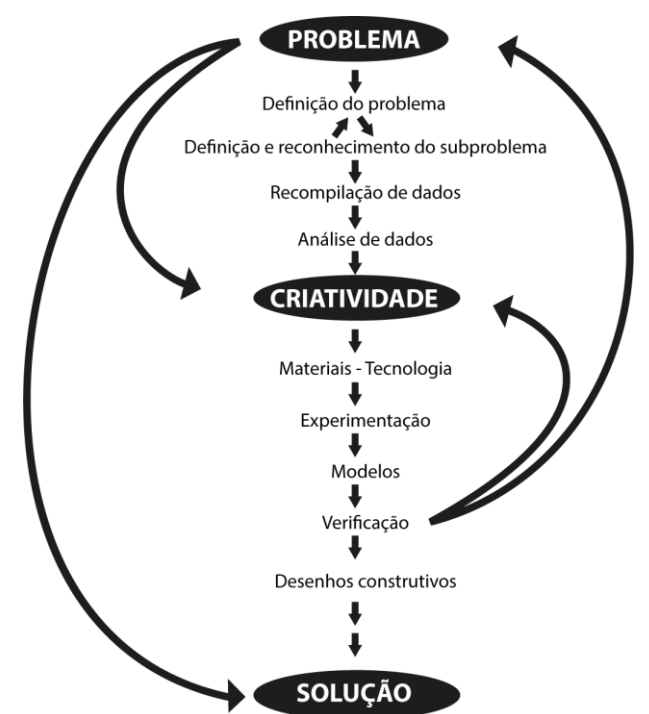

Fonte: Adaptado de Fuentes (2006).

O autor também menciona outros dois métodos que possuem esse sistema de reavaliação de etapas anteriores conforme o desenvolvimento do projeto. O primeiro é o método de Jorge Frascara (Fuentes, 2006). Esse esquema apresenta o cliente como ponto central para as etapas que são realizadas, detalhando principalmente uma parte de definição de problemas e menos a parte de criação final (figura 18):
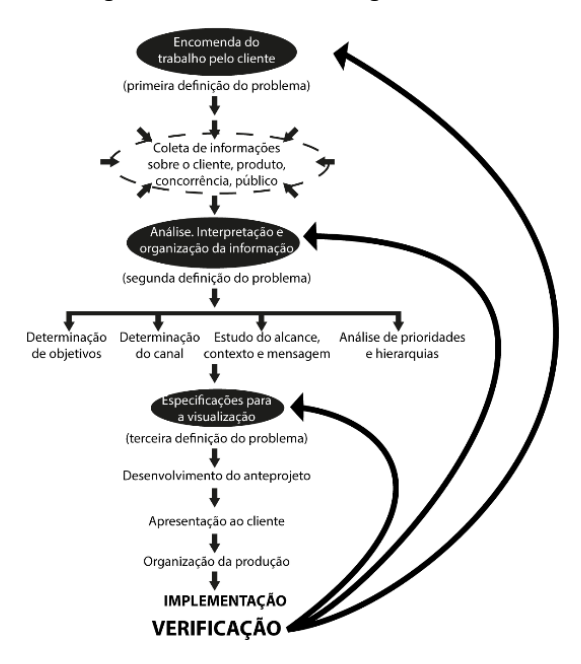

Figura 18 – Método de Jorge Frascara

Fonte: Adaptado de Fuentes (2006).

Segundo Fuentes (2006), o último método mencionado é de Bruce Archer. O método procura dividir o processo em 3 partes principais: fase analítica, criativa e executiva. Esse método foi utilizado como base para a realização do projeto. Ele apresenta mecânicas interessantes para o processo do *pop-up*, já que considera um "processo iterativo" mais repetitivo em si na etapa final de seu método, demonstrando maior preocupação com o processo de realização dessa fase, algo relevante na construção do material tridimensional. Assim, caso seja necessário, é possível retornar na fase executiva para estabelecer novas diretrizes e testes (figura 19).

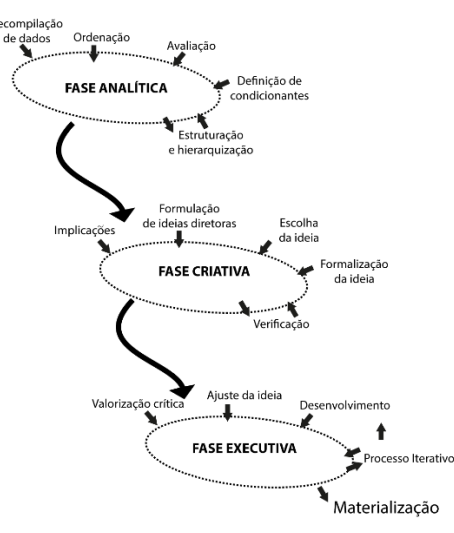

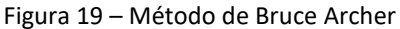

Fonte: Adaptado de Fuentes (2006).

Ainda, um adendo deve ser feito ao método escolhido, considerando a possibilidade de alterações de um livro *pop-up* tanto em sua produção quanto em sua finalização, já que esse é um o momento em que todas as páginas são coladas e testadas em conjunto, foi importante considerar que poderiam ser feitas alterações, devido à complexidade de formalização de um material que apresentasse as características de tridimensionalidade ao haver interações com o leitor. Assim, o método foi adaptado e pode ser considerado da seguinte forma (figura 20):

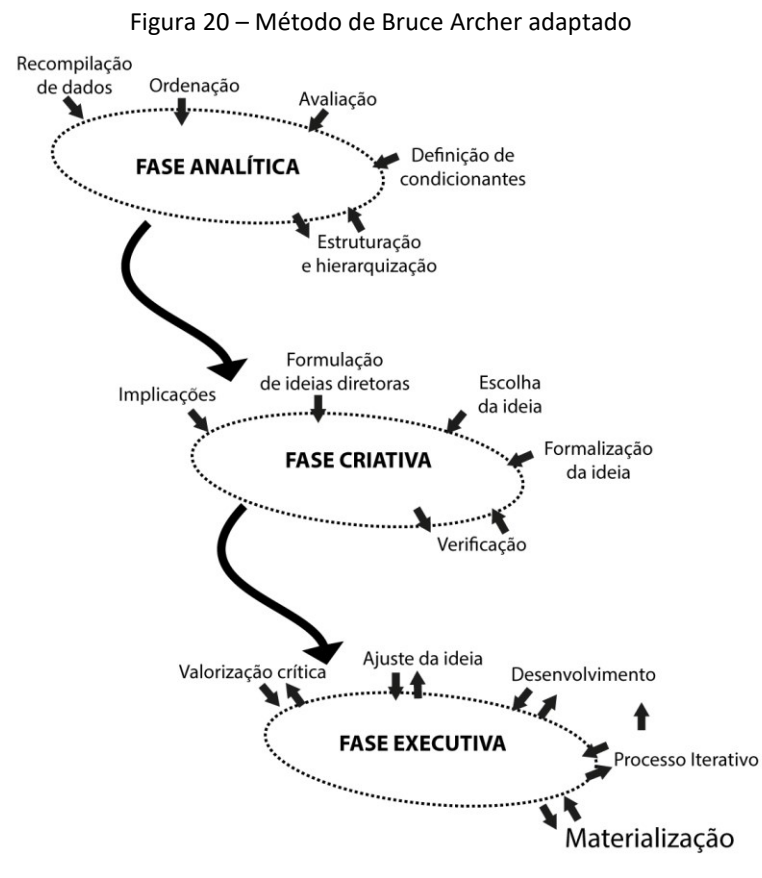

Fonte: Adaptado de Fuentes (2006).

Com base na metodologia adotada, foi possível entender que a fase analítica do trabalho foi relacionada com o referencial teórico. Durante ela, foram selecionadas informações que foram apresentadas ao longo do referencial teórico e que serviram de base para a fase criativa. Nessa segunda fase, foi formulada a identidade do material que foi construído, buscando-se referências visuais e estruturais para definir a mais adequada para o projeto. Assim, foi possível realizar um bom fundamento para a fase estrutural, onde foi aplicado o que foi visto anteriormente, sendo realizados testes com a estrutura *pop-up* e identidade visual para que se chegasse em um resultado satisfatório.

Ainda, ao longo do processo, foi possível perceber que algumas das atividades desenvolvidas nas fases posteriores precisaram ser realizadas antes para auxiliar no desenvolvimento do projeto como um todo. Ao longo do levantamento de informações, atividade da fase analítica, foi preciso desenvolver painéis semânticos, uma atividade criativa, a fim de entender quais tipos de conceito seriam interessantes de explorar posteriormente. Também, durante a realização da fase criativa, foram desenvolvidos os primeiros testes com mecanismos *pop-up*, atividade da fase executiva, afim de identificar como melhor detalhar criativamente os demais aspectos visuais que seriam necessários desenvolver. Por fim, o método teve uma nova atualização considerando esses pontos (figura 21).

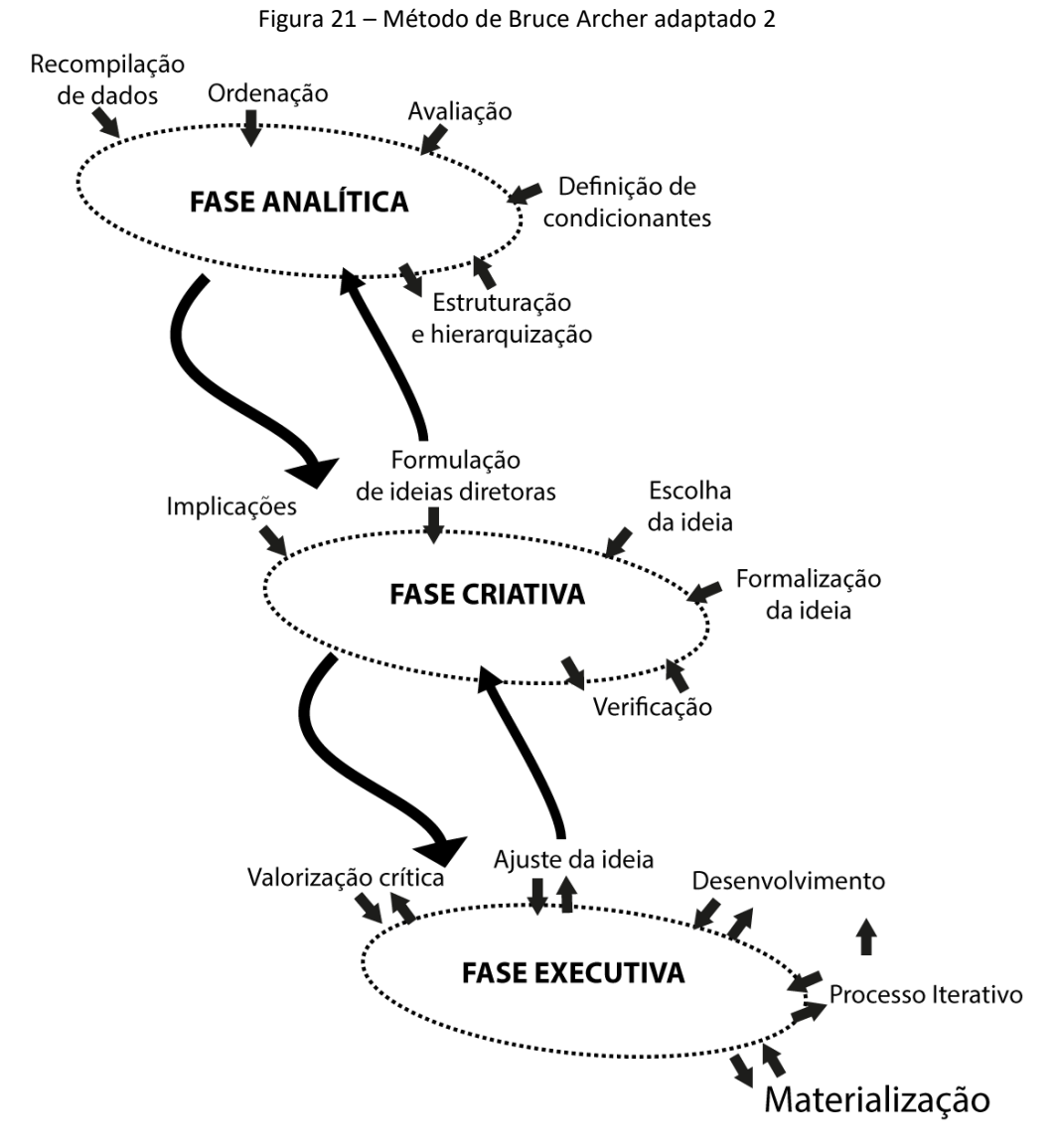

Fonte: Adaptado de Fuentes (2006).

#### **4 LEVANTAMENTO DE INFORMAÇÕES**

Seguindo a metodologia proposta, para a etapa de levantamento de informações foi necessário considerar os dados teóricos coletados, bem como definir a estrutura e hierarquia. Para isso, foram recolhidos pontos interessantes do material já pesquisado, feito uma análise de similares e uma pesquisa sobre as tendências atuais no Design. Após, com essas informações, foram recolhidas e montadas em dois painéis semânticos, duas propostas de estilos que conversassem com o projeto. Também foram identificados tamanhos para livros *pop-up*, tipografias adequadas e quais as possíveis versões do poema poderiam ser adaptadas. Assim, foi possível gerar o conceito que norteou a execução do projeto.

#### *4.1 ANÁLISE DE INFORMAÇÕES COLETADAS*

Para que fosse possível estruturar a parte visual do projeto, inicialmente foram selecionados alguns pontos coletados na fundamentação teórica que serviram como base para pesquisar e definir o conceito do projeto editorial. Abaixo, estão selecionadas frases utilizadas para caracterizar a obra e seu autor e que foram explorados na criação do material:

- a) a primeira publicação do poema foi em 1845, trazendo características da época em seu conteúdo;
- b) o autor, além de escritor, era crítico e editor de jornal, tendo desenvolvido a ideia para seu próprio jornal, *The Stylus*, que acabou nunca sendo publicado devido a sua morte;
- c) suas narrativas eram abrangentes, interessando tanto o público mais popular como o elitista, fazendo com que todos se identificassem com suas obras;
- d) explorava características antagônicas em suas obras, misturando o terror com o cômico;
- e) apresenta um cenário lúgubre e atmosfera gótica no poema;
- f) a emoção interior do eu lírico é refletida no espaço físico exterior;
- g) apresenta uma narrativa linear recheada de detalhes e descrições que se revelam como metáforas para as situações que a trama desenvolve;
- h) há uma melancolia e amor acompanhando a poesia que narra o personagem que adora sua amada inalcançável como se fosse uma deusa;
- i) há interesse atual em relação ao estilo gótico e da temática de terror.

#### *4.2 ANÁLISE DE SIMILARES*

Também foram feitas pesquisas em relação as adaptações editoriais anteriores da obra. Como o projeto que foi realizado possui uma parte visual proeminente, foram escolhidas adaptações que apresentassem ilustrações em seu projeto como forma de entender o que já foi explorado sobre essa narrativa.

A edição do ano 2000 de "O Corvo" ilustrada por Manu Maltez apresenta a sua versão original, e as traduções de Fernando Pessoa e Alexei Bueno. O ponto que mais chamou atenção dessa edição são as ilustrações do paulistano. Utilizando tinta nanquim, apresenta figuras de forma a transmitirem a sensação de inquietação e estranheza através das técnicas aplicadas. Traz um diferencial a obra ao utilizar referências nacionais em sua arte (figura 22):

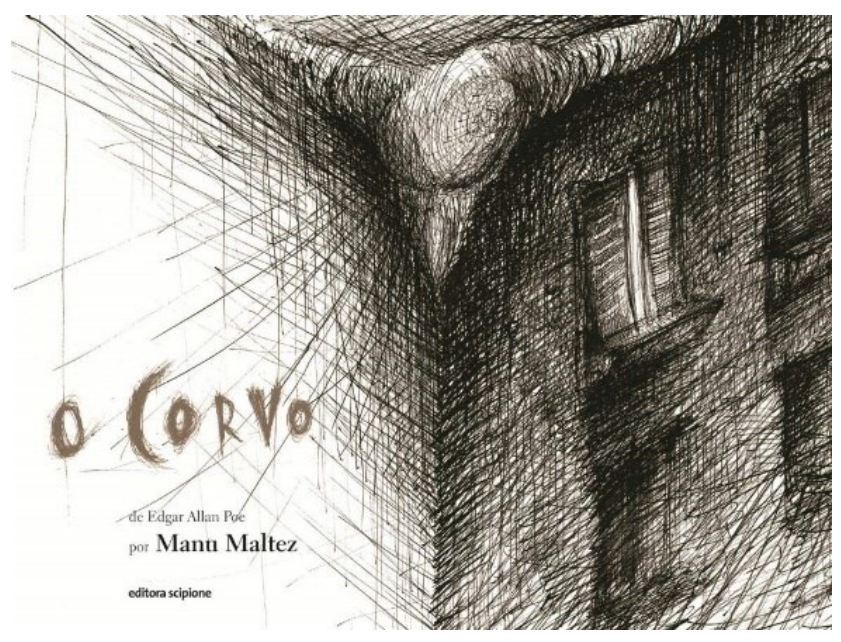

Figura 22 – O Corvo ilustrado por Manu Maltez

Fonte: Amazon em site Amazon<sup>4</sup>.

<sup>4</sup> Disponível em: <https://www.amazon.com.br/Corvo-Edgar-Allan-Poe/dp/8526279580/>. Acesso em: 07 mar. 2023.

O ilustrador francês Gustave Doré criou, em 1884, 26 ilustrações que narram as passagens do poema de Edgar Allan Poe. As ilustrações de página inteira procuram ressignificar as passagens do texto, expandindo ainda mais os versos narrados. Com grande nível de detalhes, as ilustrações se apresentam como uma nova tradução do poema, mas de forma pictórica (figura 23 e 24):

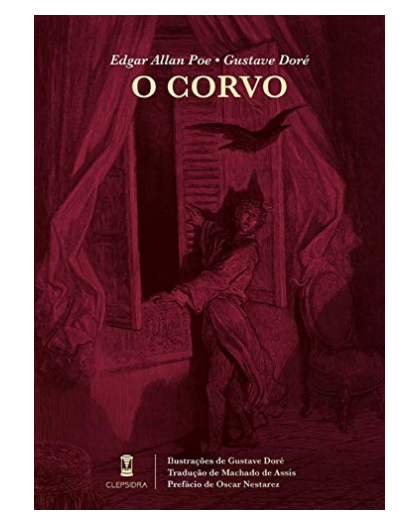

Figura 23 – O Corvo ilustrado por Gustave Doré

Fonte: Sebo Clepsidra em site Sebo Clepsidra<sup>5</sup>.

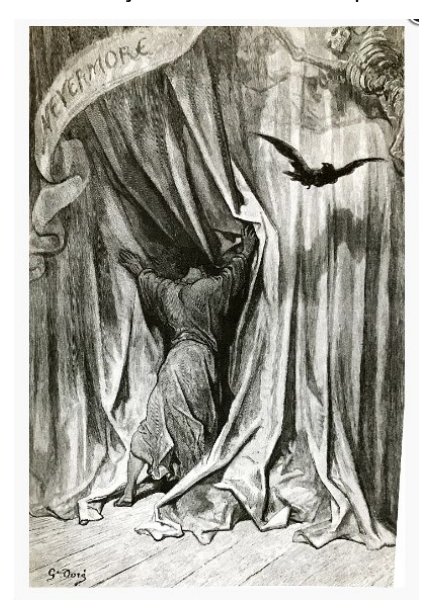

Figura 24 – Ilustração de Gustave Doré para o poema

Fonte: Sebo Clepsidra em site Sebo Clepsidra<sup>6</sup>.

<sup>5</sup> Disponível em: <https://www.seboclepsidra.com.br/corvo>. Acesso em: 07 mar. 2023.

<sup>6</sup> Disponível em: <https://www.seboclepsidra.com.br/corvo>. Acesso em: 07 mar. 2023.

Em 2022, a Editora Mondru lançou sua adaptação do poema "O Corvo" com a versão original, a de Machado de Assis e a de Fernando Pessoa, sendo que a última mencionada possui um destaque ainda maior por conta das ilustrações que acompanham seus versos. Essa versão procura dar maior destaque aos sentimentos sombrios e melancólicos do eu lírico que está passando pelo momento de luto. As ilustrações refletem isso ao utilizar imagens recortadas e mescladas dando um caráter palpável para a narrativa ao mesmo tempo que o cenário gótico e nebuloso oferece esse caráter próprio do universo do terror (figura 25 e 26):

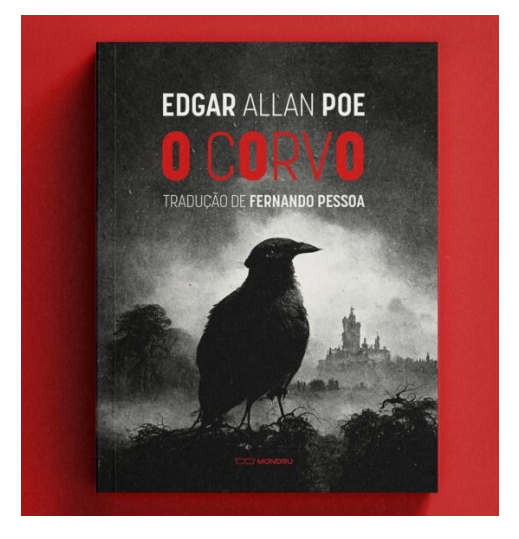

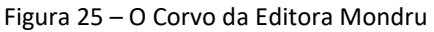

Fonte: Mondru em site Mondru<sup>7</sup>.

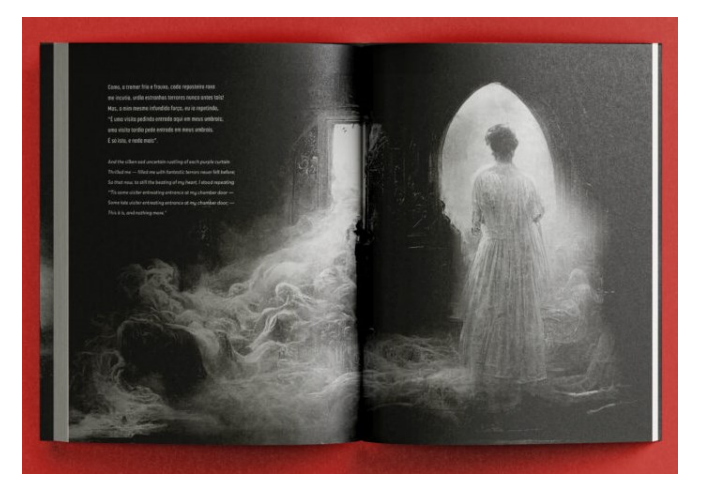

Figura 26 – Ilustração do poema da Editora Mondru

Fonte: Mondru em site Mondru<sup>8</sup>.

<sup>7</sup> Disponível em: <https://mondru.com/portfolio/ocorvo/>. Acesso em: 08 mar. 2023.

<sup>8</sup> Disponível em: <https://mondru.com/portfolio/ocorvo/>. Acesso em: 08 mar. 2023.

De forma mais caricata, "O Corvo" também possui uma versão ilustrada pelo mineiro Luciano Irrthum em formato de história em quadrinhos. A adaptação explora o lado mais absurdo do poema, deixando a narrativa mais leve e ampliando o público leitor ao explorar o lado cômico da obra e tornar mais visual a separação do narrador em dois, o que age na cena e o que narra e pensa a cena (figura 27 e 28):

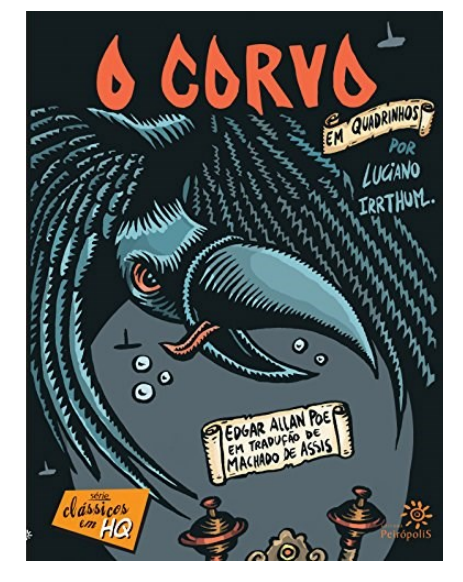

Figura 27 – O Corvo em Quadrinhos

Fonte: Editora Peirópolis em site Peirópolis<sup>9</sup>.

Figura 28 – Páginas do O Corvo em Quadrinhos

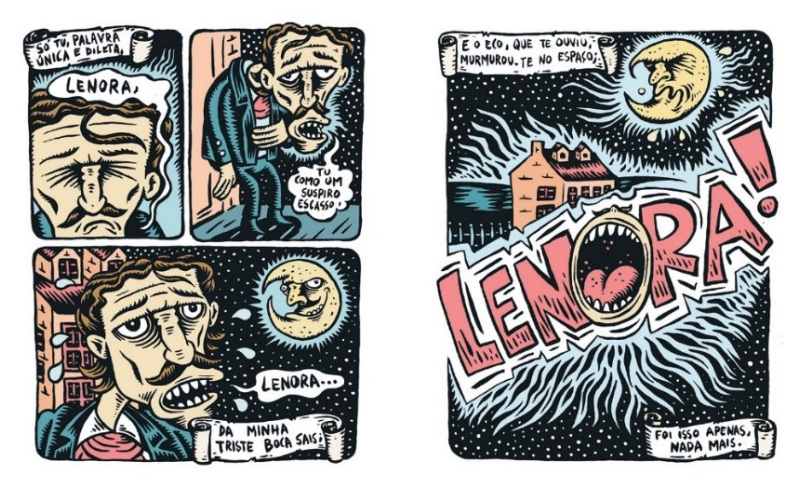

Fonte: Editora Peirópolis em site Peirópolis<sup>10</sup>.

<sup>9</sup> Disponível em: <https://www.editorapeiropolis.com.br/produto/o-corvo-em-quadrinhos/>. Acesso em: 08 mar. 2023.

<sup>10</sup> Disponível em: <https://www.editorapeiropolis.com.br/produto/o-corvo-em-quadrinhos/>. Acesso em: 08 mar. 2023.

Ainda, foi encontrada uma edição, sem tradução para o português, do poema em formato *pop-up*. A parte de engenharia do papel foi feita por David Pelham e procura, através de ilustrações tridimensionais, adaptar cenas do poema. As artes criadas para a edição são o ponto principal, apresentando um estilo sombrio que ajuda a transmitir a sensação de terror. Porém, devido a ênfase nas mecânicas de papel exploradas, o poema acaba ficando em segundo plano, já que, para ler seus versos, é necessário puxar uma aba indicada em cada uma das páginas da edição (figura 29 e 30):

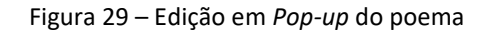

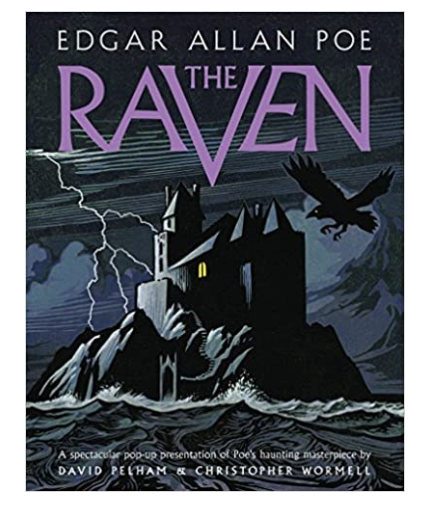

Fonte: Amazon em site Amazon<sup>11</sup>.

Figura 30 – Página da edição em *Pop-up* do poema

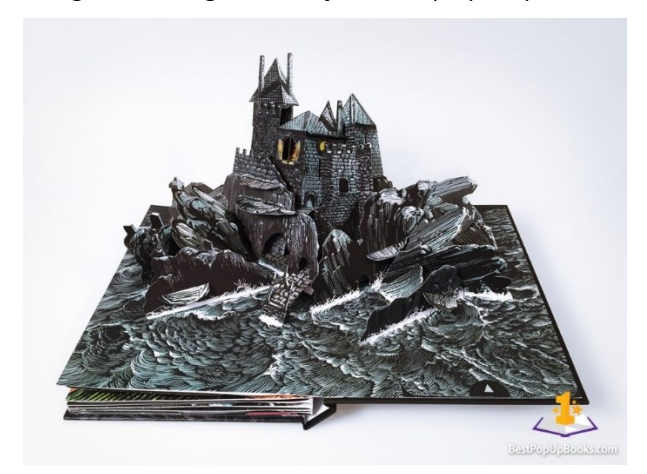

Fonte: Best Pop-Up Books em site Best Pop-Up Books<sup>12</sup>.

<sup>11</sup> Disponível em: < https://www.amazon.com.br/Raven-Pop-up-Edgar-Allan-Poe/dp/1419721976>. Acesso em: 09 mar. 2023.

<sup>12</sup> Disponível em: < https://www.bestpopupbooks.com/the-raven-a-pop-up-book/>. Acesso em: 09 mar. 2023.

De forma geral, é possível analisarmos que as adaptações ilustradas do poema geralmente utilizam uma linguagem mais literal em suas ilustrações. Ainda, é perceptível o uso de cores mais sóbrias e sombrias que caracterizam o tema de terror. Mesmo a história em quadrinhos, que utiliza mais cores do que as demais adaptações, possui uma paleta mais escura para combinar com o tom da obra.

#### *4.3 TENDÊNCIAS ATUAIS NO DESIGN*

Em relação a estruturação do material, foram feitas pesquisas sobre as tendências de design atuais para ver se as características poderiam ser encaixadas na proposta final. Algumas encontradas puderam servir como inspiração para o projeto editorial realizado.

Segundo Colab55 (2023?), umas das tendências para o ano de 2023 é a utilização de tipografias serifadas, esse grupo de tipografias é reconhecido por facilitar a leitura de textos corridos e materiais impressos. Ilustrações psicodélicas também foram consideradas tendências para esse ano. Apesar de o material pesquisado descrever que atualmente está se buscando esse tipo de ilustração atrelado a cores neon, é possível adaptar essas ideias para artes mais sóbrias, que tendem a combinar mais com o tipo de projeto a ser realizado.

Ainda, Cakanel (2022) confirma a tendência de ilustrações psicodélicas abstratas que relembram os anos 1960 para o ano de 2023. Ela também aponta como tendência as ilustrações feitas à mão como forma de trazer maior autenticidade para o design, valorizando a manualidade e o desenho feito à mão . Apresenta o uso de fontes tipográficas grandes e pesadas, o apelo aos designs nostálgicos dos anos 1960, 70 e 80 e, por fim, o Antidesign. Indo contra os usos mais populares (atualmente) do design minimalista e flat, o Antidesign propõe formas assimétricas, uma tipografia agressiva e cores mais escuras, o que pode funcionar bem para a ideia do projeto.

Apesar de se apresentarem como tendências, não há uma obrigação, nem objetivo, em sua utilização como norteadores do projeto. Essa pesquisa teve como intuito entender o que está sendo popularizado e, caso essas ideias pudessem enriquecer o projeto, usá-las de forma complementar para enriquecer ainda mais a identidade visual geral do projeto gráfico que deve ter como base as características da obra *The Raven*.

#### *4.4 PAINÉIS SEMÂNTICOS*

Com base nas informações coletadas e nos similares analisados, foram feitas pesquisas de estilos que conversassem com o projeto considerando parte das tendências atuais e dois público alvo distintos, jovens entre 14 e 17 anos e adultos entre 25 e 29 anos. De acordo com o referencial, esses seriam os dois públicos mais interessados no material proposto, uma leitura por gosto e enriquecimento pessoal. Assim, foram desenvolvidos dois painéis semânticos que refletissem a essência do conteúdo procurado em relação ao seu público. Esses painéis tornaram visuais as características que poderiam ser desenvolvidas, dependendo da faixa etária, e permitiram maior visualização do conceito final a ser seguido.

O primeiro painel semântico (figura 31) foi criado com base em algumas ilustrações de adaptações do poema mencionadas anteriormente, principalmente obras que apresentavam a utilização de formas cômicas e com maior uso de cores, também foram utilizadas ilustrações de materiais com a temática de horror, mas sempre apresentando características mais exageradas e conteúdo mais popular, como o episódio de *The Simpsons* e ilustrações inspiradas no traço de Tim Burton fazendo alusão ao público alvo mais jovem, inspiração para a criação desse painel.

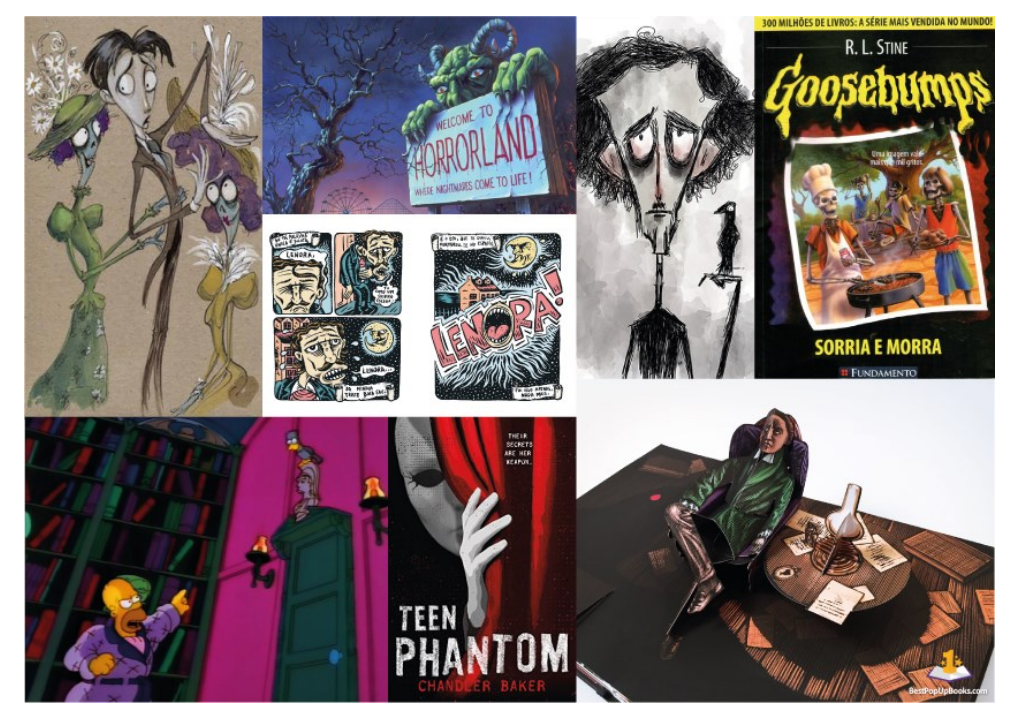

Figura 31 – Painel semântico 1

Fonte: Acervo da autora com base em imagens online (2023).

Com a criação desse painel, foi perceptível que para a realização de um projeto voltado a esse público, o uso de formas mais caricatas e descritivas funcionaria bem. Há uma presença grande de uso de cores, embora continuem dentro de uma paleta mais sombria. O uso de fontes *display* mais chamativas e impactantes para os títulos e uma maior mistura entre o cômico e o terror, havendo uma quebra na sobriedade do conteúdo.

O segundo painel semântico (figura 32) também foi criado com ilustrações de autores que trabalharam em adaptações do poema "O Corvo", tendo um destaque para obras que utilizaram o nanquim como ferramenta principal, ressaltando características manuais, orgânicas e sombrias para essas artes. Também foram colocados alguns exemplos de Antidesign, onde as imagens retratam ideias de uma forma mais caótica e desalinhada, porém com muita força visual. Ainda, foram colocados exemplos da capa *The Stylus* e dos textos escritos por Poe na época, formas e tipografias que poderiam ser adaptadas para o projeto. Esse painel foi criado visando o público adulto e por isso apresenta formas e cores mais sóbrias e sérias se atrelando a parte soturna do poema.

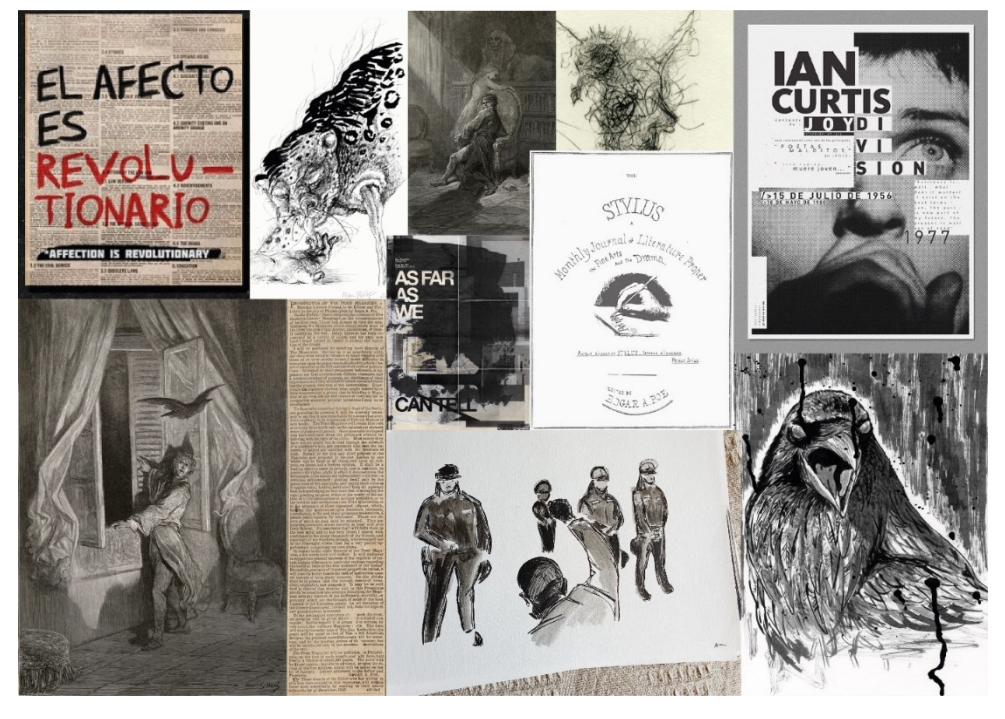

Figura 32 – Painel semântico 2

Fonte: Acervo da autora com base em imagens online (2023).

Foi perceptível a busca por materiais visuais que passem muita força através do uso da cor preta e de grandes volumes de tinta e forma. Ainda, o uso de formas assimétricas consegue passar a ideia de perturbação, algo presente na obra de Poe, através do conflito interno do personagem com a morte da amada e a existência do Corvo. O uso de fontes e materiais que simulem épocas não contemporâneas também auxiliam na visualização do quão clássico é esse poema. Todas essas características em conjunto trazem uma sensação de unidade e singularidade para a criação do projeto editorial.

#### *4.5 FORMATOS DE LIVROS POP-UP*

Para que o projeto fosse realizado foi necessário determinar o tamanho da estrutura utilizada. É comum existirem alguns tamanhos mais usuais para livros que procuram ser seguidos para maior aproveitamento de papel, entre outras conveniências, ao se produzir um material. Porém o material *pop-up* possui ainda mais dispersão de informações em relação ao tamanho. Para se obter uma base de tamanhos usuais, foram pesquisados livros em formato *pop-up* e analisado seus tamanhos e a faixa etária recomendada informadas em sites de compras (tabela 1).

| <b>Título</b>                          | Tamanho (I x a x p)     | <b>Faixa Etária</b> |
|----------------------------------------|-------------------------|---------------------|
| Abra com Cuidado!<br>Um livro mordido! | 28.8 x 23.2 x 0.6 cm    | 2 a 5 anos          |
| Espaço: pop-Up                         | 18.5 x 18.5 x 1.5 cm    | 2 a 4 anos          |
| Elements of Pop Up:                    |                         |                     |
| A Pop-Up Book for Aspiring             | 21.91 x 31.43 x 2.03 cm | 8 a 11 anos         |
| <b>Paper Engineers</b>                 |                         |                     |
| Harry Potter: A Pop-Up                 | 23.5 x 27.94 x 6.1 cm   | 8 a 12 anos         |
| <b>Guide to Hogwarts</b>               |                         |                     |
| Harry Potter:                          |                         |                     |
| A Pop-Up Book Based on the             | 21.59 x 27.94 x 5.08 cm | 7 ou mais           |
| Film Phenomenon                        |                         |                     |
| The Raven: A Pop-up Book               | 21.59 x 26.04 x 3.81 cm | Não informado       |

Tabela 1 – Formatos de livros *Pop-up*

Fonte: Acervo da autora (2023).

Com base nos livros coletados, percebemos que há poucos materiais projetados para uma faixa fora do público infantil. Porém, é perceptível que as diferentes faixas etárias influenciam pouco na altura e largura dos livros *pop-up*. Apenas a medida de profundidade costuma variar conforme as idades recomendadas, já que, devido a uma menor dificuldade nas mecânicas de papel utilizadas para livros mais infantis, ela acaba sendo menor. De forma geral, foi visto que, apesar de haver variações no tamanho dos livros, as medidas de altura e largura pouco divergem e acabam respeitando uma mesma média. Com isso, é entendível como usual a largura ser em torno de 22,6 cm e a altura em torno de 25,8 cm em livros *pop-up*.

#### *4.6 FONTES TIPOGRÁFICAS*

Para a realização do projeto editorial também foram pesquisadas tipografias que pudessem contribuir com o material final. De forma geral, foram procuradas fontes que tivessem boa leitura e que complementassem a narrativa do poema. Foram selecionadas fontes baseadas em tipografias da época do poema para gerar uma conexão temporal entre o texto e sua forma.

Uma das fontes encontradas foi a *GFS Didot*. A base de suas características é a fonte tipográfica *Didot* de Firmin Didot. A tipografia original foi criada em 1805 e teve influências dos ideais neoclássicos dos anos 1800. Ela se espalhou pelo mundo e é uma das principais escolhas para diferentes publicações. A *GFS Didot* é uma tipografia digital baseada nela e possui uma licença gratuita (figura 33), facilitando sua utilização em projetos acadêmicos (Google Fonts, [s.d]).

Figura 33 – *Print* da fonte *GFS Didot* em site de fontes

## Whereas disregard and contempt for human rights have resulted

Fonte: Google Fonts em site Google Fonts<sup>13</sup>.

<sup>13</sup> Disponível em: < https://fonts.google.com/specimen/GFS+Didot?query=didot>. Acesso em: 20 mar. 2023.

De forma complementar, a *Antic Didone* foi criada com base nas características das fontes *Didone*, um grupo de fontes serifadas dos anos 1800, e procura complementar tipografias com essas características. Essa fonte foi planejada para ser utilizada em títulos de jornal e revistas (figura 34). E também possui um licenciamento gratuito (Google Fonts, [s.d]).

Figura 34 – *Print* da fonte *Antic Didone* em site de fontes

## Whereas disregard and contempt for human rights have resulted

Fonte: Google Fonts em site Google Fonts<sup>14</sup>.

Outra opção de fonte é a *Abril* (figura 35). Essa fonte é uma reinterpretação contemporânea de uma *newsface* clássica, no caso, de uma didone. A fonte possui diversas variações e está disponível para quem possui acesso ao *Adobe Fonts* (Adobe Fonts, c2023).

> Figura 35 – *Print* da fonte *Abril* em site de fontes The quick brown fox jumps over the lazy dog

> > Fonte: Adobe Fonts em site Adobe Fonts<sup>15</sup>.

Também disponível no *Adobe Fonts*, outra possibilidade para a realização do trabalho é a tipografia *Bely* (figura 36). Ela também possui características baseadas em fontes de texto mais antigas, mas apresenta algumas formas mais ousadas e destemidas (Adobe Fonts, c2023).

> Figura 36 – *Print* da fonte *Bely* em site de fontes The quick brown fox jumps over the lazy dog

> > Fonte: Adobe Fonts em site Adobe Fonts<sup>16</sup>.

Ainda, foi encontrada a fonte *Never Amore*, uma fonte marcante, criada em homenagem ao poema *The Raven*. Segundo Wyatt [s.d.], ela possui características de fontes romanas e góticas

<sup>14</sup> Disponível em: < https://fonts.google.com/specimen/Antic+Didone?query=didone>. Acesso em: 20 mar. 2023.

<sup>15</sup> Disponível em: < https://fonts.adobe.com/fonts/abril#fonts-section>. Acesso em: 20 mar. 2023.

<sup>16</sup> Disponível em: < https://fonts.adobe.com/fonts/bely#fonts-section >. Acesso em: 20 mar. 2023.

e procura, assim como o poema, trazer a ideia do místico e do sinistro, de forma impactante e dramática, ideal para utilização de posters e capas de livros. A fonte possui licença gratuita para trabalhos pessoais e combina com as tipografias *Freight Text, Kopius, Bebas Nueu e Franklin Gothic*, fontes licenciadas pelo Google Fonts e Adobe (figura 37).

Figura 37 – *Print* da fonte *Never Amore* em site de fontes

# NEVER AMORE

### THE OUICK BROWN FOX JUMPS OVER THE LAZY DOG

Fonte: FontGet em site FontGet<sup>17</sup>.

Em um segundo momento foi cogitada a utilização de uma fonte tipográfica que apresentasse um caráter manual. Assim, a fonte teria uma melhor relação com as ilustrações criadas e imagens escolhidas para o material final.

A tipografia *Ink Free* é mais casual com alinhamentos irregulares (Microsoft, c2023). Essa fonte complementa as artes que serão utilizadas no projeto, já que as ilustrações desenvolvidas simulam traços manuais (figura 38).

Figura 38 – *Print* da fonte *Ink Free* em site de fontes

TYPEFACE Fresh Fruits 254 Dinner or Lunch Headmaster's Office mid-winter break

Fonte: Microsft em site Microsoft<sup>18</sup>.

<sup>17</sup> Disponível em: <https://www.fontget.com/font/never-amore/>. Acesso em: 20 mar. 2023.

<sup>18</sup> Disponível em: <https://learn.microsoft.com/en-us/typography/font-list/ink-free>. Acesso em: 17 jul. 2023.

Também foi vista a fonte tipográfica Revelation BNT, essa fonte também apresenta características de uma fonte manual (My Fonts INC, c2023). Ainda, o desenho é familiar a fonte manual da arte que será utilizada como fundo para a capa traseira (figura 39).

Figura 39 – *Print* da fonte *Revelation BNT* em site de fontes

## The quick brown fox jumps over the lazy dog

Fonte: My Fonts Inc em site My Fonts<sup>19</sup>.

Com essas fontes tipográficas em mente, foi possível criar um material que consiga fazer alusão ao poema, mas sem deixar de serem legíveis e atuais. Ainda, após a fase de definição de conceitos, houve uma fase de testes para garantir a leiturabilidade do material e definir a fonte tipográfica mais adequada ao projeto.

*4.7 TRADUÇÕES E TEXTO ORIGINAL*

Como parte das definições para realização do material, foi necessária a reflexão de quais textos referentes ao poema poderiam ser utilizados no projeto. Como há diversas traduções do material foi relevante a reflexão do conteúdo usado.

Considerando a realização do projeto em território brasileiro, além da utilização de dados de leitores da região, prezou-se pelo desenvolvimento de um material que vise esse público, ou seja, um material que esteja em português. Há 3 traduções principais de *The Raven* para o português, a de Machado de Assis, de 1883, a de Fernando Pessoa, de 1924 e a de Milton Amado, de 1943 (Sá, 2015).

As traduções de Machado de Assis e Fernando Pessoa são as mais reconhecidas e utilizadas em materiais. Por conta disso, foi definido que uma das duas seria a utilizada para o projeto. Então foi feita uma breve análise de ambas as traduções para entender qual se encaixava melhor na proposta.

<sup>&</sup>lt;sup>19</sup> Disponível em: < https://www.myfonts.com/collections/revelation-btn-font-breaking-thenorm?tab=individualStyles>. Acesso em: 17 jul. 2023.

Segundo Sá (2015), Fernando Pessoa, traduziu o poema com base no material original e procurou respeitar o sentido e componentes rítmicos do original, porém para manter a mesma quantidade de versos e estrofes, acabou omitindo o nome da amada e, ainda, por sua língua materna ser o português de Portugal, algumas sonoridades de suas rimas acabam não funcionando para a pronúncia brasileira.

De acordo com Gledson (1998, p. 10), há uma maior liberdade na tradução de Machado de Assis, que utilizou a tradução de Baudelaire como base (*apud* Sá, 2015, p. 16). Mas a liberdade nessa versão é feita de forma tão rígida quanto a original, procurando respeitar a batida rítmica presente em *The Raven*. Assim, Machado de Assis acabou adaptando ao contexto nacional essa obra (Sá, 2015).

Machado de Assis foi um reconhecido autor brasileiro. Uma de suas obras mais marcantes é "Memórias Póstumas de Brás Cubas", que já foi diversas vezes adaptada. O escritor trabalhou como tipógrafo, redator e escreveu para jornais e revistas. Escreveu contos, peças de teatro, poesias, romances e atuou como tradutor. Sendo uma dessas traduções, a versão de 1883 de "O Corvo" para o português.

Com base nessas informações, foi proposto que a criação do projeto editorial utilize a tradução de Machado de Assis (Apêndice A). Ainda, foram avaliadas formas para adicionar ao projeto final o material original de Edgar Allan Poe, visto que se trata do material fonte e valoriza o produto criado.

#### **5 CONCEITO DO PROJETO**

Após o levantamento e análise de informações, em conjunto com o que foi abordado pelos professores avaliadores durante a entrega final da primeira etapa do Trabalho de Conclusão de Curso, foi gerado o conceito que norteou o desenvolvimento da identidade visual do projeto editorial. O objetivo principal foi criar um material visual que pudesse traduzir esse poema essencialmente textual de forma a revelar a essência da obra e de seu autor. Para isso, foi importante continuar abordando aspectos que já foram explorados anteriormente e que são características marcantes do poema. A atmosfera gótica, a sensação de melancolia e o cenário lúgubre onde se passa a trama.

Porém, para trazer a sensação de criação de um projeto original, foi importante explorar novas perspectivas para a obra. Ao analisar os similares, fica claro que a maioria dos trabalhos procurou traduzir as descrições do poema de forma figurativa, materializando os objetos e personagens de forma mais realista. A fim de explorar a ideia de um eu-lírico atormentado pelo momento que está passando, o objetivo do trabalho foi o de traduzir a ideia do poema de forma a mesclar figuras e formas realistas com técnicas mais orgânicas e subjetivas, sugerindo esse momento confuso que a personagem passa.

Com base nessas ideias, foi entendido que o público adulto apontado anteriormente seria o adequado para alvo do projeto. Ainda, a ideia foi de explorar um material mais sóbrio e que possa ser em tons de preto e branco, mas que apresente um grande impacto visual. Devido às limitações de tempo, também foi importante explorar o poema de forma assertiva em poucas páginas.

Foi gerado um novo painel semântico com base no painel da figura 32, apresentado anteriormente. Esse painel procura reformular algumas das características e considera novas referências que foram importantes para o trabalho que foi gerado com base no conceito definido (figura 40). O novo painel, assim como o que foi baseado, busca por materiais visuais que utilizam a cor preta e grandes manchas para expressar as sensações de perturbação e incômodo, há uma relação maior das manchas de tinta com o fator psicológico ao relacionar o teste de Rorschach com o assunto. Também há novas imagens que refletem a vida de Poe, como a casa em que escreveu o poema, suas contribuições para os jornais que trabalhou e sua tentativa de criação de uma revista própria, *The Stylus*, que nunca chegou a ser publicada.

Figura 40 – Painel semântico 3

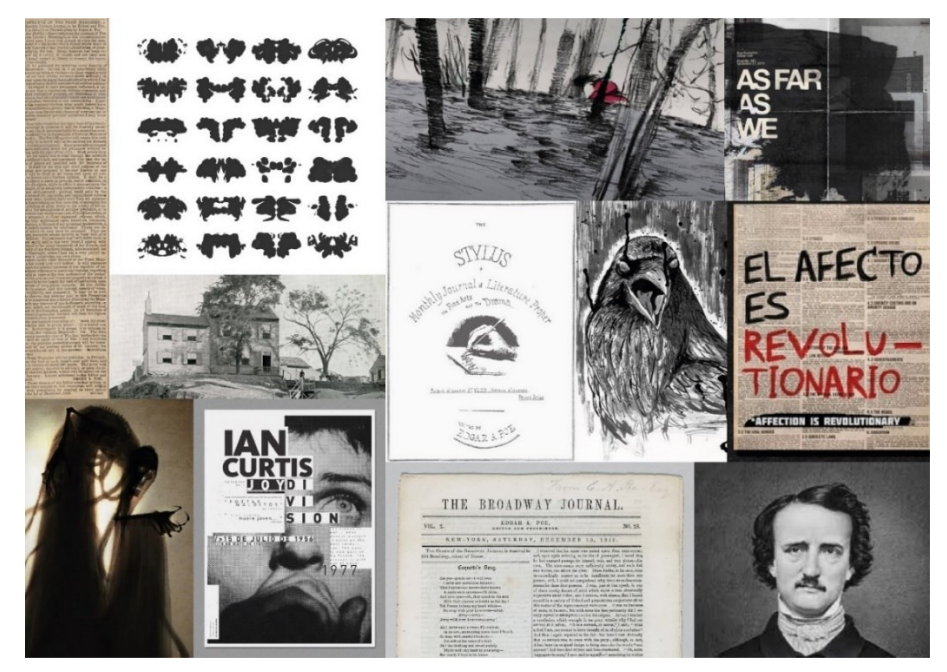

Fonte: Acervo da autora com base em imagens online (2023).

Por fim, foram organizados os pontos que foram levados em consideração para a realização da obra em formato de lista como requisitos de projeto, de forma a facilitar a sua visualização e gerada uma frase guia: Edgar Allan Poe por sua obra - Percepções do mundo concreto afetado pelo psicológico.

Requisitos de projeto:

- a) realizar um material visual que traduza o conteúdo do poema;
- b) trazer a atmosfera gótica, a sensação de melancolia e o cenário lúgubre onde se passa a trama;
- c) explorar a ideia de um eu-lírico atormentado;
- d) gerar um material mais sóbrio em tons de preto e branco, mas que apresente um grande impacto visual;
- e) explorar o poema de forma assertiva em poucas páginas;
- f) priorizar como alvo um público adulto (entre 25 e 29 anos).

#### **6 DESENVOLVIMENTO DO PROJETO**

Com a definição de um conceito e de diretrizes que guiariam visualmente o projeto, foi iniciada a segunda etapa da metodologia: a etapa criativa, nesse momento foi definida a identidade do material final a ser criado. Foram seguidas etapas de construção do projeto de forma a facilitar a construção do material, com a definição de formato de páginas, grid, fonte tipográfica, ilustrações, estrutura e arte das capas frontal e traseira (mais conhecida como contracapa).

#### *6.1 FORMATO DE PÁGINAS*

Conforme visto anteriormente a partir de dados online de alguns livros *pop-up*, a média de tamanhos de livros com essas características é de 22,6 x 25,8 cm. Tendo essa informação como norteadora, também procurou-se considerar um tamanho adequado para a realização das impressões de teste, com isso foi entendido que o tamanho total não deveria ultrapassar o tamanho de uma folha A3, já que grande parte das gráficas menores trabalham com esse tamanho como limite. Considerando todos esses pontos, foi definido por utilizar o tamanho de 20 x 24 cm para a página do livro, optando-se por uma proporção de 5:6.

#### *6.2 GRID*

Para a criação do grid, foi considerado que o ponto mais relevante dentro de um livro *pop-up* é a questão dos mecanismos de papel. Essas estruturas costumam ser centrais e é primordial que elas não escapem pelas laterais, pois isso danificaria o material. Considerando esses pontos, foi entendido que não havia necessidade de um grid muito rígido. Dessa forma, o grid criado possui duas colunas sem espaçamento, com margem de proteção e linhas para o texto ser posicionado.

Considerando que o poema escolhido possui 18 estrofes e que seria adequado dividilas igualmente entre as páginas, foi definido que seriam colocadas 3 estrofes em cada página aberta (resultando em 6 página duplas ao todo). Apesar de não ser uma regra, em vista que o material é organizado de forma a auxiliar no destaque das estruturas de papel, a ideia foi de colocar as estrofes de cada página nas bordas do grid, sendo que as páginas da esquerda possuem uma estrofe no canto superior e uma no inferior esquerdo e as páginas da direita apresentam uma estrofe no canto inferior direito partindo do meio da página, alinhado à segunda coluna, assim elas ficam alinhadas entre si ao mesmo tempo que ficam mais próximas da borda atendendo, deste modo, os requisitos de leitura ocidental (figura 41).

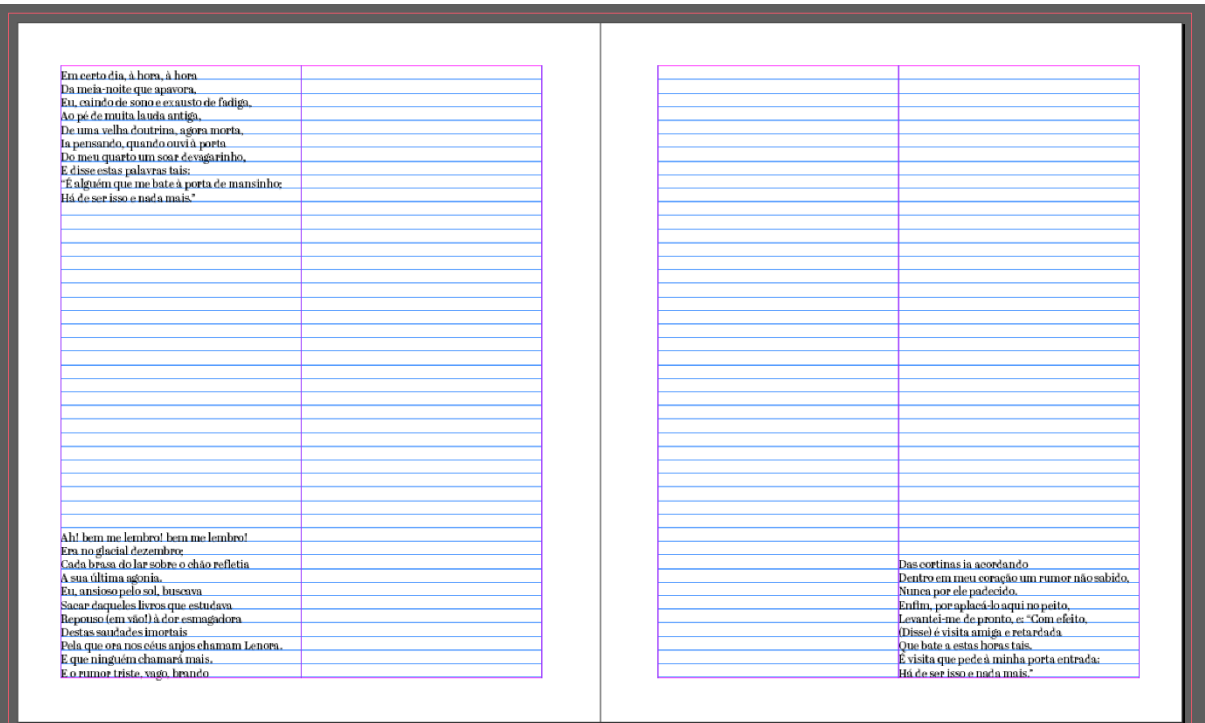

Figura 41 – Grid criado

Fonte: Acervo da autora (2023).

#### *6.3 TIPOGRAFIA ESCOLHIDA*

Para a definição de uma fonte tipográfica para o corpo de texto foi feita uma pré-seleção entre as fontes identificadas na seção de referencial teórico. Das fontes presentes, 3 foram consideradas boas opções. A *GFS Didot*, a *Abril* e a *Bely*.

As 3 fontes foram colocadas no grid definido anteriormente e tiveram a primeira folha impressa. Assim foi possível entender que a fonte *Abril* se apresentava como uma melhor opção para o projeto, já que, além de manter as características de uma *didone*, o que se relaciona com o conceito escolhido, também apresenta uma boa leitura e é uma fonte menos larga, permitindo maior espaço em branco para as estruturas de papel, foco do material (figura 42).

Em certo día, à hora, à hora Da meia-noite que apavora, Eu, caindo de sono e exausto de fadiga, Ao pé de muita lauda antiga, De uma velha doutrina, agora morta, la pensando, quando ouvi à porta Do meu quarto um soar devagarinho. E disse estas palavras tais: "É alguém que me bate à porta de mansinho; Há de ser isso e nada mais. Ah! bem me lembro! bem me lembro! ran o glacial dezembro;<br>Era no glacial dezembro;<br>Cada brasa do lar sobre o chão refletia A sua última agonia. A sua última agonia.<br>Eu, ansioso pelo sol, buscava<br>Sacar daqueles livros que estudava<br>Sacar daqueles livros que estudava<br>Repouso (em vão!) à dor esmagadora<br>Destas saudades imortais<br>Pela que ora nos céus anjos chamam Lenora

Figura 42 – Teste de impressão da fonte *Abril*

Fonte: Acervo da autora (2023).

Porém, ao ser feita uma parte inicial do segundo teste de mecanismos já com designs definidos, foi visto que a fonte escolhida, por ter de ser utilizada na cor branca sobre preto, acabou apresentando pouca visibilidade. Alinhando essa informação com a orientação de que seria interessante utilizar uma fonte mais manuscrita para combinar com as artes criadas para o projeto, foi feita uma nova busca por fontes que apresentassem essas características.

Foram feitos testes de impressão com as fontes selecionadas e definido que, para o material interno, seria utilizada a fonte *Ink Free*, pois essa fonte apresenta um bom contraste, mesmo sobre a cor preta, e possui as características de uma fonte manuscrita (figura 43). E para a capa foi utilizada a fonte *Revelation BNT* por ter um traço similar ao da imagem utilizada no material (figura 44). Ainda, em conjunto foi utilizada a caligrafia da autora do projeto de forma similar as figuras criadas.

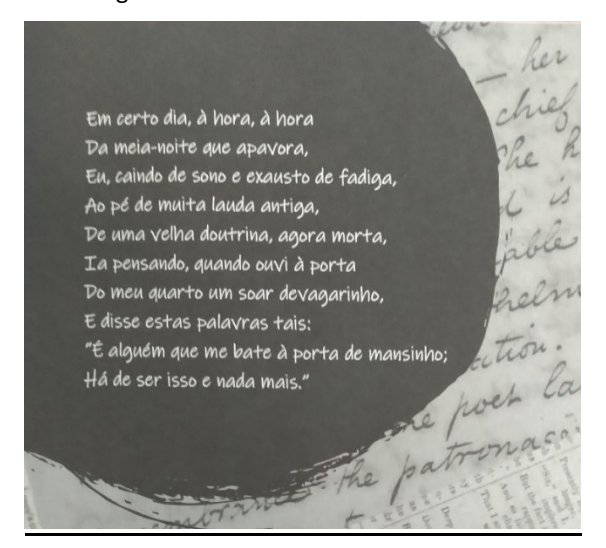

Figura 43 – Fonte *Ink Free* no material

Fonte: Acervo da autora (2023).

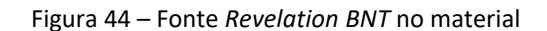

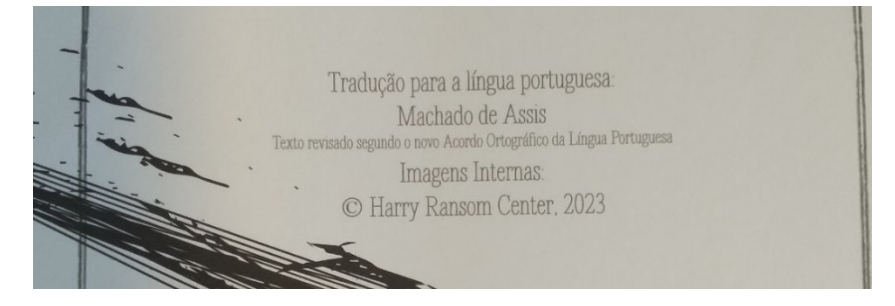

Fonte: Acervo da autora (2023).

#### *6.4 IDENTIDADE VISUAL: ILUSTRAÇÕES INTERNAS*

Considerando o conceito e os requisitos de projeto, buscou-se a melhor forma para, com as ilustrações, criar um material que traduzisse a atmosfera gótica, melancólica e lúgubre em conjunto com a dualidade do mundo concreto e do afetado pelo eu-lírico atormentado.

De forma a representar a realidade concreta e também explorar um pouco da época de Edgar Allan Poe e de sua figura em si, buscou-se materiais escritos pelo próprio autor. Através de um banco de dados do *Harry Ransom Center* da *University of Texas at Austin*, foi possível encontrar cartas e reportagens escritas pelo e sobre o autor. Foram recolhidos materiais que retratavam o trabalho de Poe em jornais, publicações e cartas sobre o poema *The Raven*, bem como, demais autores falando sobre seu trabalho. Esses materiais selecionados foram alterados para o preto e branco, conforme um dos requisitos de projeto e foram planejados e organizados para servirem como base para as folhas e estruturas de papel (figura 45).

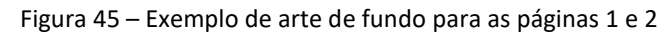

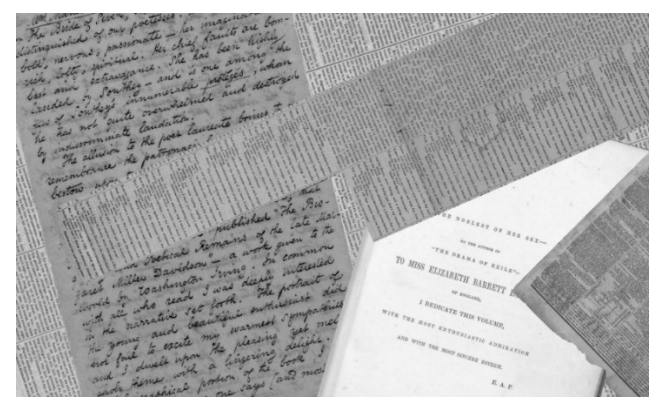

Fonte: Acervo da autora com base em imagens online (2023).

De forma conjunta, para dar sentido as formas usadas nos mecanismos pop-up, foi utilizada tinta nanquim, explorando suas características de forma e cor. Foram realizados diversos testes para entender as dinâmicas do material e a melhor forma de sua utilização. Por se tratar de um material fluido e orgânico, ele será a representação do tormento que o eu-lírico do poema está vivendo. Quanto mais tinta há na figura, menos pautada na realidade ela estará (figura 46 e 47). Essas figuras foram produzidas à mão e, utilizando a ferramenta de "traçado de imagem" do Illustrator, passaram a funcionar como vetores.

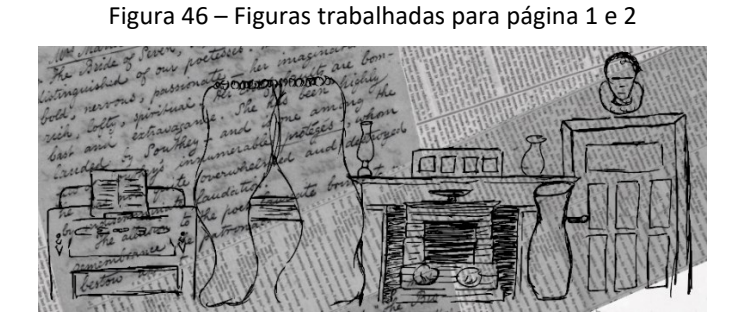

Fonte: Acervo da autora (2023).

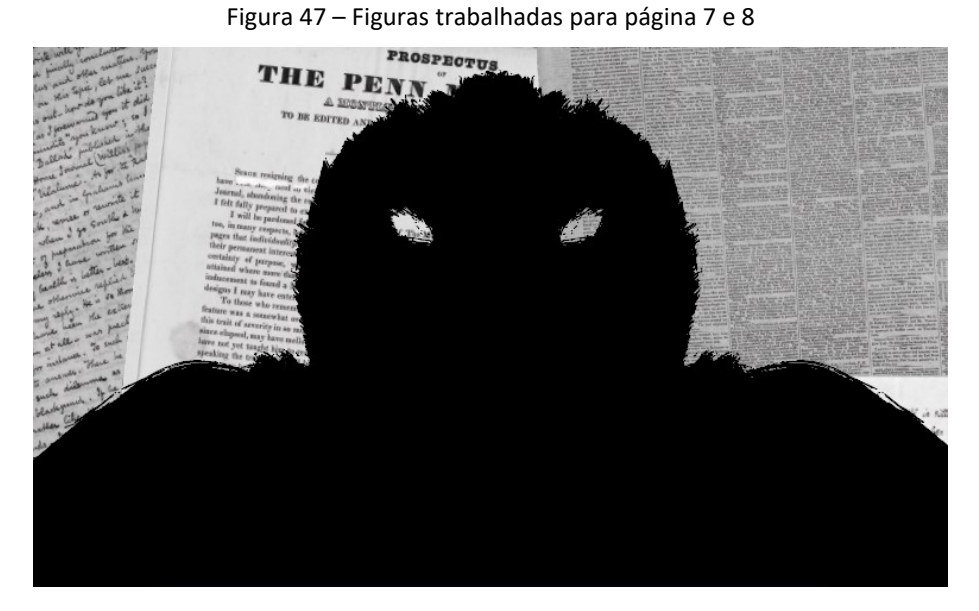

Fonte: Acervo da autora com base em imagens online (2023).

#### *6.5 CAPA FRONTAL E CAPA TRASEIRA*

Para a criação da capa frontal e capa traseira, mais conhecida como contracapa, a ideia foi reforçar o estilo de arte escolhido para o material interno. Por conta disso, foram exploradas ideias que trabalhassem essa questão da união entre a realidade, representada por artes mais realistas, e da loucura através das formas mais orgânicas e livres (figura 48).

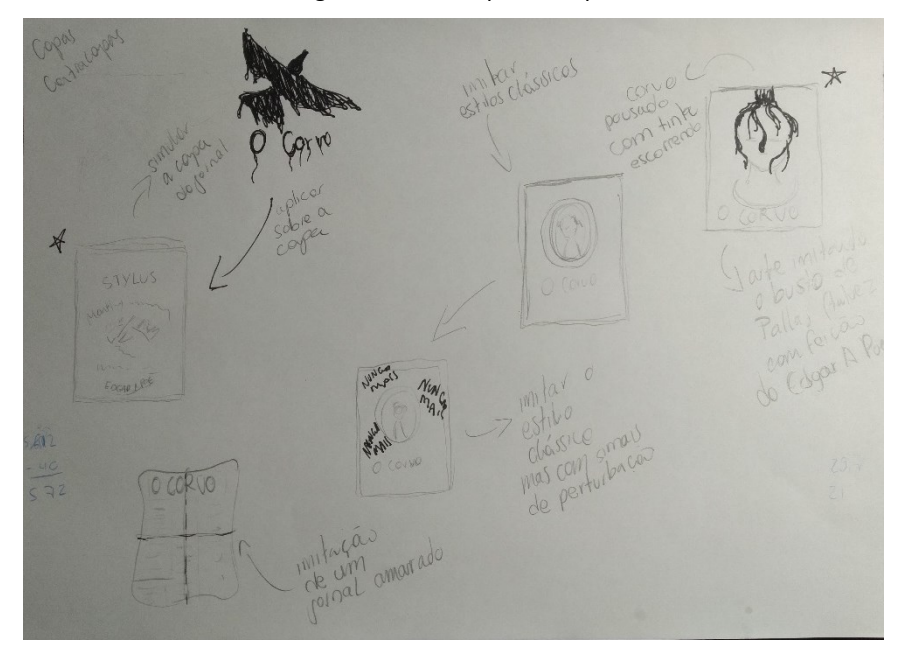

Figura 48 – Rafes para a capa

Fonte: Acervo da autora (2023).

Duas das ideias geradas foram as que mais pareceram se relacionar com a ideia do projeto. Uma representando a capa da revista *The Stylus*, revista de Poe que nunca chegou a ser publicada devido a sua morte, coberta por um imenso corvo de tinta. A outra ideia seria uma cabeça de Pallas, possivelmente refletindo a feição do autor, com os pés de um corvo escorrendo tinta pousado sobre ela.

Ambas as ideias estavam bem relacionadas com a intenção do projeto, porém a da cabeça de Pallas, apesar de imponente, já possuía representações no material interno enquanto que utilizar a revista *The Stylus* na capa apresentou um novo elemento significativo ao livro. Por conta disso, essa foi a arte produzida.

Ao criar a capa frontal e traseira, a primeira versão apresentou uma boa consistência com o material interno. Foram utilizadas gravuras e manchas que passavam a ideia da tinta nanquim, com o fundo da capa remetendo a revista *The Stylus*, obra do autor do poema. Para a parte informacional da capa traseira foi utilizada a fonte *Revelation BNT*, similar a tipografia usada no fundo da capa frontal (figura 49).

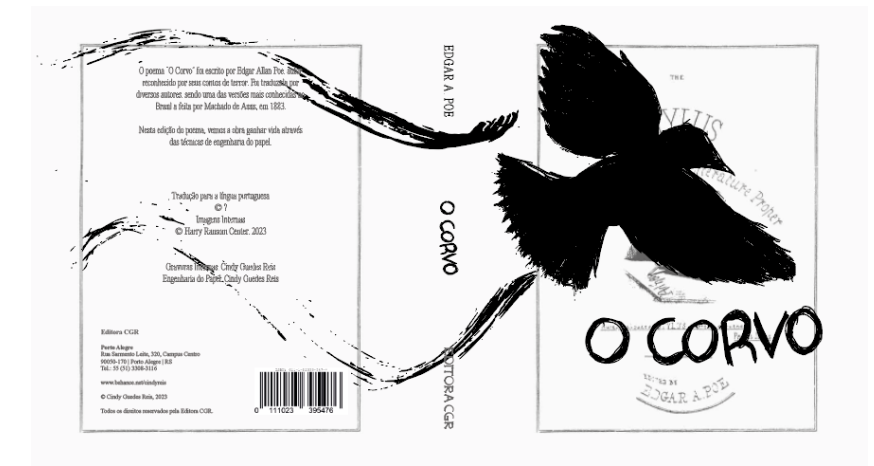

Figura 49 – Primeira versão para a capa

Fonte: Acervo da autora (2023).

Para a versão final das capas foram feitas algumas adaptações em relação a primeira versão. Foi adicionado o termo "em *pop-up*" no título do livro, colocado uma sobra no corvo e título para dar a sensação de tridimensionalidade característica do material criado. Na capa traseira, a parte informacional na frente de grafismos recebeu uma borda para facilitar a leitura e o código foi incorporado ao resto do material como parte dos grafismos (figura 50).

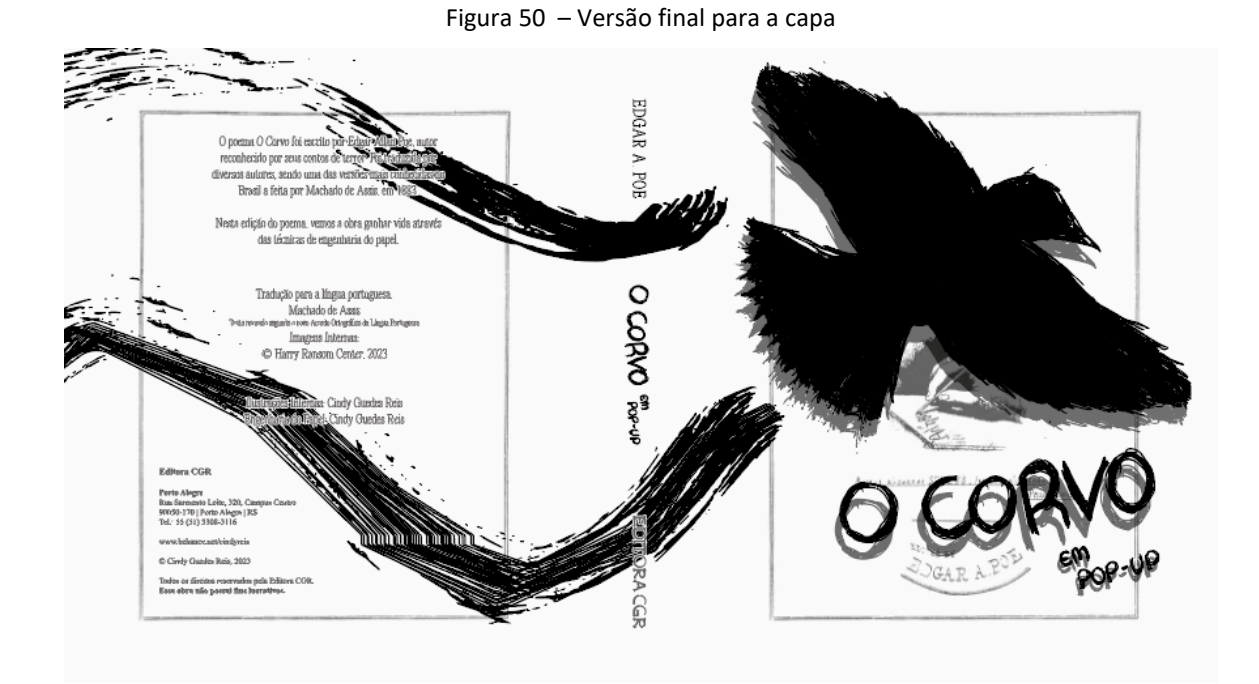

Fonte: Acervo da autora (2023).

#### *6.6 IDENTIDADE VISUAL: MECANISMOS DE PAPEL*

Conforme explicado anteriormente, o poema possui 18 estrofes sendo que há 3 em cada página aberta, resultando em 12 páginastotais contendo o poema completo. Com essa divisão realizada, foi possível perceber quais elementos de cada parte seriam interessantes de serem representados em cada página e como eles poderiam ser traduzidos em mecanismos de papel. Ainda, havia a possibilidade de adicionar mais uma página ao final falando sobre o autor, resultando em um material final de 14 páginas.

Inicialmente foram feitas versões dos mecanismos em papel sulfite 90g/m². Esse primeiro teste foi feito apenas para identificar melhor a distribuição de peças e tamanhos e para auxiliar na tomada de decisões sobre tipografia e ilustrações, já que esse tipo de papel, por ser muito fino, não é eficaz para o material final. Após sua realização, foi possível identificar algumas mudanças e realizar o segundo teste com maior certeza das formas, onde se encaixam as artes ao mesmo tempo que foi utilizado um papel de maior gramatura, permitindo um teste mais realista do funcionamento dos mecanismos.

#### **6.6.1 Primeira Versão**

Durante o primeiro teste foi visto como o poema poderia ser colocado nas páginas em conjunto com os mecanismos que pudessem representá-lo. Também foram analisados os mecanismos escolhidos, para que fosse possível adaptá-los aos grafismos que seriam colocados nas versões posteriores.

6.6.1.1 Página 1 e 2

As primeiras 3 estrofes retratam o eu-lírico em sua casa, quando no meio de seus devaneios de saudade e pesquisas, escuta uma batida que acredita vir da porta. Nessas três estrofes temos a descrição do local em que o personagem se encontra. Por conta disso, e considerando que essa é uma das poucas páginas de abertura de 180° (apenas a primeira, a do meio e a última são), e que existem elementos que exigem esse tipo de abertura, foi considerado a utilização de mecanismos tridimensionais que usufruam do espaço total.

Foram imaginadas diferentes composições de cena para usufruir desse espaço, mas a testada, foi a que utiliza um mecanismo em V, similar ao de um quadrado de 45° aberto por possibilitar colocar o eu-lírico em sua poltrona como ponto central e os demais elementos o rodeando. Para dar maior sensação de preenchimento, alguns dos elementos ao redor possuem visão superior e lateral (figura 51).

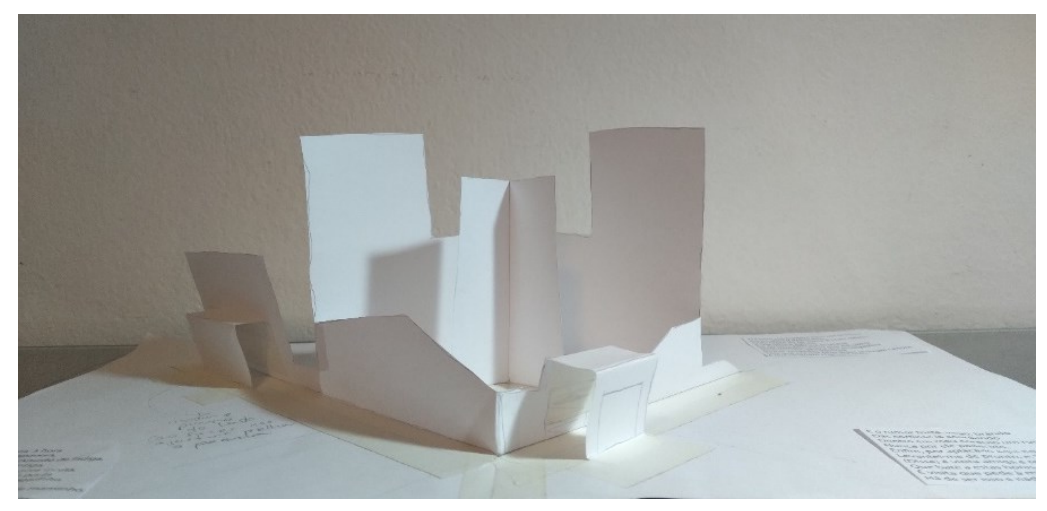

Figura 51 – Mecanismos para as páginas 1 e 2 visão frontal

Fonte: Acervo da autora (2023).

Ao longo desse primeiro teste foi perceptível que um dos elementos teria de ter a sua posição alterada para que o texto pudesse ter maior destaque. Mesmo assim, a ideia de uma centralização do eu-lírico funciona para a cena (figura 52).

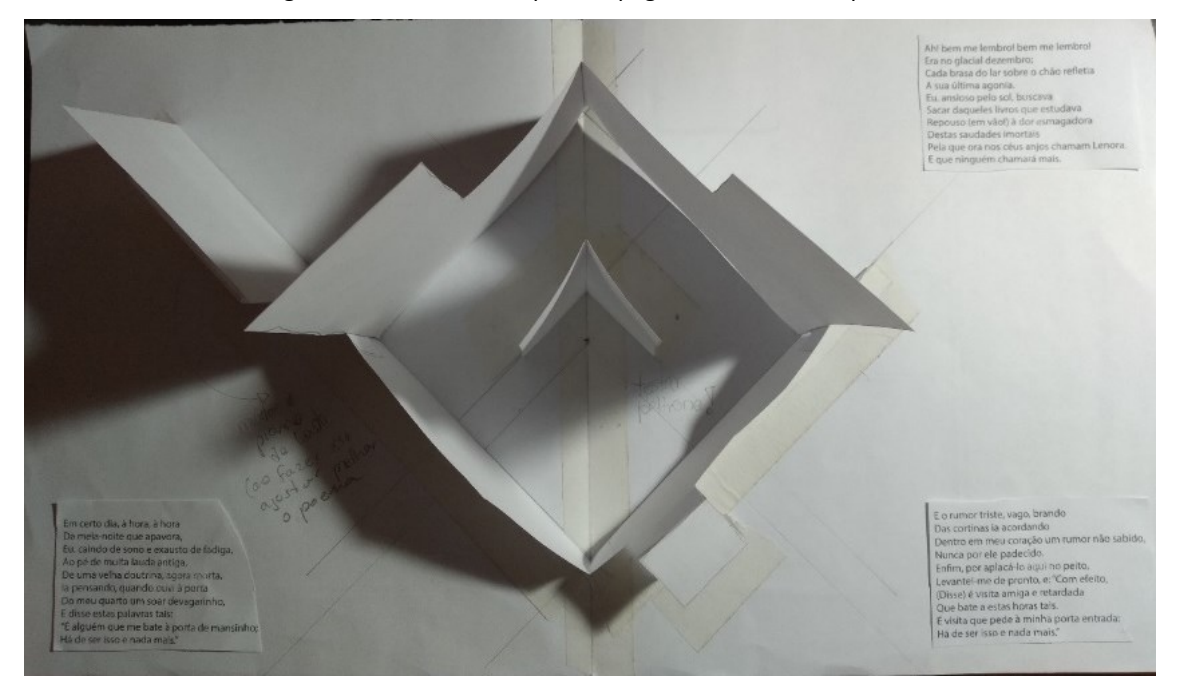

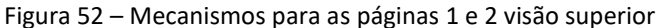

Fonte: Acervo da autora (2023).

6.6.1.2 Página 3 e 4

Nas estrofes da página 3 e 4, o poema retrata o momento que o eu-lírico, imaginando que uma pessoa batia a porta, a abre olhando para a rua e encontrando apenas o vazio. Após isso, ele retorna para casa com o coração acelerado e escuta a batida novamente. A primeira parte dessas estrofes retrata bem o momento que o personagem abre a porta e se depara apenas com a noite, já em um segundo momento, o poema retrata uma situação mais interna.

Por conta disso, para conseguir explorar essas duas partes da trama foram escolhidos dois mecanismos diferentes. O mecanismo da primeira parte, é uma porta que se abre em um efeito sanfona, ali há apenas a noite, representando o vazio que o personagem encontra do lado de fora. O segundo mecanismo é um elemento que, ao manipular a folha, faz um movimento de abertura. Ali é retratado um coração, quando for feito o movimento, é como se o coração batesse (figura 53).

Figura 53 – Mecanismos para as páginas 3 e 4

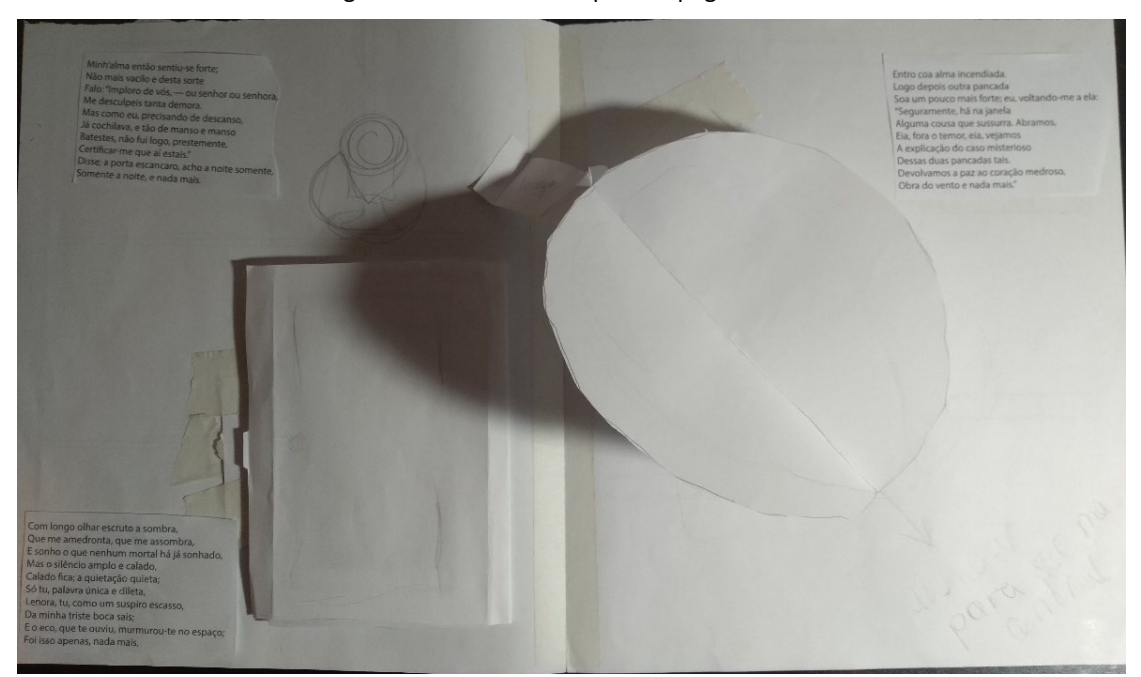

Fonte: Acervo da autora (2023).

Com o teste inicial foi entendido que seria melhor redimensionar o tamanho do mecanismo de sanfona, assim ele ficou melhor posicionado entre os dois textos. Ainda, foi entendida a necessidade de ajustar o mecanismo de abertura do coração para que a figura ficasse posicionada mais no centro da página 4.

6.6.1.3 Página 5 e 6

As estrofes da página 5 e 6 retratam o momento que o eu-lírico abre a janela e o corvo entra por ela e pousa na estátua da cabeça de Pallas. Nas estrofes dessas páginas existem diversos momentos que podem ser explorados e por conta de não ser uma página com o máximo de abertura, seria interessante explorar mecanismos mais bidimensionais.

O ponto mais relevante dessa parte do poema é a entrada do corvo e seu voo até a estátua da cabeça da deusa. Então foi pensado para os mecanismos algo que pudesse dar a sensação de movimento do corvo. Foram explorados 3 mecanismos. O primeiro é uma espécie de janela com abertura a partir de puxadores laterais, o segundo é um elemento de giro para identificar a rota do corvo e por fim, um mecanismo de abertura com um elemento tridimensional simples que será a porta com a cabeça de Pallas, com o corvo pousado ali (figura 54).

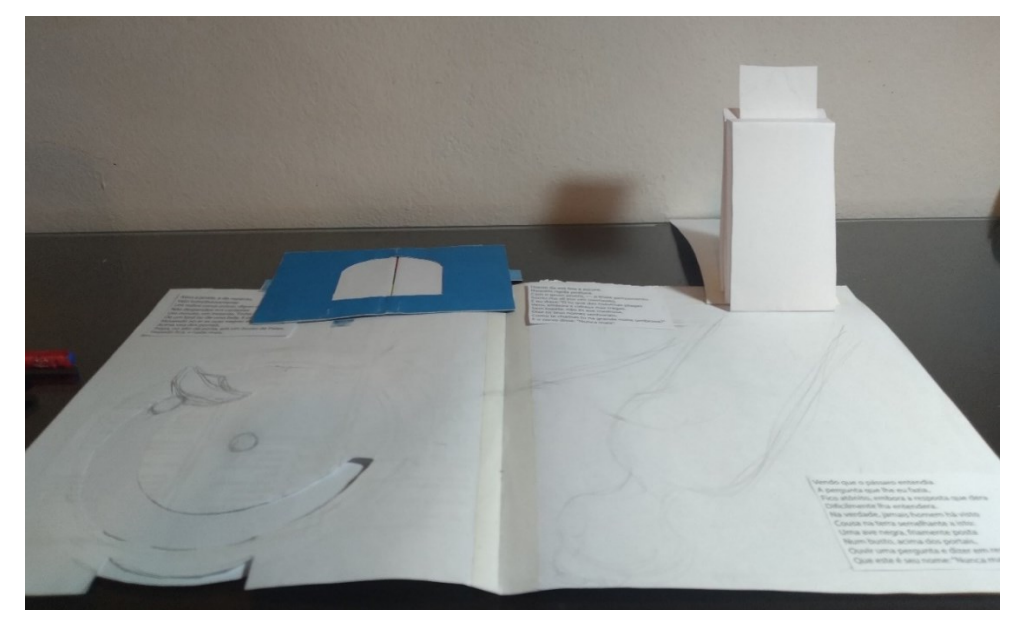

Figura 54 – Mecanismos para as páginas 5 e 6

Fonte: Acervo da autora (2023).

Foi importante ver a necessidade de redimensionar a janela para ficar ao lado do texto superior. Ainda, foi importante averiguar se o elemento da cabeça de Pallas sobre a porta teria força para se levantar com o papel adequado, pois no teste inicial foi necessário um auxílio externo para que ficasse de pé. Assim o material teria de ter ajustes na base para que o elemento consiga se manter fixo ou ser redimensionado o tamanho total do mecanismo.

#### 6.6.1.4 Página 7 e 8

As estrofes da página 7 e 8 retratam o momento de interação do eu-lírico com o corvo, e o último sempre finalizando as linhas de pensamento com a frase "nunca mais". Considerando essa como uma página central, novamente há uma abertura de 180°, por conta disso um elemento tridimensional com altura pode ser usado mais facilmente. Para essa página foi decidido dar maior destaque ao corvo, assim, o mecanismo principal será representando o bico do corvo, com a figura dele centralizada na página. Ao lado, há um balão que pode ser aberto revelando a frase "nunca mais" (figura 55).

Figura 55 – Mecanismos para as páginas 7 e 8

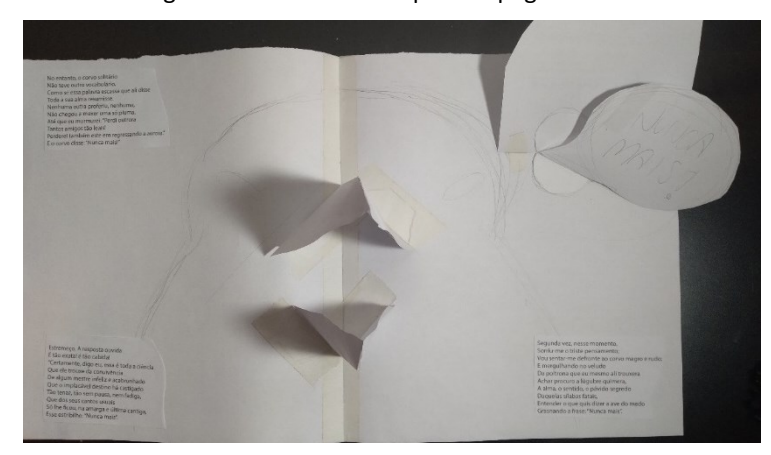

Fonte: Acervo da autora (2023).

De forma geral, o elemento funciona corretamente. Porém, foi necessário dar um melhor acabamento para a peça que revela a frase no canto superior direito.

6.6.1.5 Página 9 e 10

Nas estrofes dessa página, o eu-lírico começa a perder cada vez mais a razão ao acreditar que o corvo pode ter sido enviado para passar uma mensagem. Ele se senta cansado, e parece sentir a presença de Lenora e dos serafins. Por conta dessa parte do poema retratar fortemente sinais de delírio do personagem, foi pensado em reunir dois elementos que produzam a sensação de desnorteamento, uma espiral de papel e uma roda de efeito ótico (figura 56).

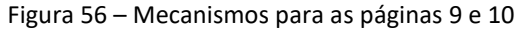

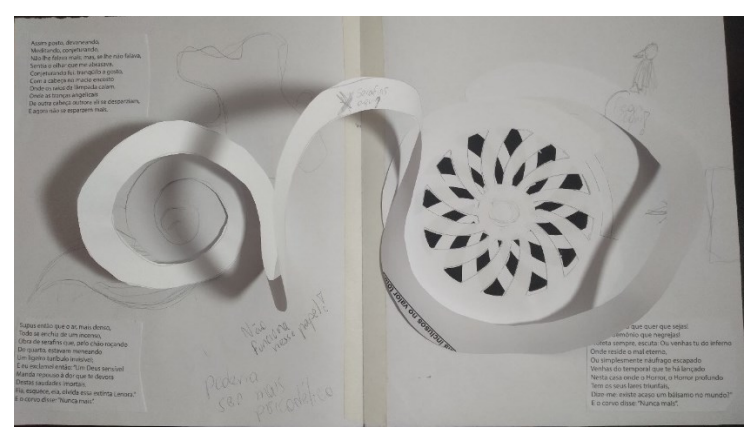

Fonte: Acervo da autora (2023).

Foi necessário redimensionar melhor o mecanismo de efeito ótico, de forma que o elemento de espiral, que também não funciona tão corretamente nesse material, o possa complementar mais adequadamente.

#### 6.6.1.6 Página 11 e 12

Nas estrofes finais vemos a quebra do eu-lírico que entende o corvo como um problema. Mais internamente parece compreender que sua amada não retornará e que para sempre ficará gravado em sua memória o "nunca mais". Como vemos uma transformação completa do personagem causada pelo corvo, o mecanismo escolhido é um que possui uma espécie de puxador que revela algo, esse mecanismo foi baseado em um projeto de Hijano (2020?). O objetivo é permitir "entrar" na cabeça do eu-lírico e ver sua mente rodeada de "nunca mais" e do corvo (figura 57).

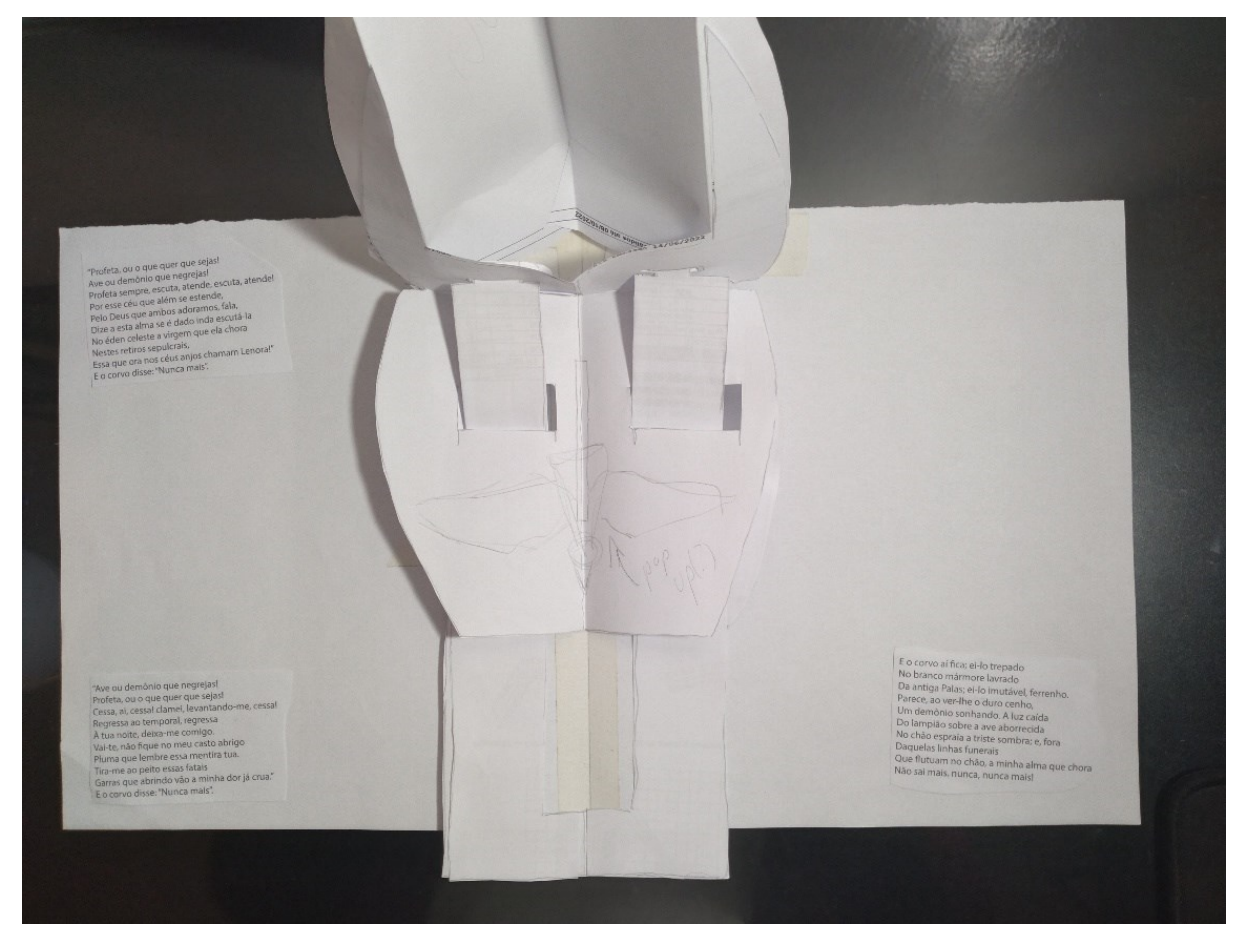

Figura 57 – Mecanismos para as páginas 11 e 12

Fonte: Acervo da autora (2023).

#### **6.6.2 Segunda Versão**

Durante o segundo teste foi analisada a junção dos mecanismos de papel já definidos anteriormente com as ilustrações criadas em papel mais resistente. Esse segundo teste permitiu observar se ainda era necessário adequar os tamanhos e formatos dos mecanismos em comparação com o primeiro teste. Também se era necessário adaptar as ilustrações criadas para as formas *pop-up*. Bem como, visualizar as possibilidades de fontes tipográficas para utilizar no material final.

Ainda, parte dos testes foram realizados com impressão digital e parte com impressão por jato de tinta. Verificou-se que as impressões digitais acabavam ficando muito marcadas nas dobras realizadas, o que torna as impressões por jato de tinta mais adequadas.

6.6.2.1 Página 1 e 2

No segundo teste para as páginas 1 e 2, foi feita a modificação da posição do piano. A ideia era que ele tivesse maior evidência na parte frontal e aproveitasse melhor o espaço. Porém, com o teste, notou-se que não seria possível colocar o piano no local imaginado, pois acabaria rasgando o papel no momento da dobra ou, sem apoio do resto do mecanismo, acabaria sem o movimento da folha para "levantar".

Ainda, foi verificado que a ilustração da pessoa sentada na poltrona, por ser necessário o ângulo de 45° para o funcionamento dos mecanismos e por sua largura menor, acabava ficando menos destacada (figura 58).

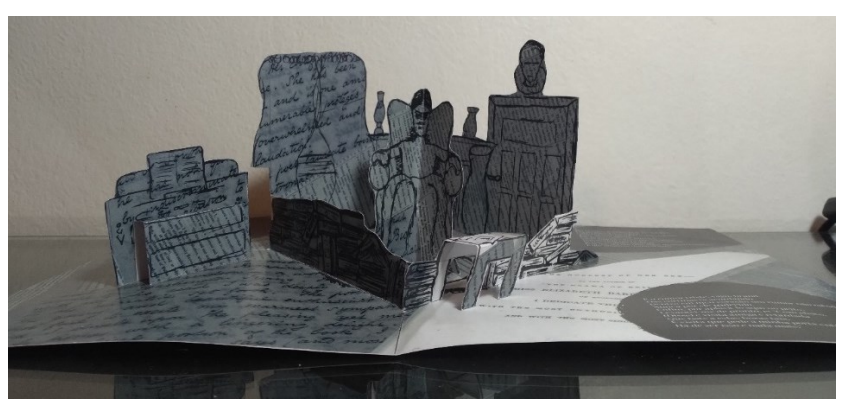

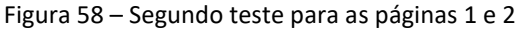

Fonte: Acervo da autora (2023).

As páginas 3 e 4 possuem dois mecanismos distintos. O mecanismo do coração funcionou adequadamente. Porém a trava da porta do outro mecanismo não era larga o suficiente para conseguir manter a porta fechada. Ainda, o tamanho da abertura da sanfona dificulta a sua manipulação atualmente (figura 59).

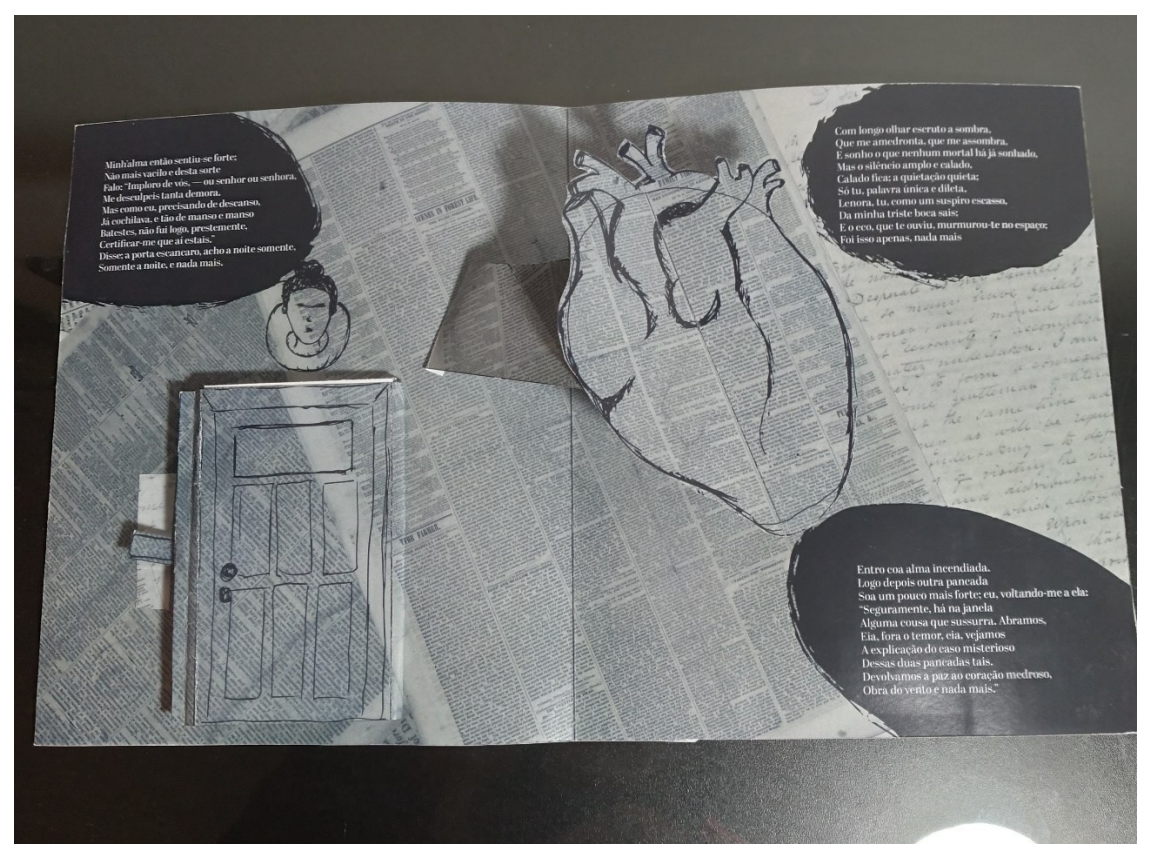

Figura 59 – Segundo teste para as páginas 3 e 4

Fonte: Acervo da autora (2023).

6.6.2.3 Página 5 e 6

As páginas 5 e 6 possuem 3 mecanismos distintos. O elemento de giro e da porta funcionaram corretamente. Porém, parte da arte da porta acaba ficando visível quando não estava levantada, o que precisou ser ajustado. A janela precisou de alterações no seu tamanho e pega, já que, por ser pequeno, acaba sendo mais difícil de manipular (figura 60).
Figura 60 – Segundo teste para as páginas 5 e 6

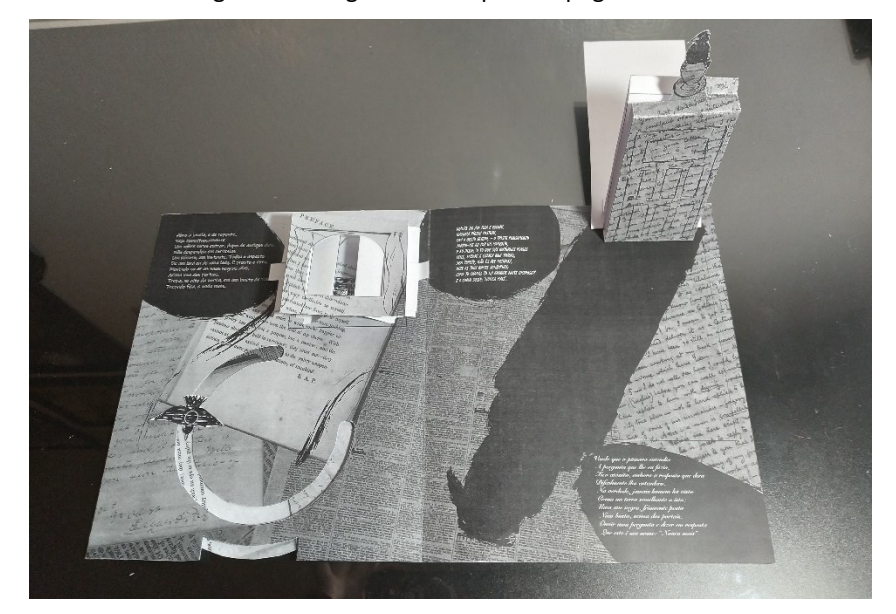

Fonte: Acervo da autora (2023).

6.6.2.4 Página 7 e 8

Há dois mecanismos nas páginas 7 e 8. Ambos funcionaram adequadamente, mas o bico inferior teve de ser redimensionado para garantir que, com a abertura de 180° das páginas, ele não bata na parte superior. As figuras também precisaram receber o mesmo fundo do resto do material, pois sem a arte aplicada, o branco do papel acabava ficando com um aspecto destoante do resto do material (figura 61).

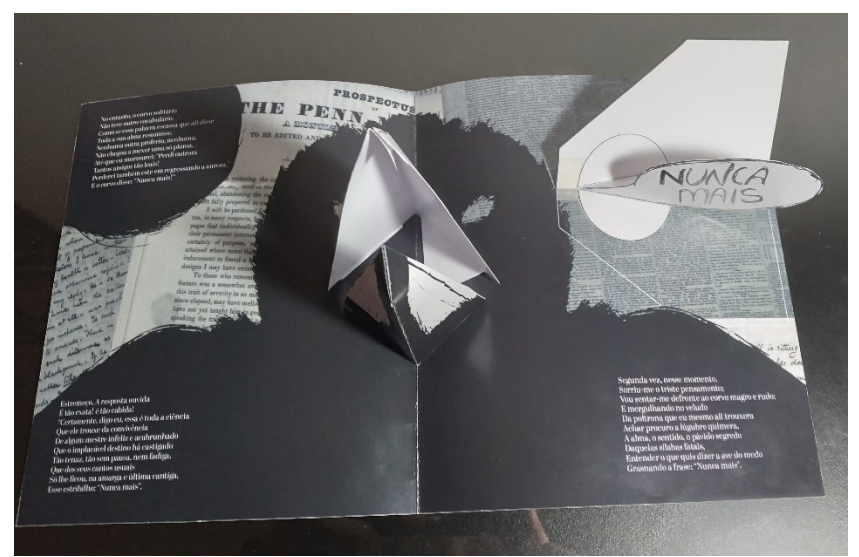

Figura 61 – Segundo teste para as páginas 7 e 8

Fonte: Acervo da autora (2023).

#### 6.6.2.5 Página 9 e 10

Ambos os mecanismos das páginas 9 e 10 funcionaram corretamente. Porém, ainda foram adicionadas voltas na espiral para que o elemento tridimensional ficasse mais evidente. Ainda, foi visto que seria importante utilizar de forma mais clara os grafismos distorcidos e manchados da página, para dar mais destaque ao momento de confusão que o personagem se encontra (figura 62).

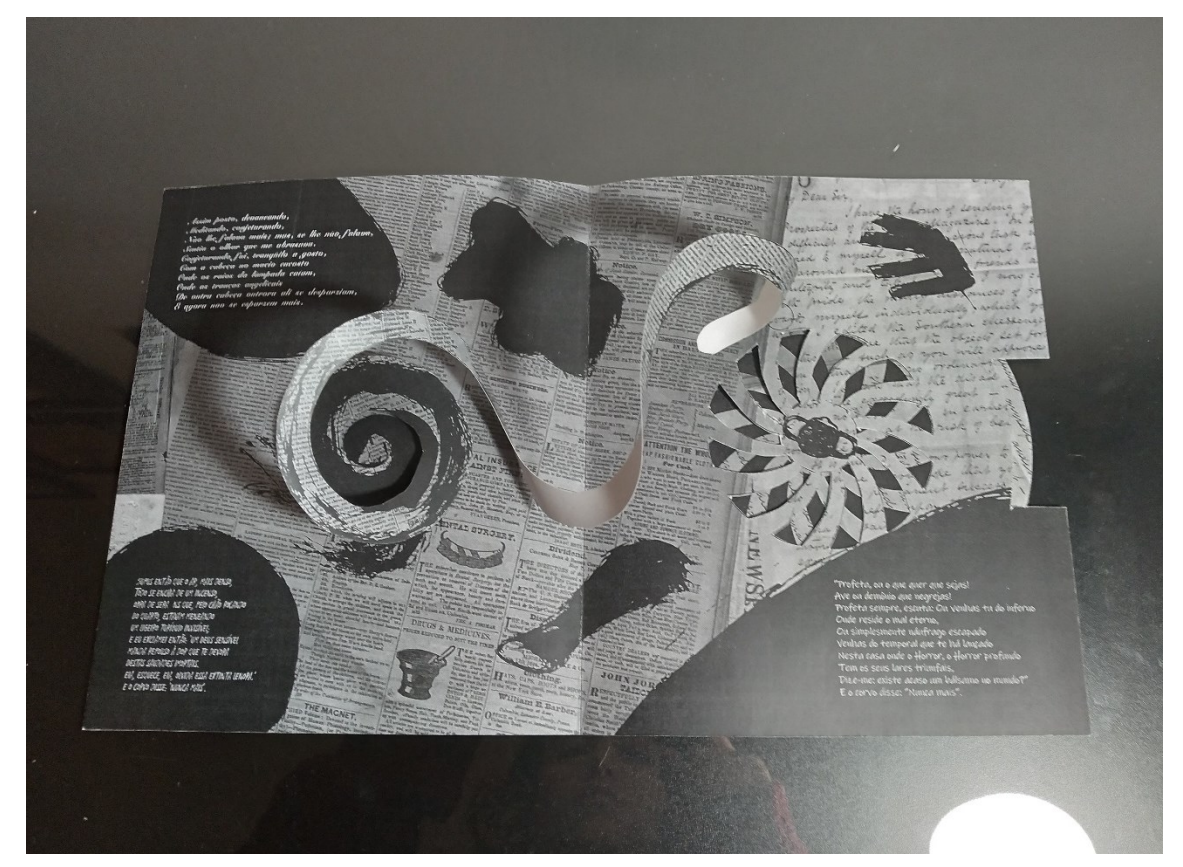

Figura 62 – Segundo teste para as páginas 9 e 10

Fonte: Acervo da autora (2023).

6.6.2.6 Página 11 e 12

O mecanismo precisou ter a parte frontal (onde está o grafismo do rosto) melhor redimensionada para as pegas laterais (figura 63). Nessa versão ele acaba não conseguindo abrir adequadamente e oferece resistência na abertura da página. O mecanismo do corvo também pode ser melhor trabalhado para destacá-lo do resto do material (figura 64).

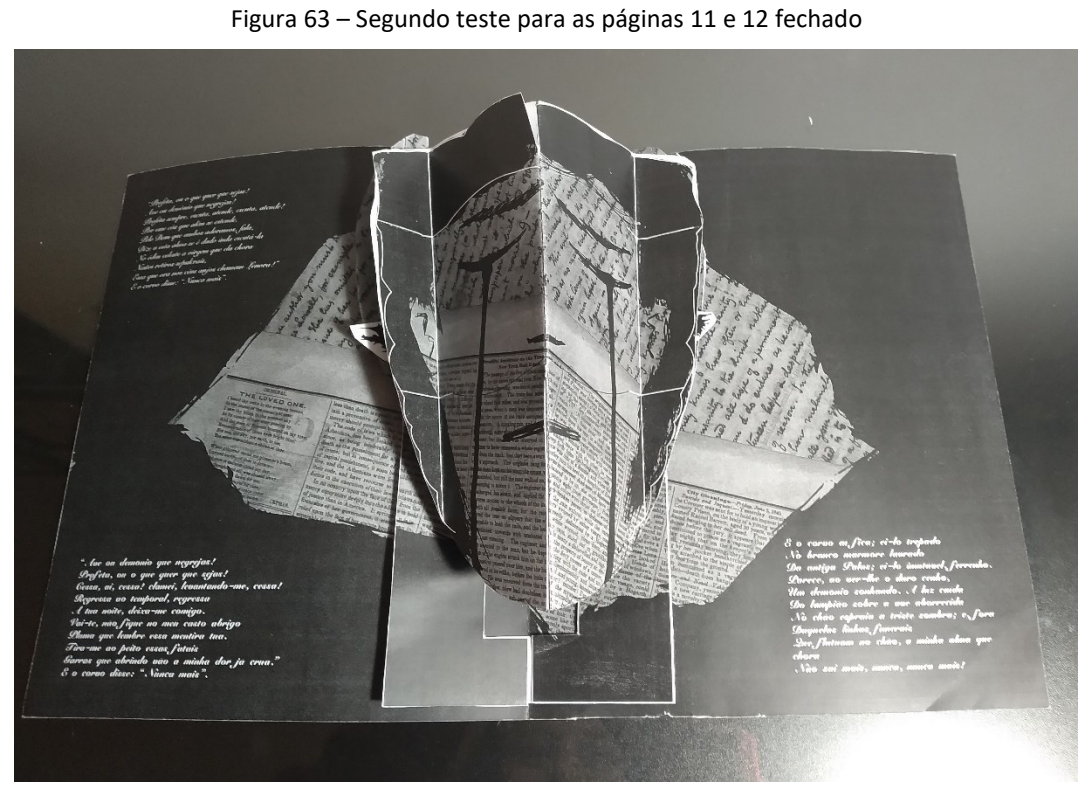

Fonte: Acervo da autora (2023).

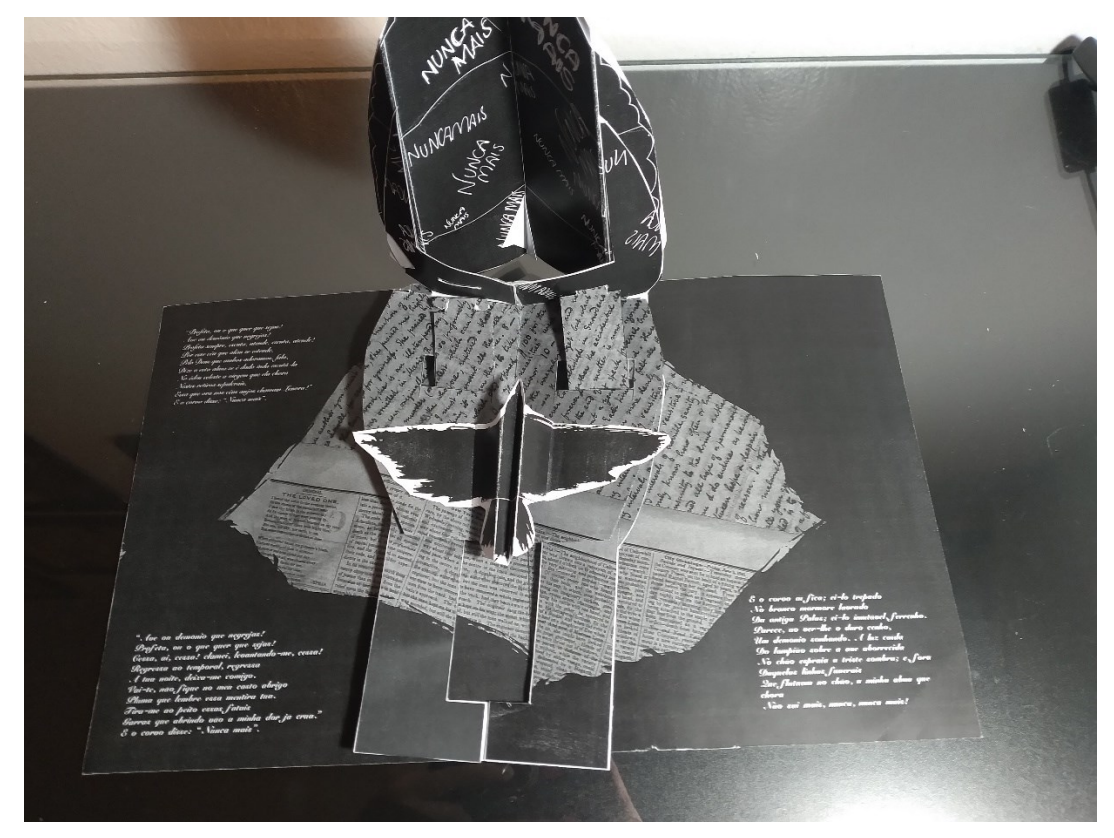

Figura 64 – Segundo teste para as páginas 11 e 12 aberto

Fonte: Acervo da autora (2023).

#### 6.6.2.7 Página 13 e 14

Para essa segunda versão dos mecanismos foi considerada mais uma folha no projeto final, a ideia era ter uma folha final que destaque o autor do poema, o tradutor do poema e a criadora dessa versão do material. Foi utilizado um mecanismo de altura que funciona corretamente em páginas de abertura de 180°, como é o caso da última página. O mecanismo de altura objetiva destacar o rosto das três figuras. Um pequeno texto sobre cada uma estará na folha base. Nessa página também foi planejado um espaço para guardar uma versão do poema em seu idioma original (figura 65).

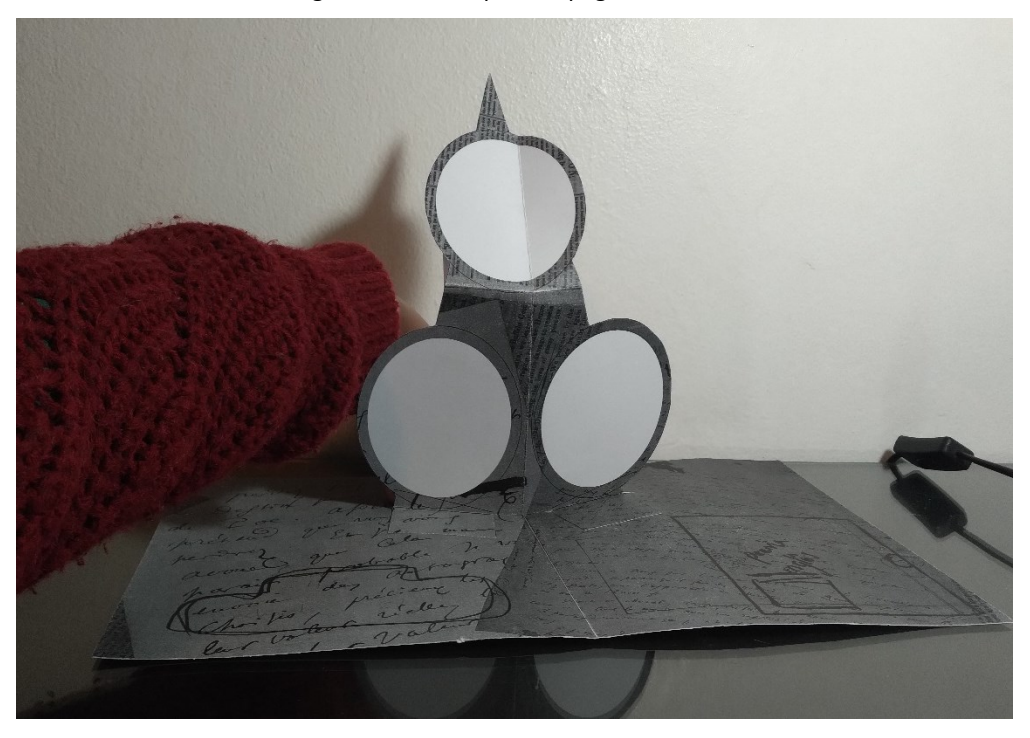

Figura 65 – Teste para as páginas 13 e 14

Fonte: Acervo da autora (2023).

## **7 VERSÃO FINAL DE "O CORVO"**

Após a realização dos testes com os mecanismos, ilustrações, tipografias e capa, foram montados os arquivos finais de projeto, feito o boneco da obra e feita a proposta para as especificações técnicas. Ainda, foi feito um levantamento de possíveis orçamentos para a confecção do material, assim é possível ter maior noção do quão factível seria a realização do produto em maior escala.

# *7.1 INSTRUÇÕES DE MONTAGEM*

Com a realização do projeto, é possível indicar a forma de montagem do material. Essas instruções são acompanhadas de um material com todas as peças e codificações para que esse trabalho possa ser realizado de forma eficaz. Como diferentes gráficas trabalham com nomenclaturas diferentes, foi feito um arquivo padrão de tamanho A1 para cada folha e seus mecanismos, que deve ser adaptado conforme o padrão de produção a ser usado. Para a realização do material de forma profissional, um boneco das páginas deve ser enviado para auxiliar na montagem correta dos mecanismos. É possível consultar uma versão em escala 1:5 e com o verso de cada uma das folhas localizada como o apêndice B desse relatório.

Montagem das páginas 1 e 2:

- 1. Peça 1.1, peça 1.2 e peça 1.5 são colocados nos respectivos cortes da folha base e colados;
- 2. Peça 1.2 e peça 1.5 são colados a partir da aba 1E;
- 3. Peça 1.3 é colada em seu corte na folha base e colada a peça 1.5 a partir da aba 1E;
- 4. Peça 1.4 é colada a peça 1.2 a partir da aba 1J e depois colada a peça 1.5 a partir da aba 1L.

### Figura 66 – Arquivo das peças das páginas 1 e 2

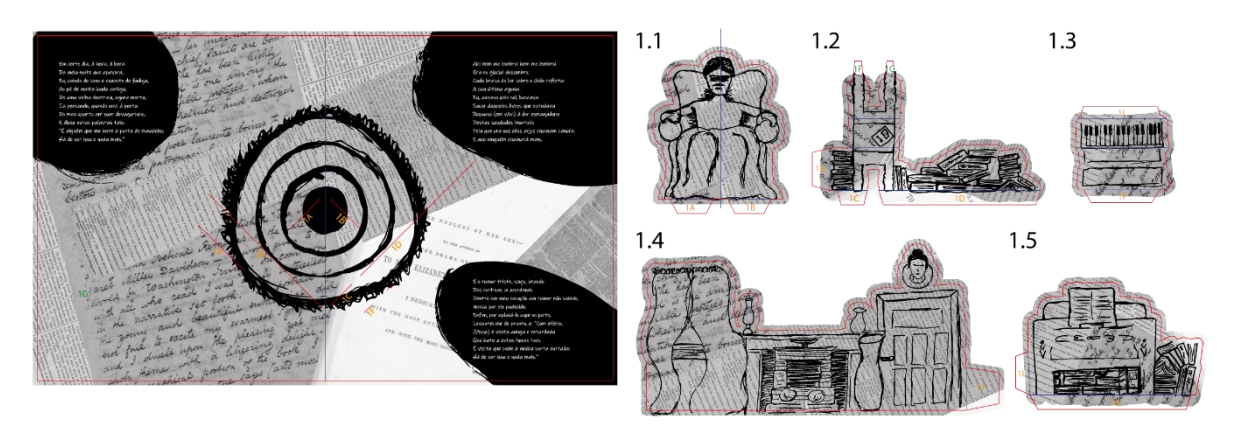

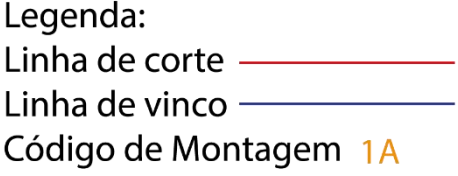

Fonte: Acervo da autora (2023).

Montagem das páginas 3 e 4:

- 1. Peça 1.7 e peça 2.2 são coladas na página base nos locais indicados;
- 2. Aba 2A da peça 2.2 é colada à folha base a partir da colagem e dobra da peça;
- 3. Peça 1.1, 1.2, 1.3, 1.4, 1.5 e 1.6 são colados nas abas correspondentes das peças 1.9 e 1.10;
- 4. Peça 1.6 é colada nos locais indicados da página base e sobre parte da peça 1.7;
- 5. Peça 1.8 tem suas abas coladas à página base nos locais indicados;
- 6. Peça 2.1 tem a sua parte 2D colada na parte correspondente da peça 2.2;
- 7. Peça 2.2 tem a sua aba 2C colada à peça 2.1 a partir da colagem e dobra da peça.

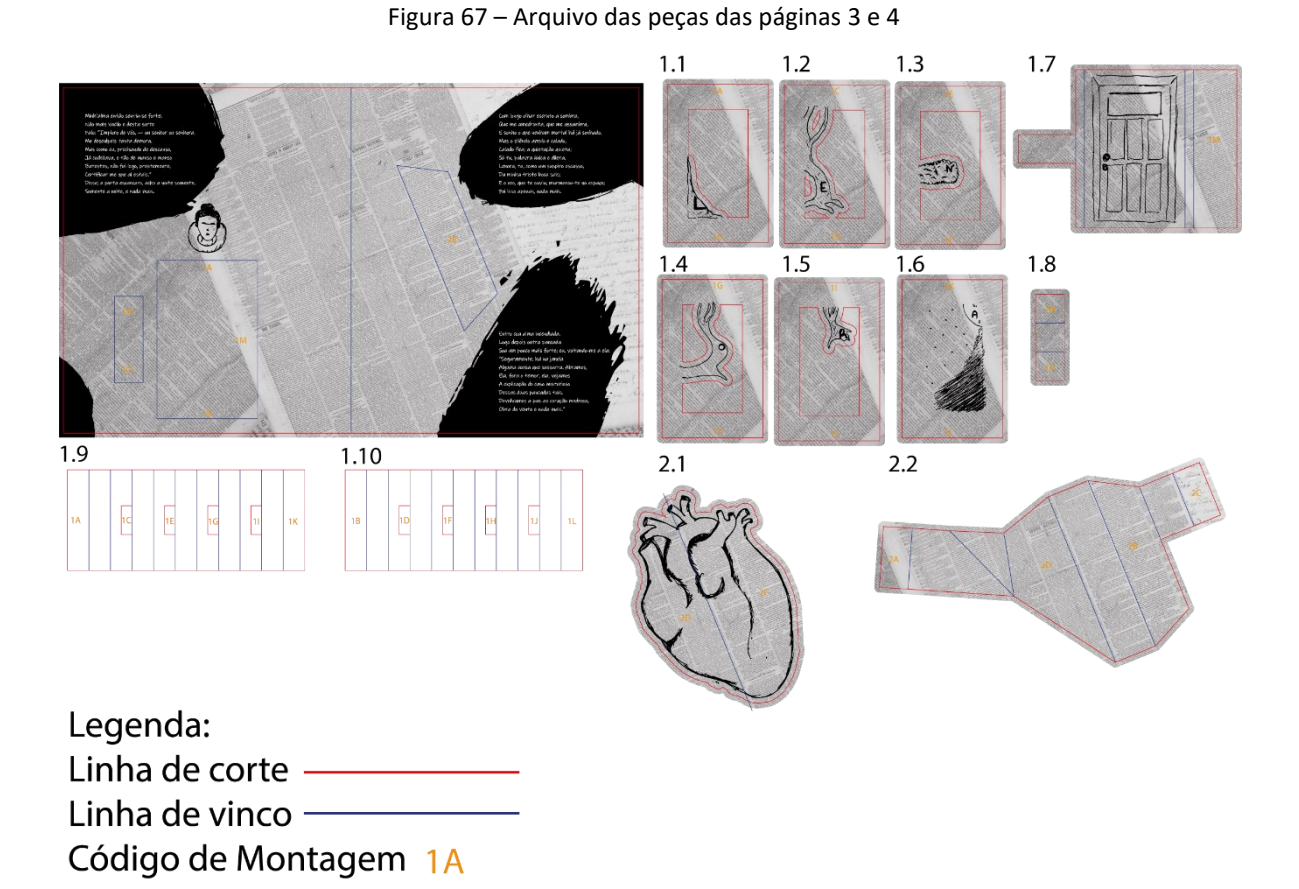

Fonte: Acervo da autora (2023).

Montagem das páginas 5 e 6:

- 1. Peça 1.2 é colada na página base no local indicado;
- 2. Peça 1.1 tem as suas partes 1D coladas entre si;
- 3. Peça 1.1 tem suas abas 1A, 1B, 1C coladas na folha base e na peça 1.2 nos locais indicados;
- 4. Peças 2.3 tem suas abas encaixadas na peça 2.1 e coladas na página base nos locais indicados;
- 5. Peça 2.2 é colada na peça 2.1 pelo espaço cortado da folha base;
- 6. Peça 3.6, 3.7 e 3.8 são encaixadas nos cortes das peças 3.1 e 3.2;
- 7. Abas 1P e 1R das peças 3.4 e 3.5 são coladas na peça 3.3 nos locais indicados;
- 8. A peça 3.1 e 3.2 é encaixada com as peças 3.3, 3.4 e 3.5;
- 9. Abas 1Q e 1S das peças 3.4 e 3.5 são coladas na peça 3.3 nos locais indicados;

10. Abas 1N e 1O são coladas na própria peça;

# 11. Abas 1I e 1M das peças 3.1 e 3.2 são coladas no local indicado da página base.

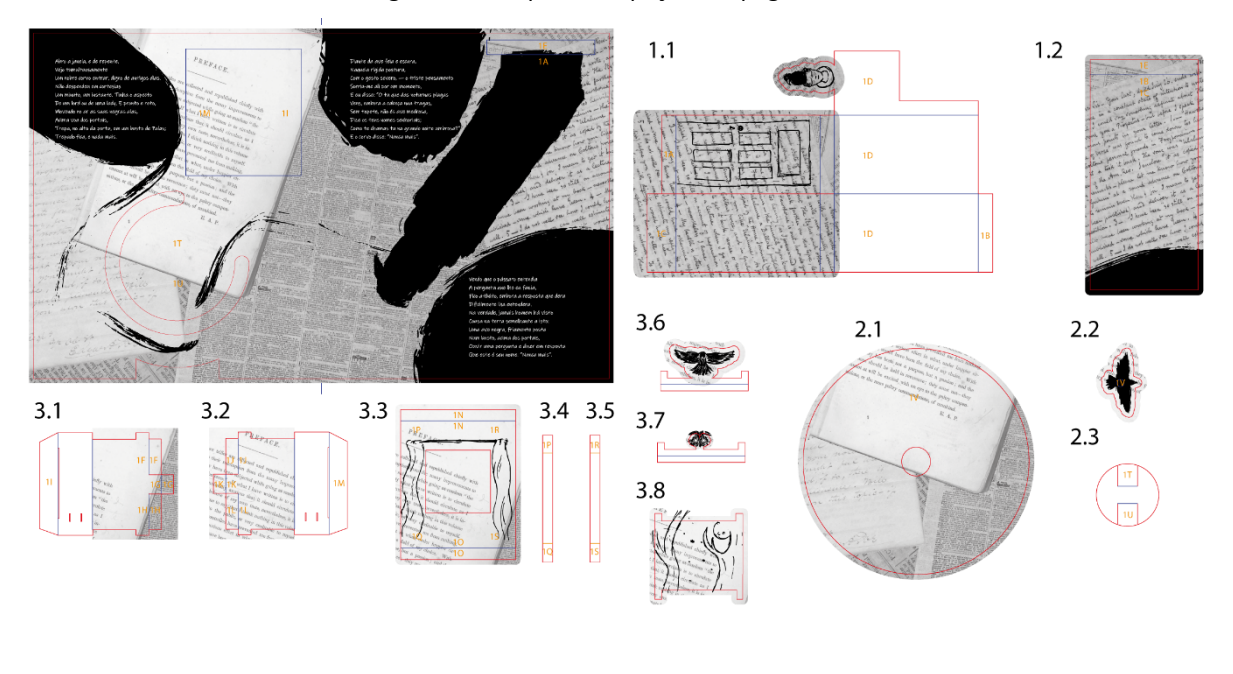

Figura 68 – Arquivo das peças das páginas 5 e 6

Legenda: Linha de corte -Linha de vinco  $-$ Código de Montagem 1A

Fonte: Acervo da autora (2023).

Montagem das páginas 7 e 8:

- 1. Peças 1.1 é colada na página base no local indicado;
- 2. Peça 1.2 é colada na página base no local indicado;
- 3. Peça 1.2 tem a aba 1C colada na peça 1.1 a partir da colagem e dobra da peça;
- 4. Peça 1.3 é colada na peça 1.2 no local indicado.
- 5. Peça 1.4 tem aba 1G colada em si mesma no local indicado e aba 1E e 1F coladas na página base nos locais indicados;
- 6. Peça 1.5 tem aba 1J colada em si mesma no local indicado e aba 1H e 1I coladas na página base nos locais indicados.

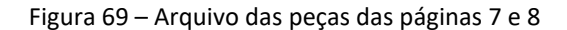

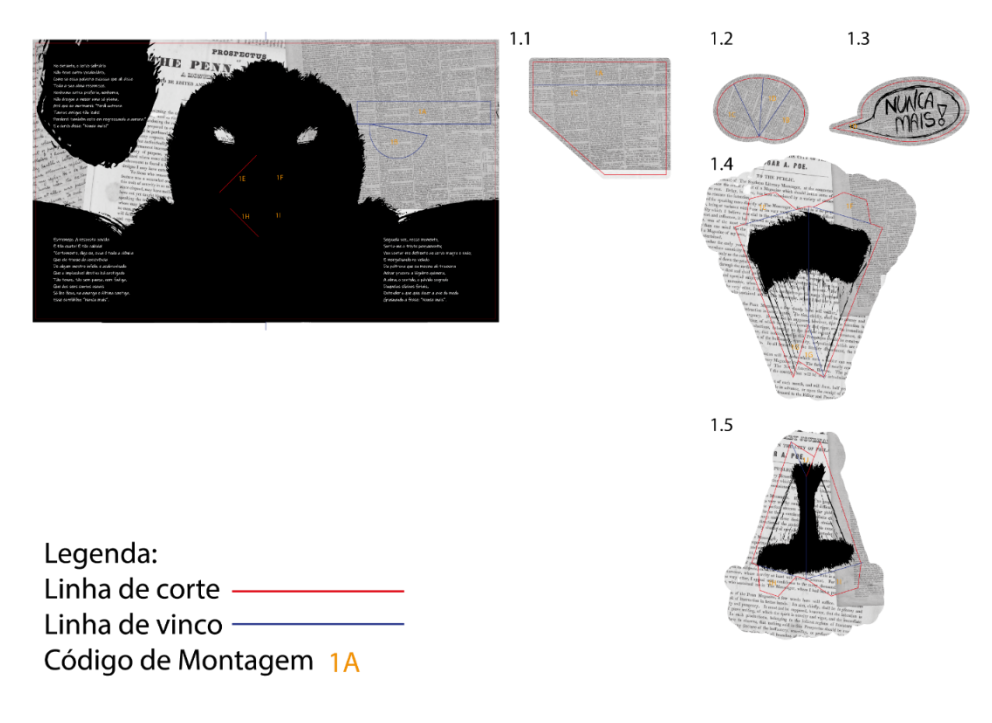

Fonte: Acervo da autora (2023).

Montagem das páginas 9 e 10:

- 1. Colar partes indicadas da peça 1.1 na página base;
- 2. Peças 1.3 tem suas abas encaixadas na peça 1.2 e coladas na página base nos locais indicados;

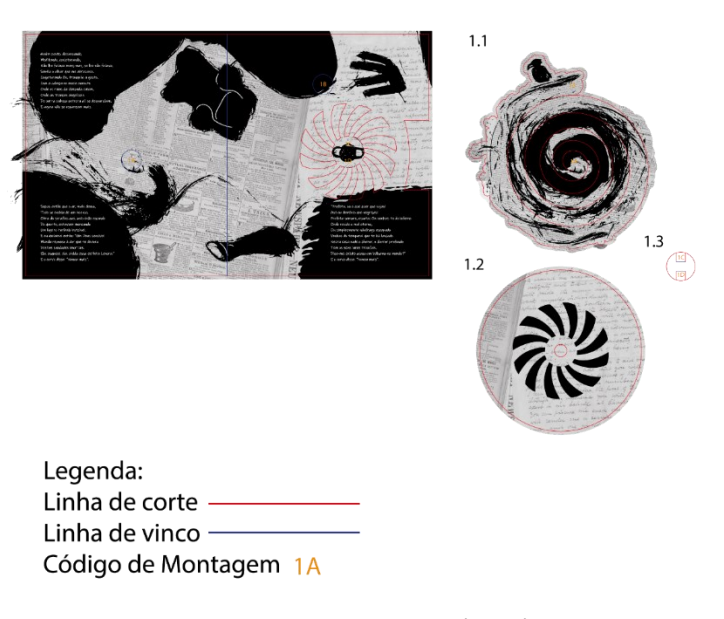

Figura 70 – Arquivo das peças das páginas 9 e 10

Fonte: Acervo da autora (2023).

Montagem das páginas 11 e 12:

- 1. A peça 1.1 é reforçada com a peça 0.3 e 0.4 e a peça 1.4 é reforçada com as peças 0.1 e 0.2;
- 2. A peça 1.4 é colada à página base nos locais indicados;
- 3. A peça 1.5 é unida a peça 1.4 pelos encaixes;
- 4. As peças 1.2 e 1.3 são unidas a peça 1.4 nos locais indicados e, passando pelos cortes da peça 1.5, tem suas abas 1D e 1G coladas na página base nos locais indicados;
- 5. A peça 1.1 passa pelo corte duplo da página base e é colada na peça 1.5 nos locais indicados;
- 6. A peça 1.7 é colada na peça 1.5 nos locais indicados;
- 7. A peça 1.6 é colada na peça 1.4 nos locais indicados.

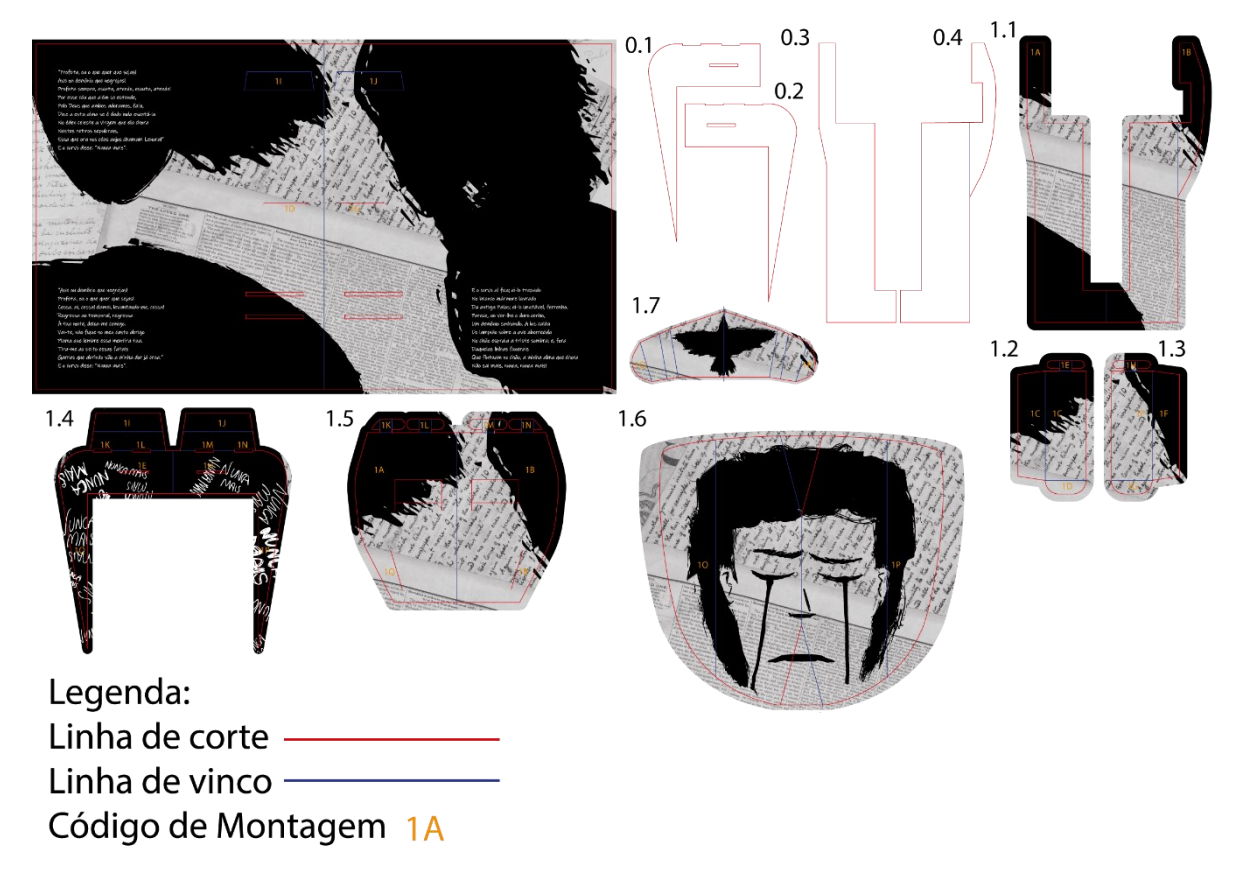

Figura 71 – Arquivo das peças das páginas 11 e 12

Fonte: Acervo da autora (2023).

Montagem das páginas 13 e 14:

- 1. Peça 1.4 é reforçada pelas peças 0.1 e 0.2;
- 2. Peças 1.1 e 1.2 são coladas na peça 1.3 nos locais indicados;
- 3. As abas 1B, 1D, 1E e 1F são coladas na página base nos locais indicados;
- 4. A peça 1.4 é colada na página base e na peça 1.3 nos locais indicados.
- 5. A peça 1.5 tem suas abas coladas na página base.

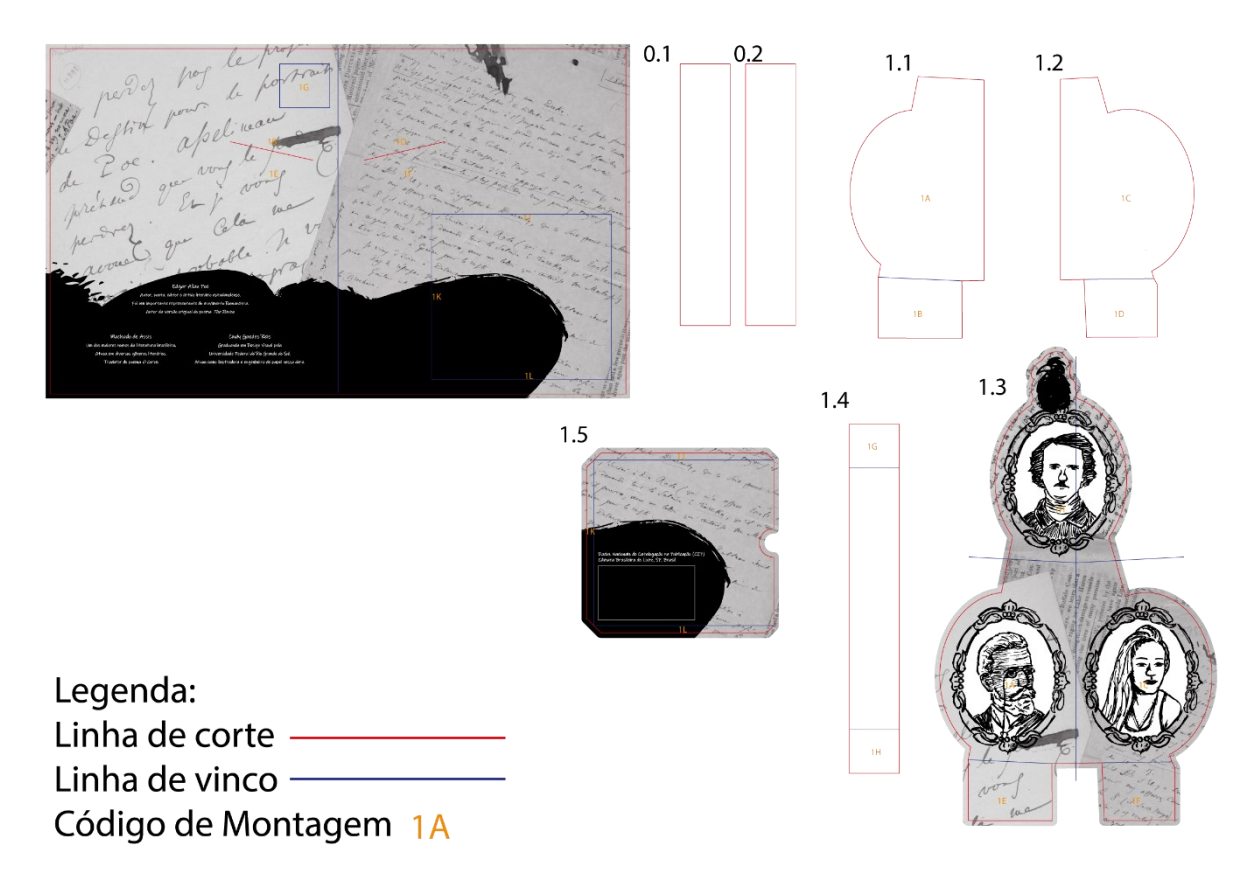

Figura 72 – Arquivo das peças das páginas 13 e 14

Fonte: Acervo da autora (2023).

*7.2 ESPECIFICAÇÕES TÉCNICAS*

Para a realização de um livro pop-up há algumas especificações técnicas recomendadas para a criação do material. Aqui estão elencados os materiais e medidas recomendados para a produção do livro "O Corvo":

Capa:

Tipo: Dura

Dimensões da capa final aberta e fechada: 450mm x 250mm – 205mm x 250mm Papel e gramatura para estrutura: Papel Paraná 277 g/m<sup>2</sup> Papel e gramatura para impressão: Papel Couché 170 g/m<sup>2</sup> Cores: 1 x 0 Miolo: Dimensões da página aberta: 400mm x 240mm Número de páginas: 14 Papel e gramatura: FEDRIGONI / Sirio White White 240 g/m<sup>2</sup> Cores 1x1

# *7.3 ORÇAMENTOS*

Foram feitas pesquisas sobre possíveis orçamentos para a criação do material final e assim ter uma maior noção se esse projeto é factual em larga escala. Inicialmente se procurou por possíveis orçamentos de livros *pop-up* por empresas brasileiras, porém, por conta desse material normalmente não ser realizado no Brasil, não foram encontradas opções que oferecessem esse tipo de serviço.

Pode-se levar em consideração a impressão realizada para a criação do boneco da obra que teve como orçamento 280 reais. Porém é importante salientar que esse material não foi feito em larga escala, não utilizou os materiais recomendados, por conta da falta de disponibilidade deles, e também não considera a mão de obra para os recortes, dobras e colagens profissionais por ter sido feito de forma artesanal.

Após essa busca e análise, foi encontrada uma empresa internacional que oferece orçamentos online para esse tipo de material. Foi feita uma consulta considerando 1000 exemplares. A empresa se propôs a fazer a impressão de 1000 exemplares por 2940 dólares americanos, mas sem considerar a taxa de entrega da fábrica em Xangai para o Brasil. Esse valor, convertendo para reais e dividindo por mil, resultaria em cerca de 14,85 reais para cada

unidade do livro. Ainda seria necessário entender os valores de frete e de comercialização, mas o projeto se mostra factível dentro do aspecto de custos.

#### *7.4 BONECO DA OBRA*

Por fim, após a criação e testes de todos os mecanismos, foi criado o boneco da obra. Esse boneco foi feito de forma artesanal por conta da dificuldade de acesso a materiais e gráficas que pudessem fornecer as impressões da forma mais adequada. Com a realização do modelo notou-se algumas possibilidades de adaptação para uma futura continuação do projeto.

A seguir temos imagens de como ficou cada parte do boneco, passando pela capa frontal e capa traseira, e mostrando todas as folhas e mecanismos (figura 73 a 93). Ainda, buscando facilitar a visualização do funcionamento dos mecanismos do material, foi criado um *videobook* (*link* de acesso ao *videobook* do livro "O Corvo" em *pop-up* [aqui\)](https://youtu.be/ZORRTmc27M4).

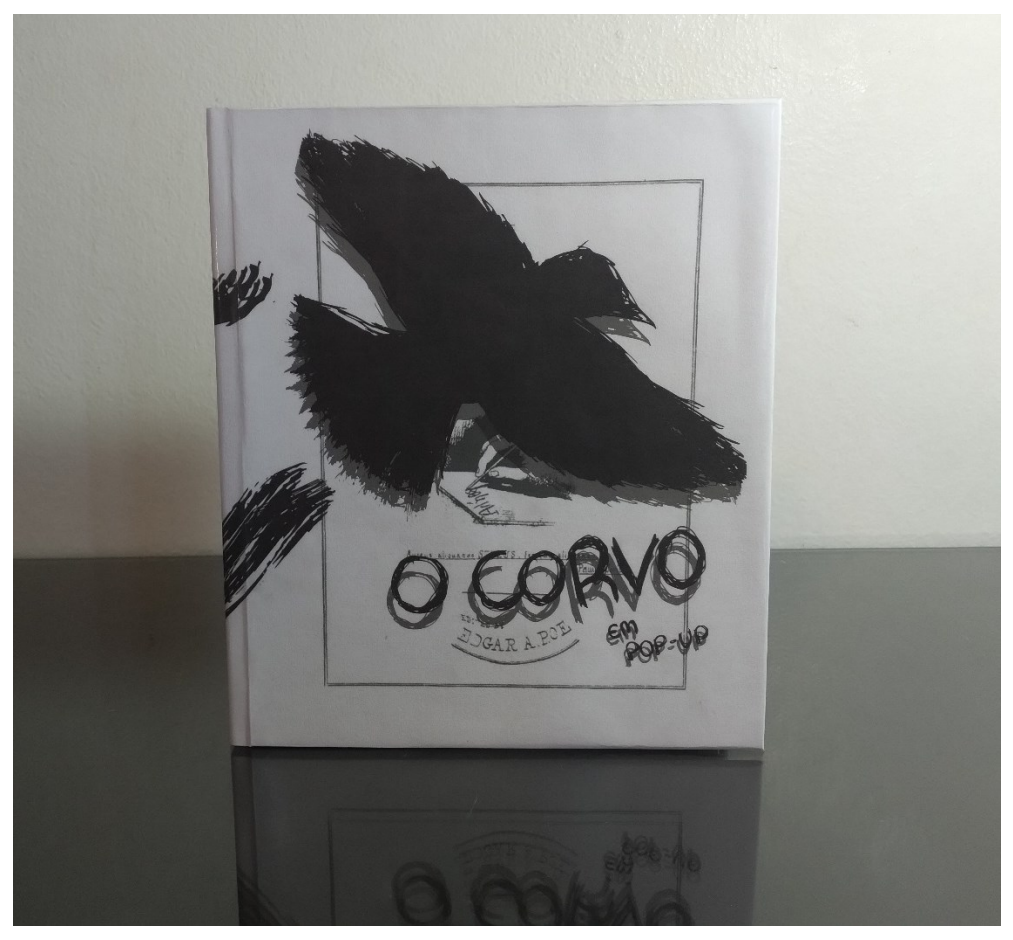

Figura 73 – Boneco da obra: Capa Frontal

Fonte: Acervo da autora (2023).

Figura 74 – Boneco da obra: Capa e lombada

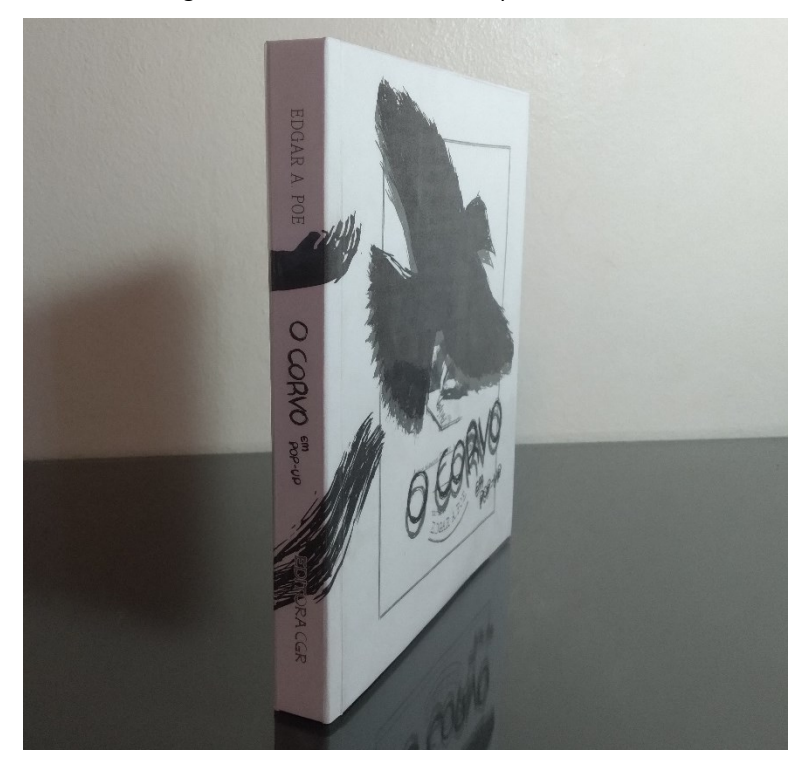

Fonte: Acervo da autora (2023).

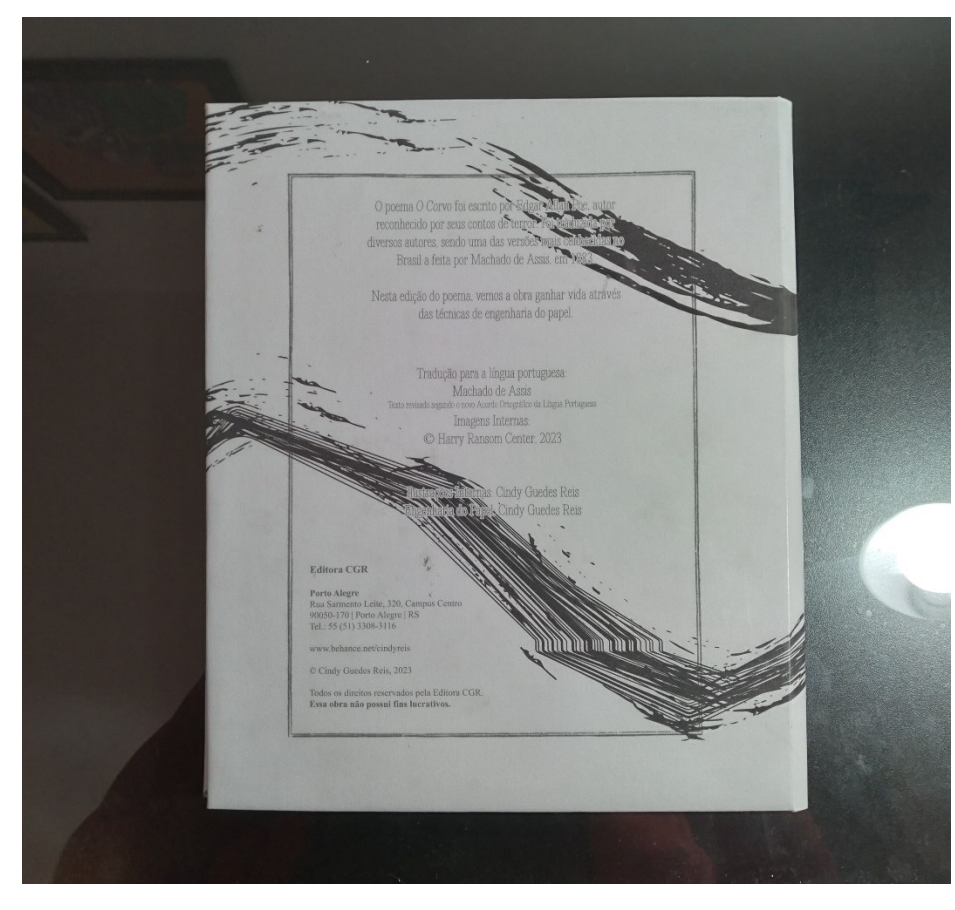

Figura 75 – Boneco da obra: Capa Traseira

Fonte: Acervo da autora (2023).

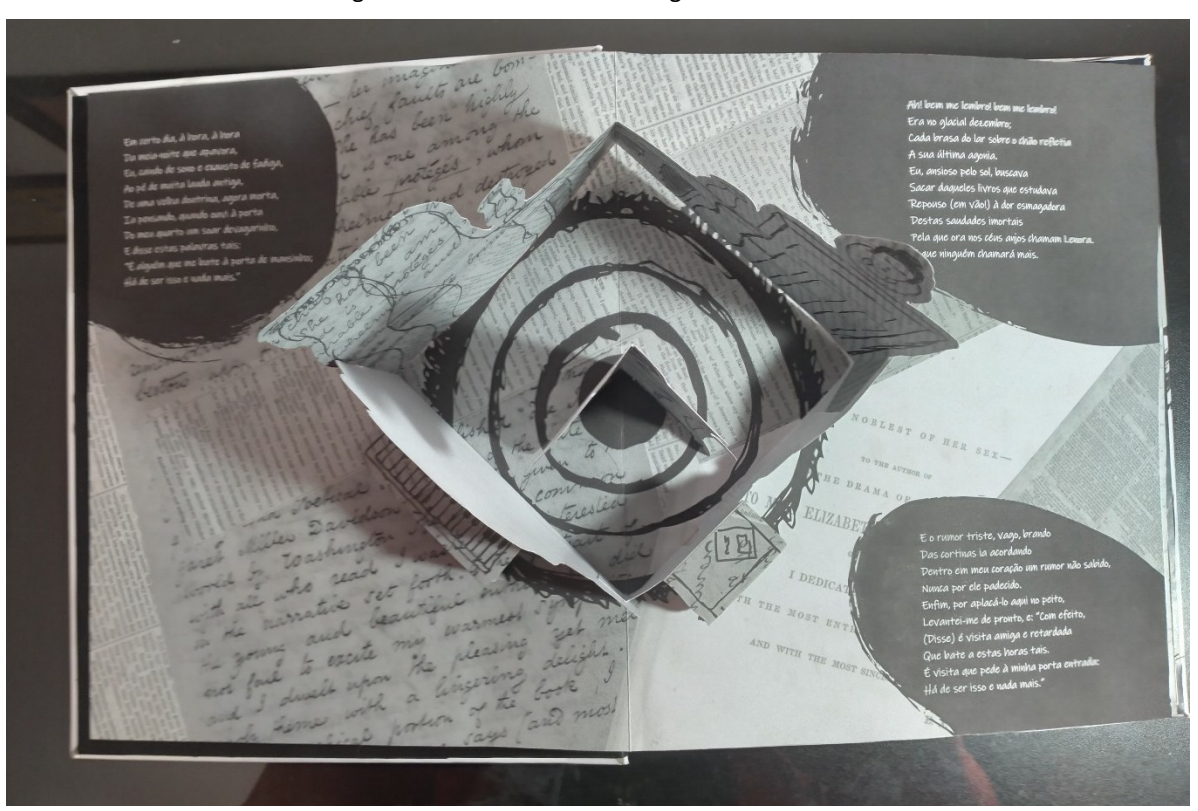

Fonte: Acervo da autora (2023).

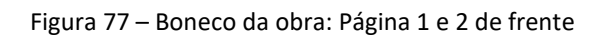

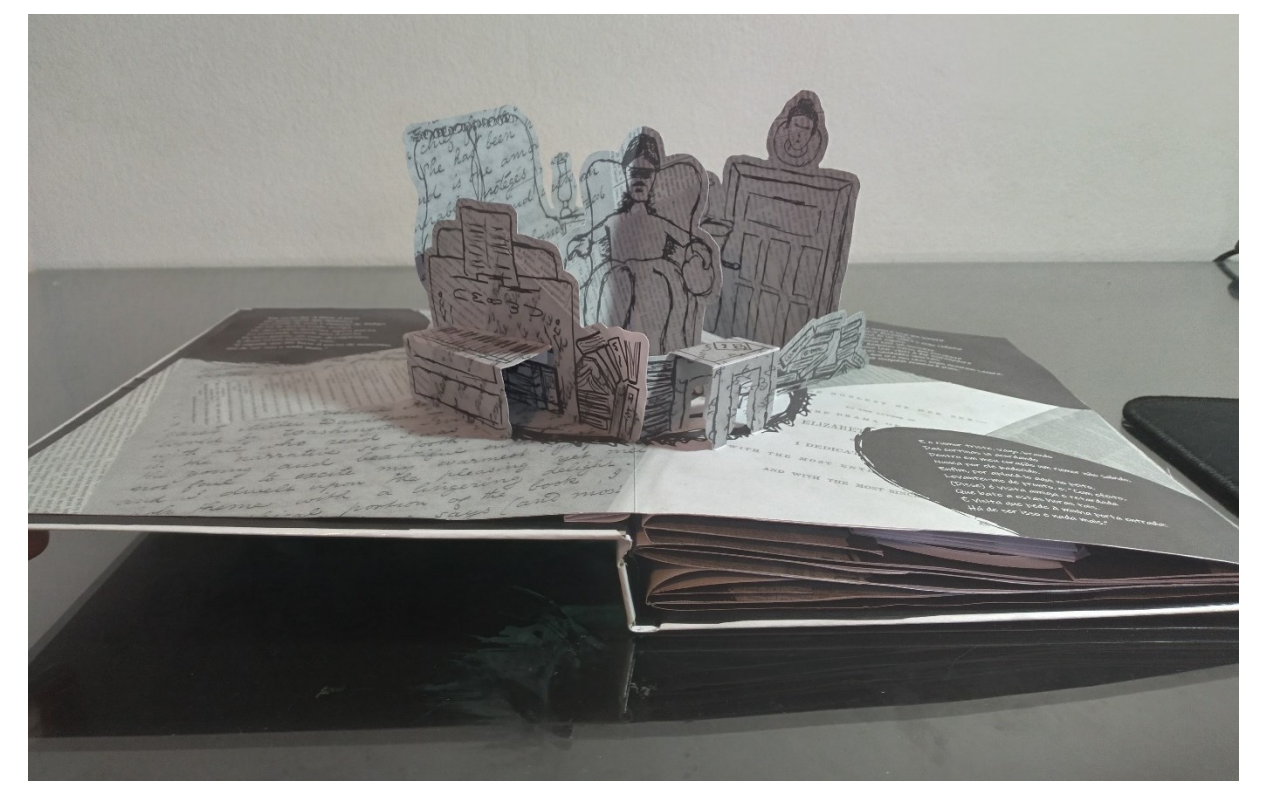

Fonte: Acervo da autora (2023).

Figura 76 – Boneco da obra: Página 1 e 2 de cima

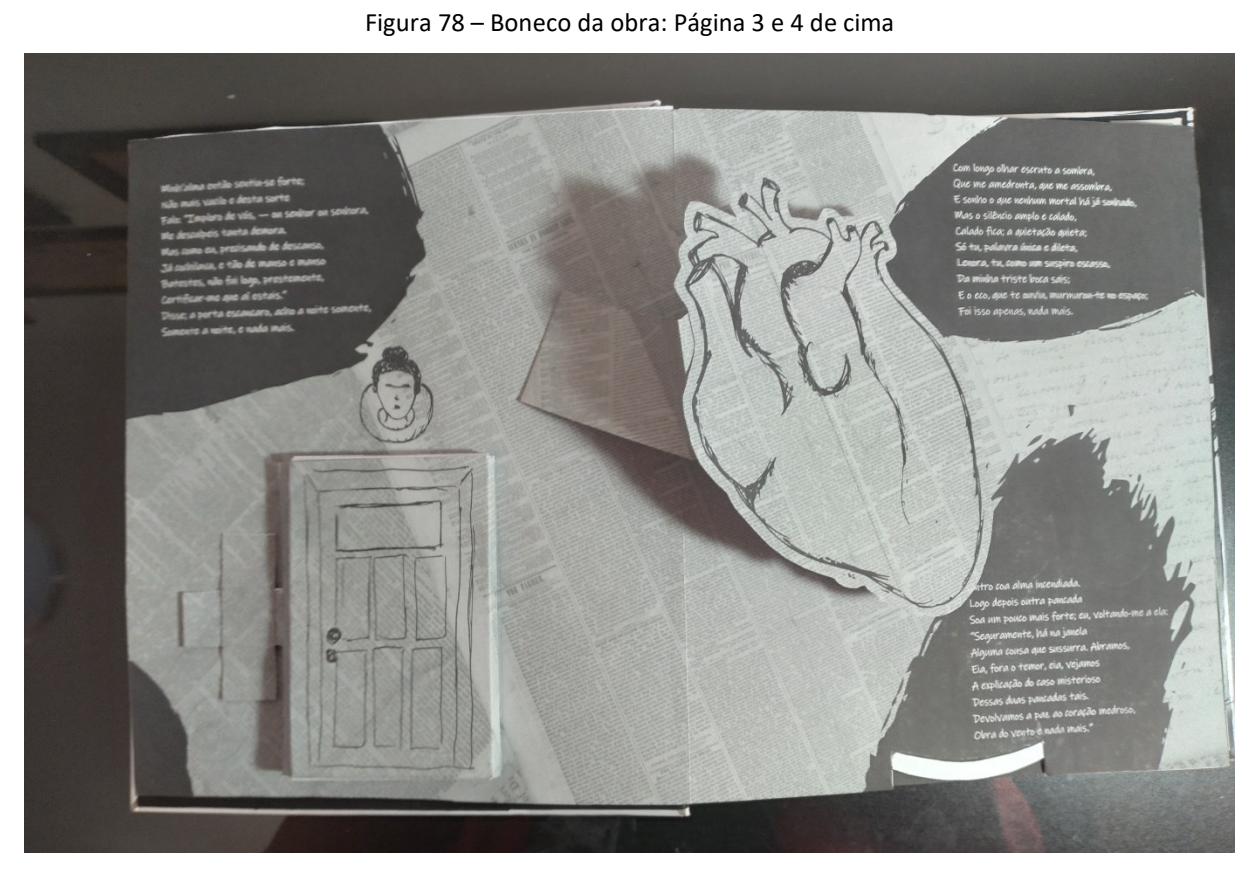

Fonte: Acervo da autora (2023).

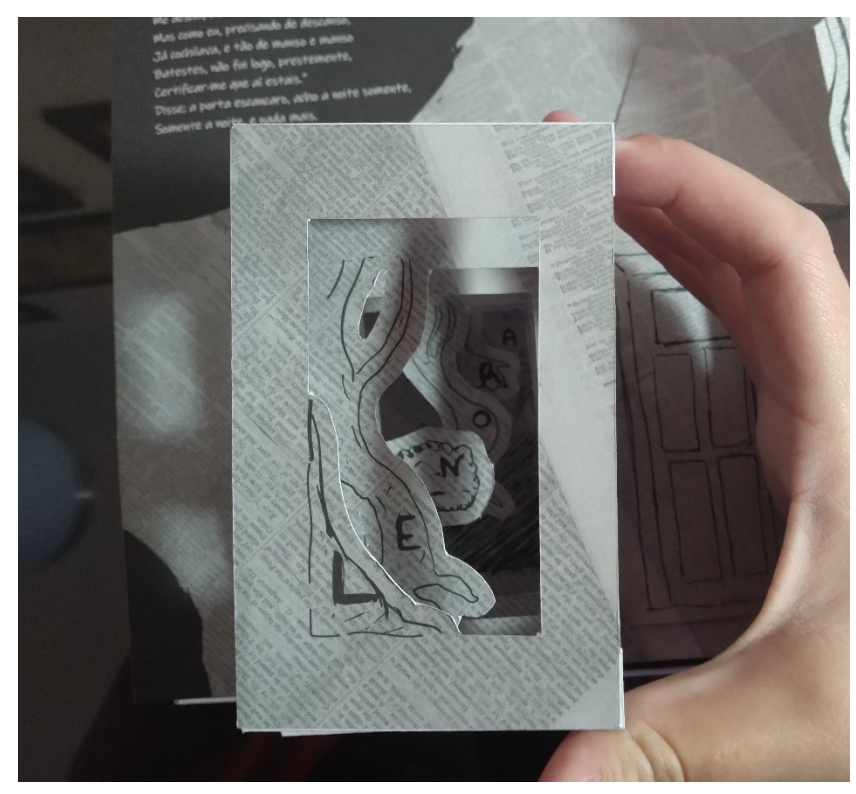

Figura 79 – Boneco da obra: Página 3 e 4 detalhe da porta

Fonte: Acervo da autora (2023).

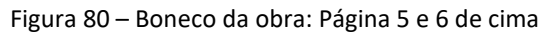

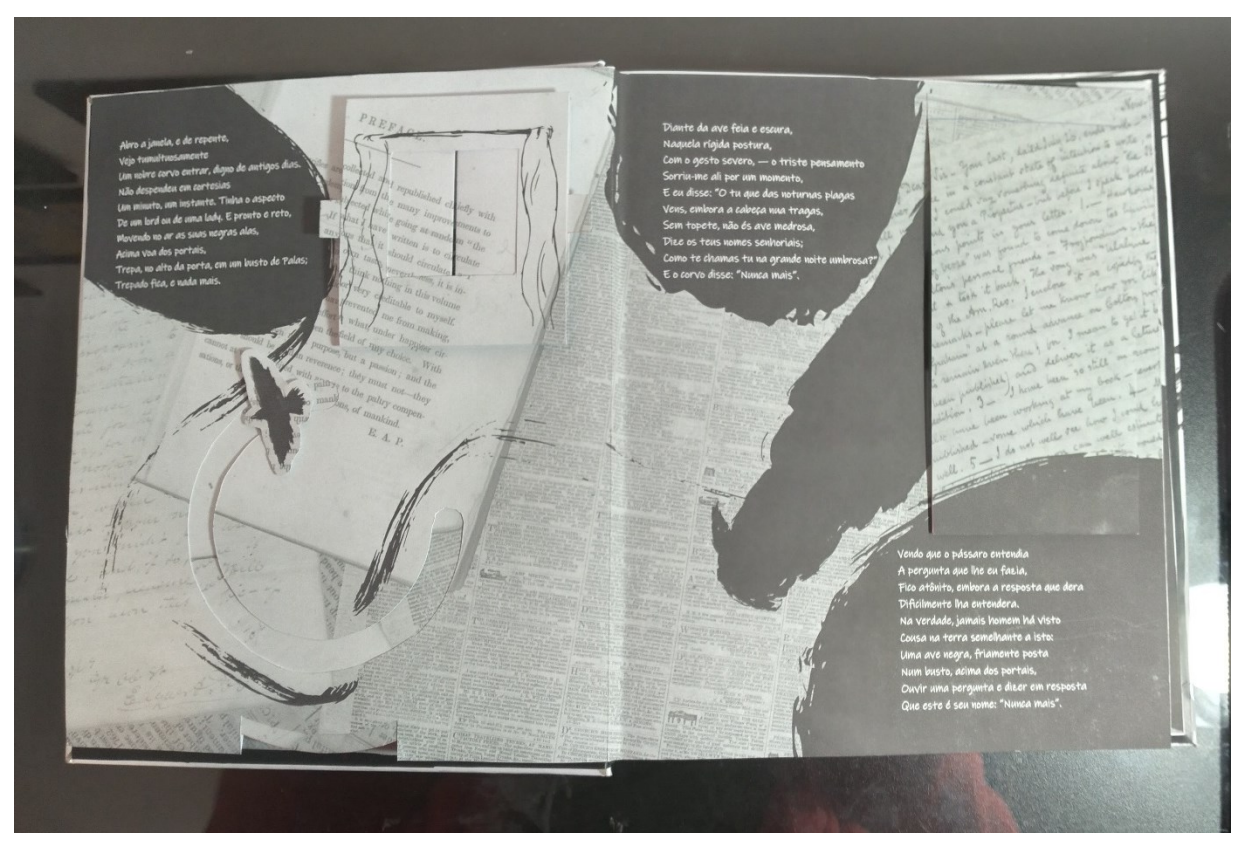

Fonte: Acervo da autora (2023).

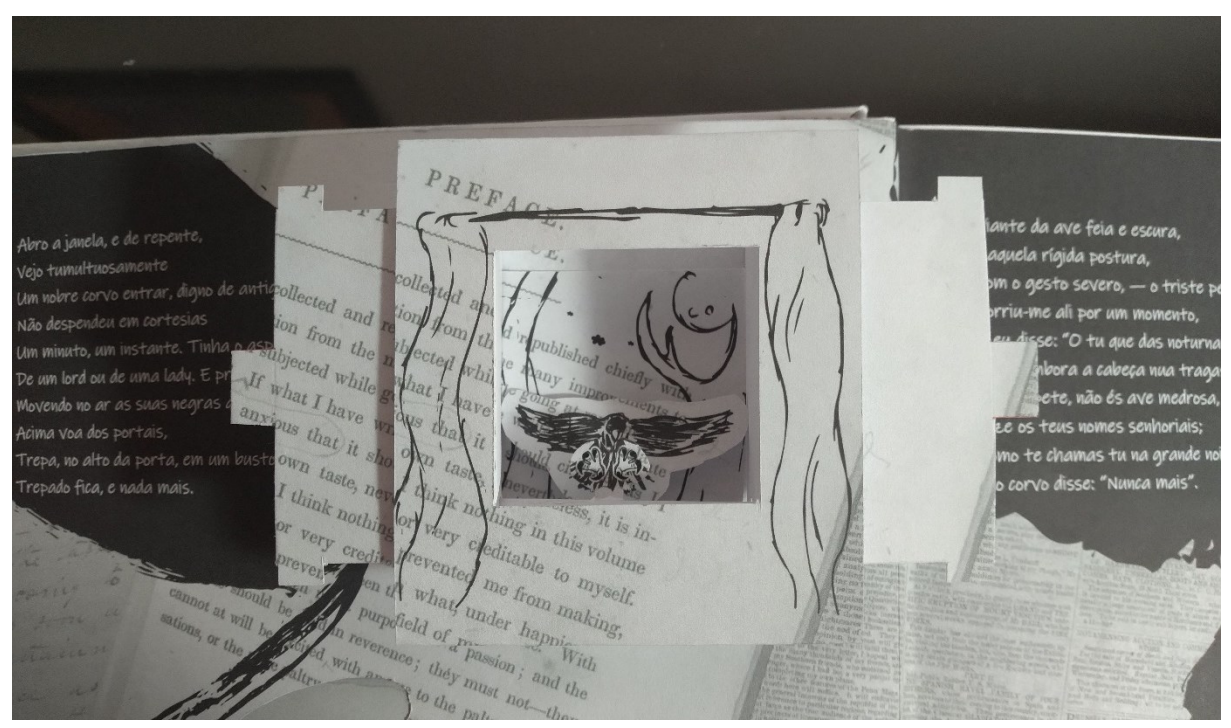

Figura 81 – Boneco da obra: Página 5 e 6 detalhe da janela

Fonte: Acervo da autora (2023).

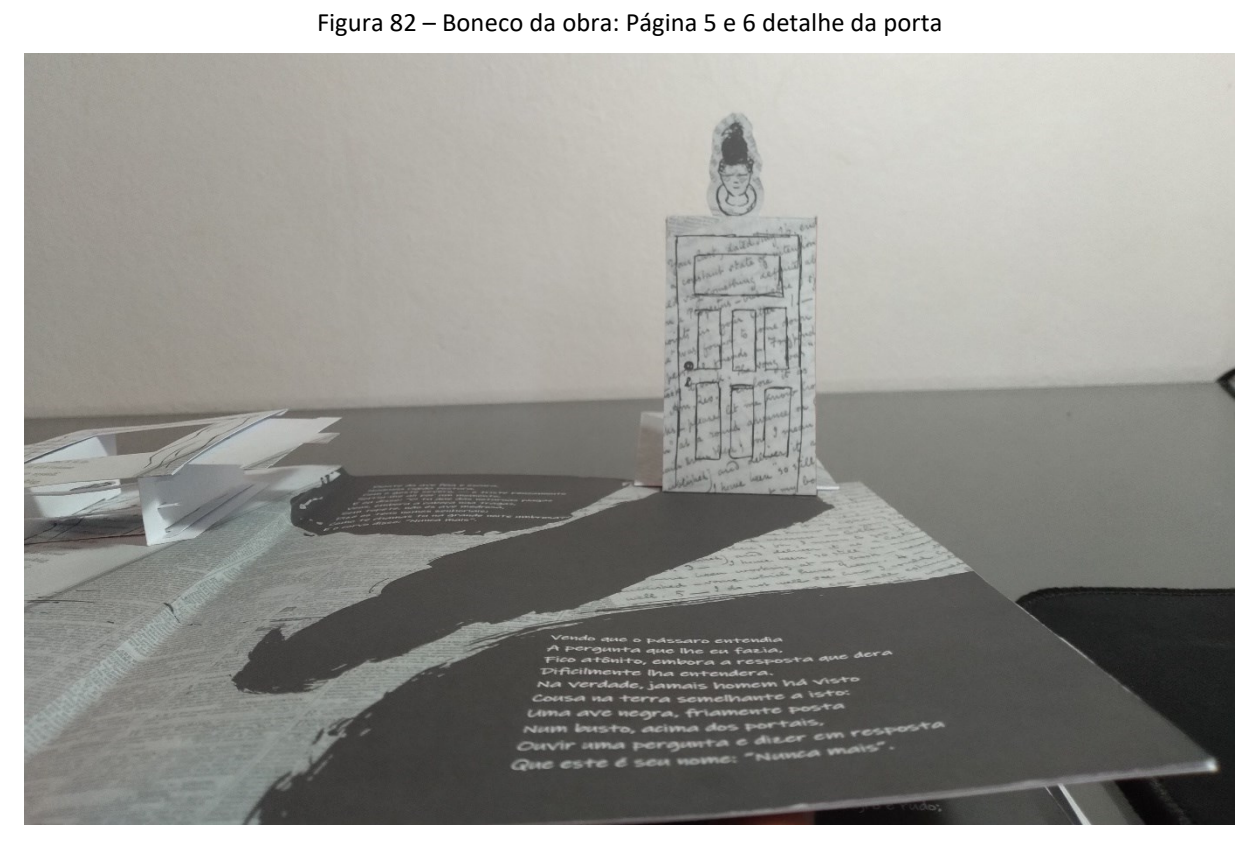

Fonte: Acervo da autora (2023).

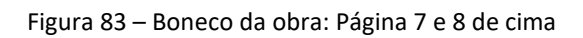

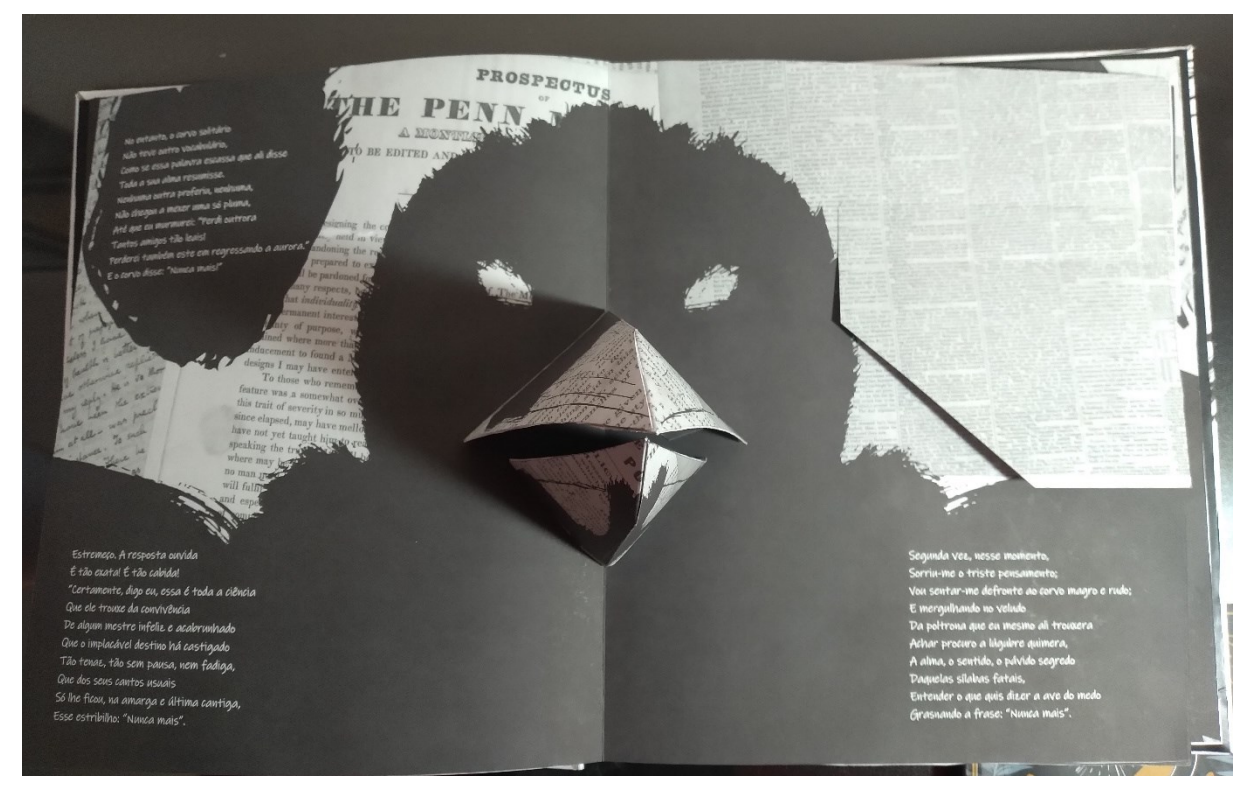

Fonte: Acervo da autora (2023).

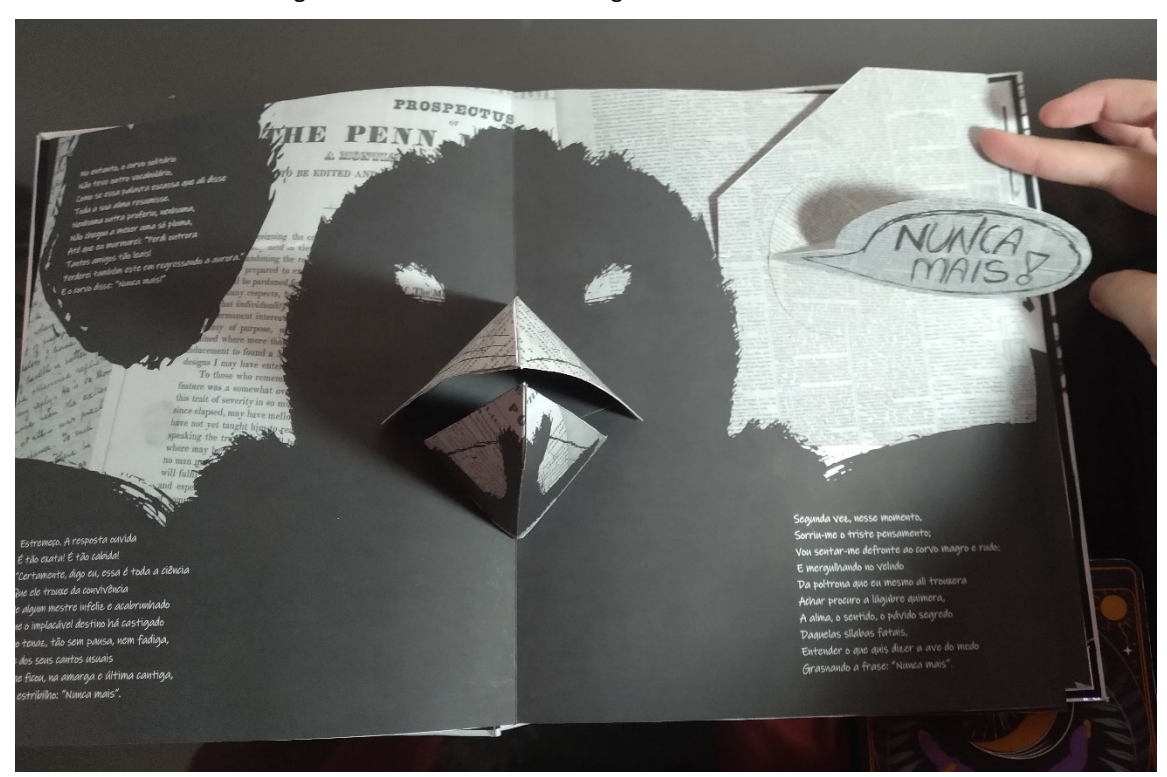

Figura 84 – Boneco da obra: Página 7 e 8 detalhe da frase

Fonte: Acervo da autora (2023).

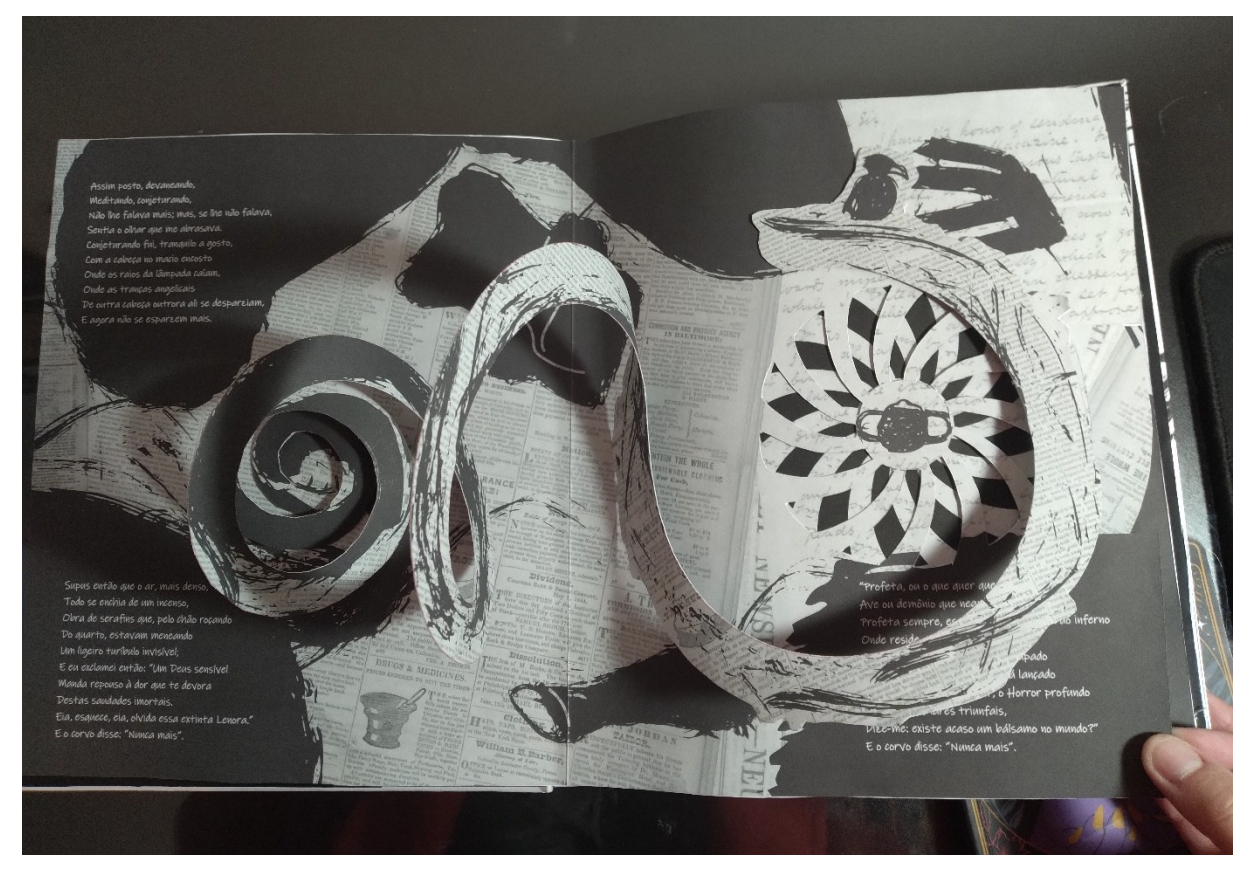

Figura 85 – Boneco da obra: Página 9 e 10 de cima

Fonte: Acervo da autora (2023).

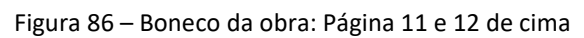

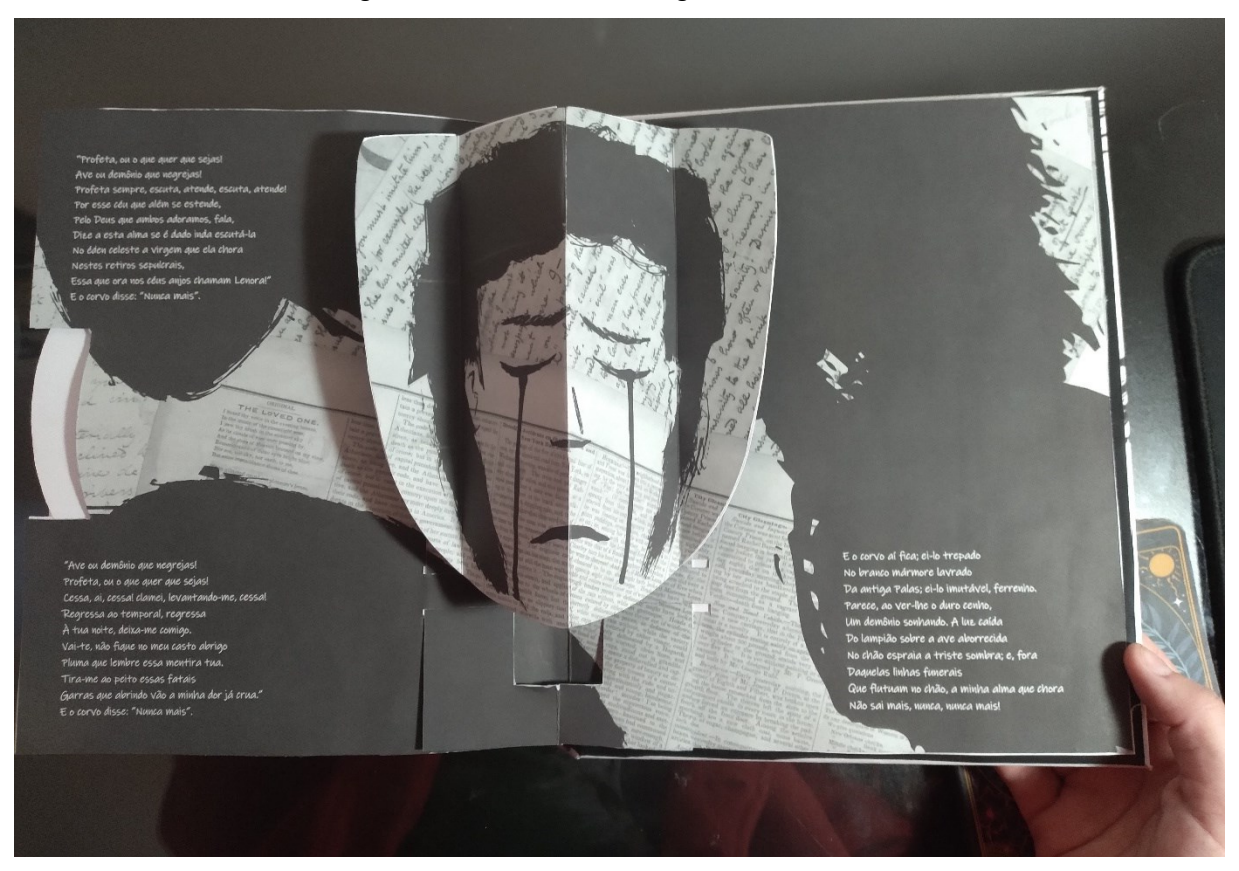

Fonte: Acervo da autora (2023).

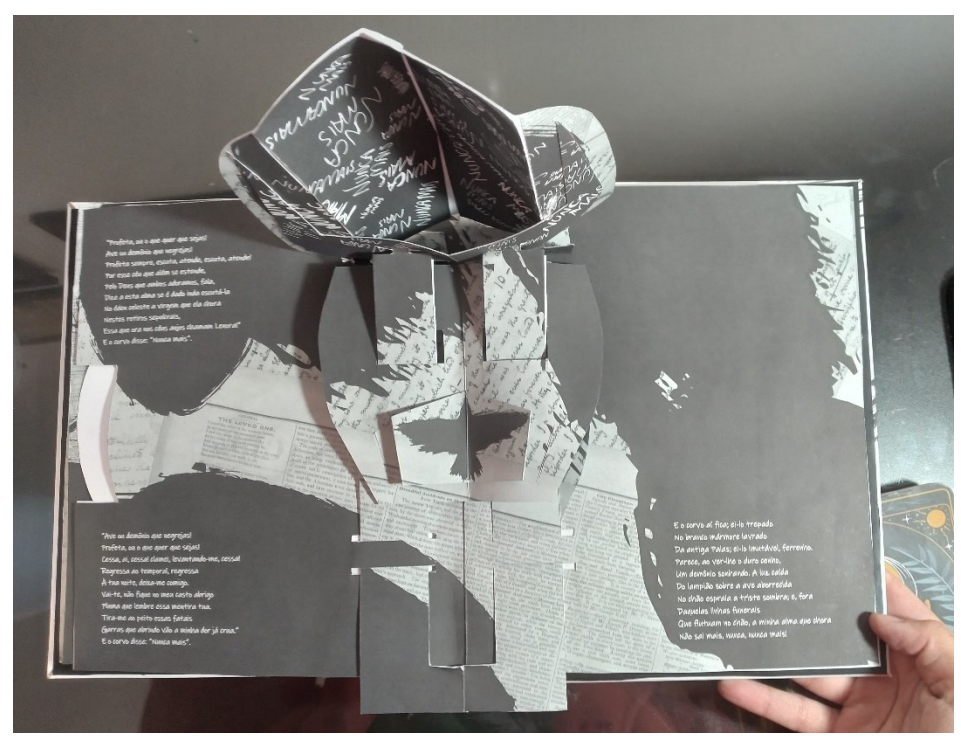

Figura 87 – Boneco da obra: Página 11 e 12 de cima acionado

Fonte: Acervo da autora (2023).

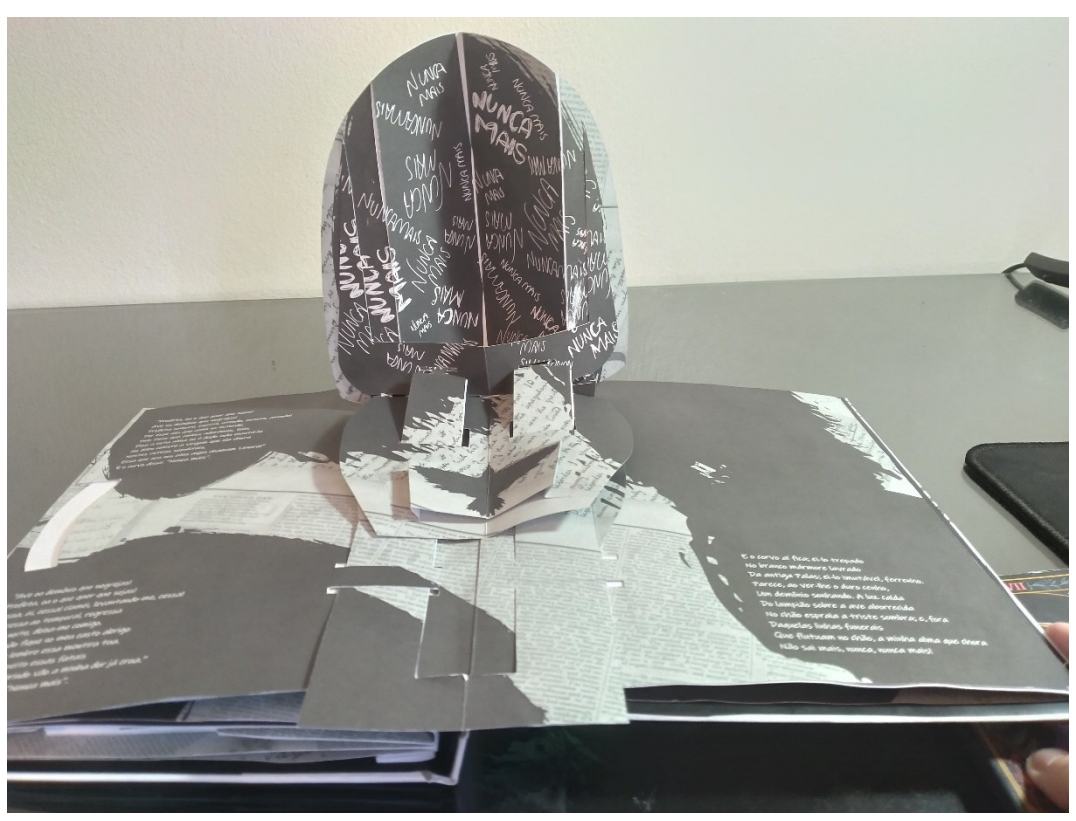

Figura 88 – Boneco da obra: Página 11 e 12 de frente acionado

Fonte: Acervo da autora (2023).

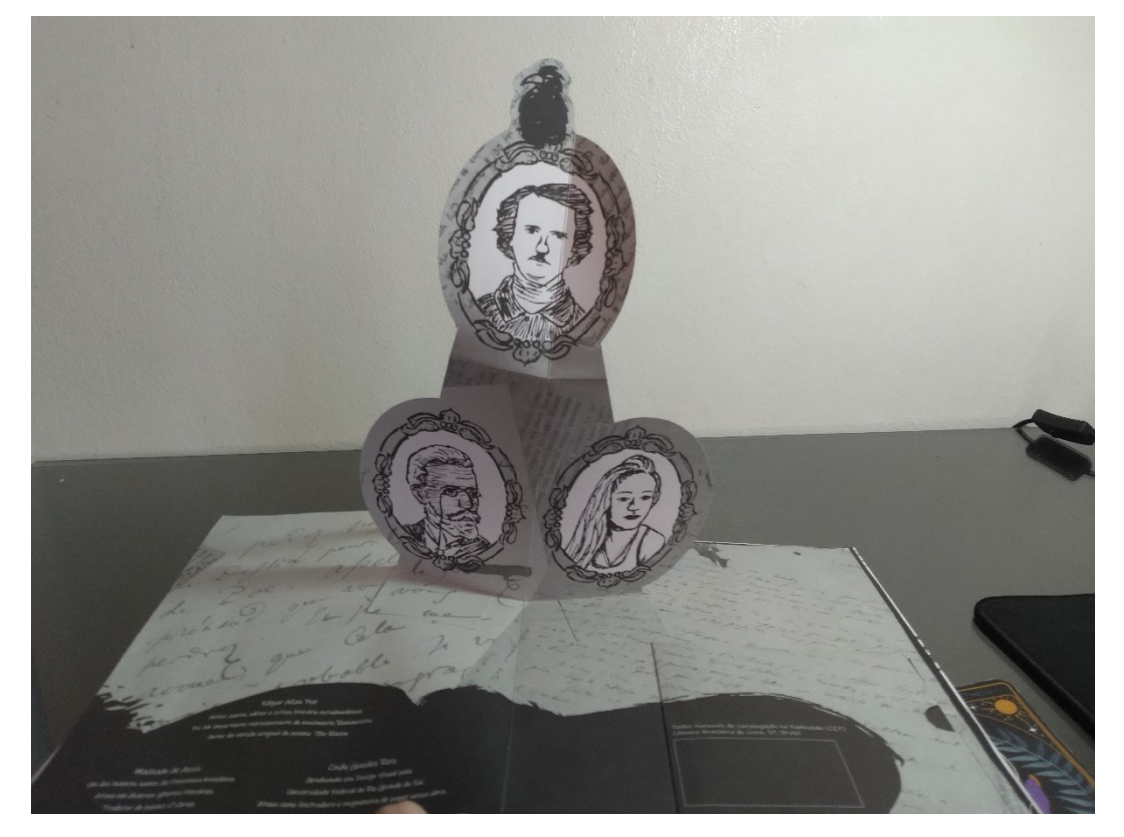

Figura 89 – Boneco da obra: Página 13 e 14 de frente

Fonte: Acervo da autora (2023).

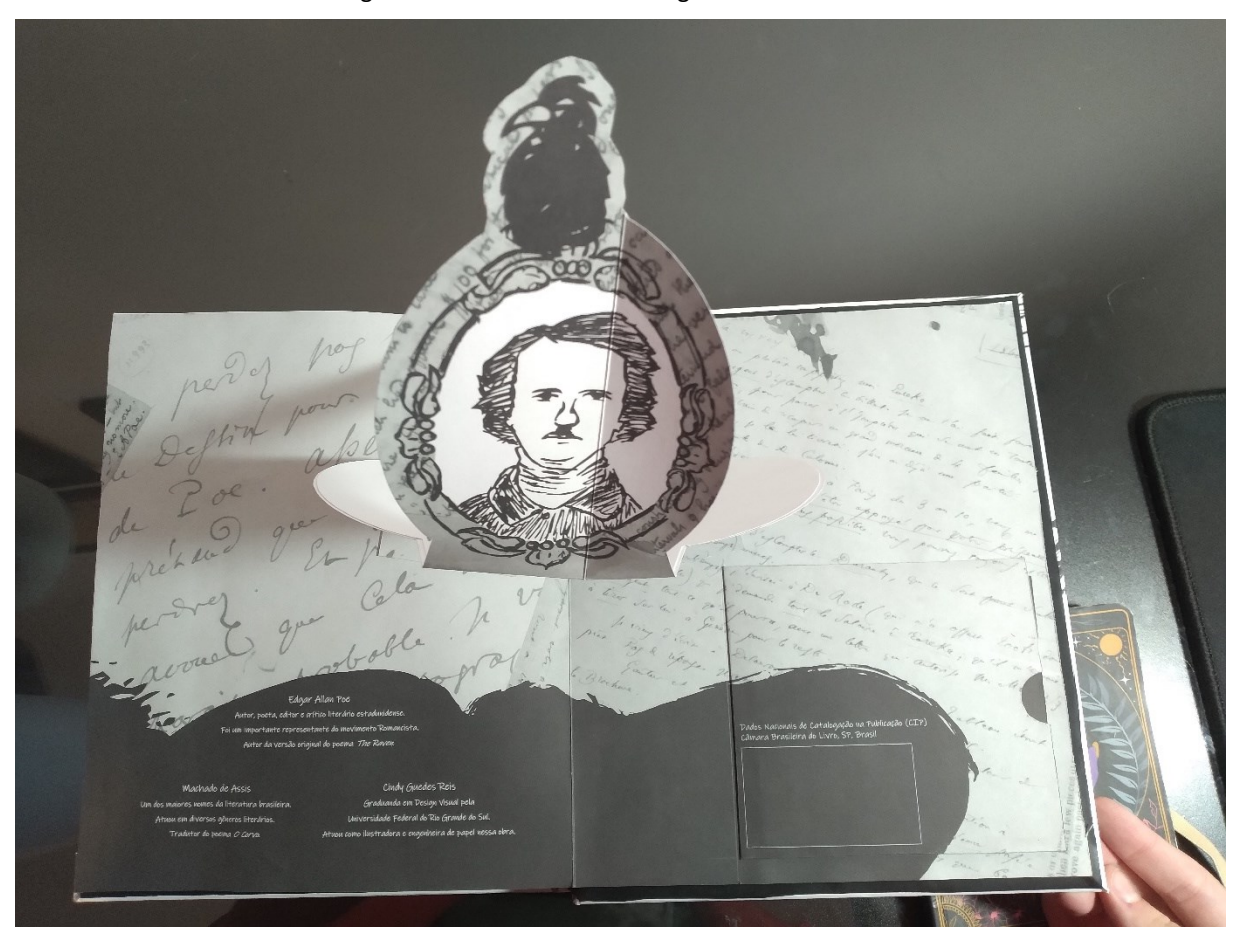

Fonte: Acervo da autora (2023).

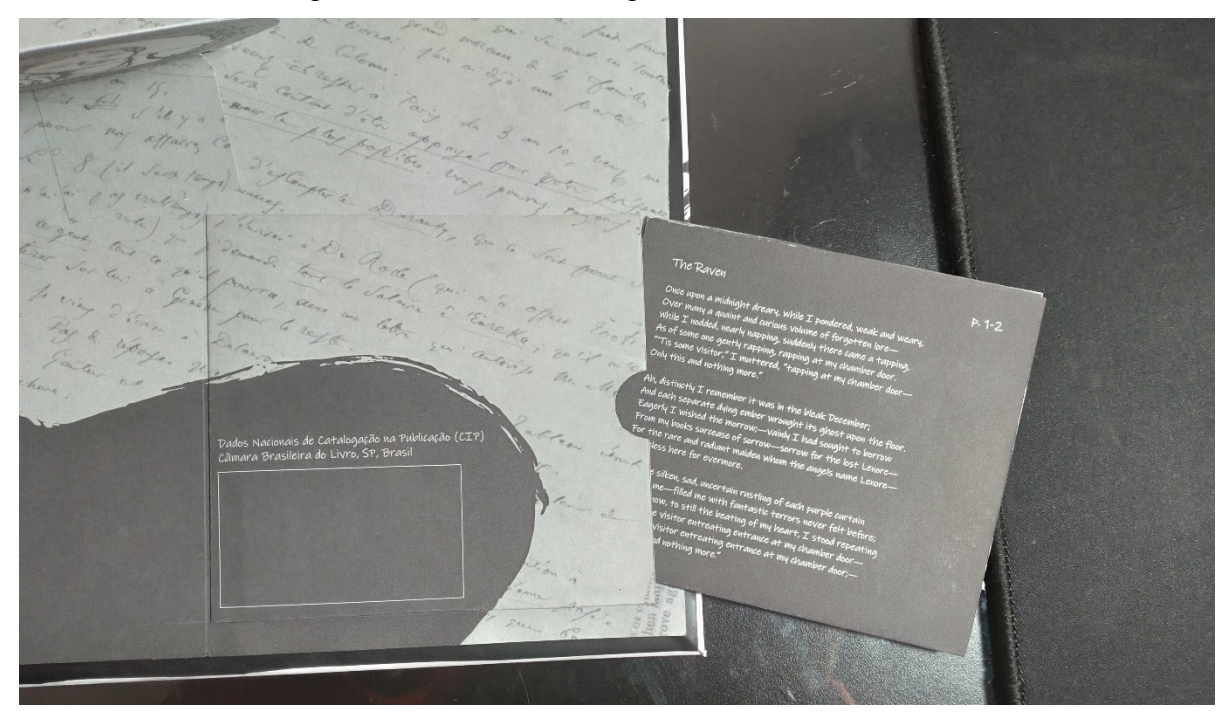

Figura 91 – Boneco da obra: Página 13 e 14 detalhe do bolso

Fonte: Acervo da autora (2023).

Figura 92 – Boneco da obra: Poema em inglês frente

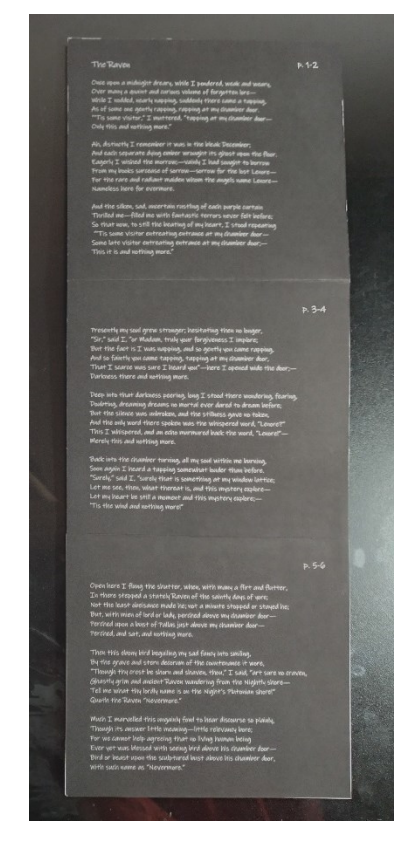

Fonte: Acervo da autora (2023).

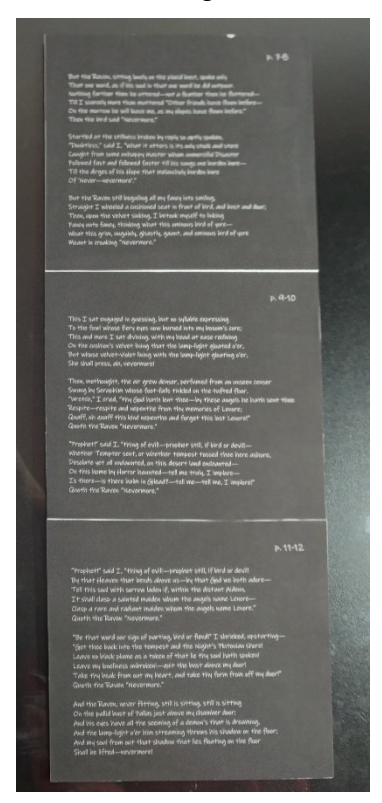

Figura 93 – Boneco da obra: Página 13 e 14 detalhe do bolso

Fonte: Acervo da autora (2023).

# **8 CONSIDERAÇÕES FINAIS**

Em relação a realização desse projeto desde a sua ideação até a geração final de um boneco, é possível constatar que as características dinâmicas das técnicas pop-up puderam conferir originalidade a essa edição do poema "O Corvo". Foi possível, ao final do projeto, executar um boneco funcional da obra com o apoio das técnicas de engenharia do papel em conjunto com a identidade criada, tornando o material único.

Ainda, foi perceptível a carência de informações e estruturas relacionadas a esse tipo de produção dentro do Brasil. Não sendo encontradas empresas que se proponham a realizar esse tipo de material, bem como, não foi possível encontrar materiais e gráficas preparadas para um livro desse gênero. Algo que, com o desenvolvimento de mais trabalhos relacionados a esse assunto, pode ser alterado no futuro.

Também foi desafiador conseguir adaptar o material de forma a funcionar nessa edição de caráter mais artesanal, mas que também possa ser utilizado em grandes escalas. É provável que ainda seja necessário adaptar e desenvolver o material para que ele realmente possa ser utilizado em escala comercial, porém o que já foi desenvolvido se mostra promissor e funcional.

Com a realização desse projeto foi possível perceber os conhecimentos adquiridos e praticados ao longo de todo o curso de graduação de Design Visual sendo aplicados nesse trabalho. Foram utilizados diversos conhecimentos sobre diagramação, tipografia, estruturas tridimensionais, entre outros. Além disso, também é perceptível o desenvolvimento de novas habilidades e conhecimentos em relação as técnicas *pop-up* como um todo. Assim, a realização desse trabalho contribuiu para o desenvolvimento pessoal e profissional da autora.

# **REFERÊNCIAS**

Adobe Fonts. **Abril**. Adobe Fonts, c2023. Acesso em: 13 jun. 2023 Disponível em: https://fonts.adobe.com/fonts/abril#fonts-section

Adobe Fonts. **Bely**. Adobe Fonts, c2023. Acesso em: 13 jun. 2023 Disponível em: https://fonts.adobe.com/fonts/bely#details-section+bely-display-regular

BARRETT, Lynne. **The Stylus, Poe's magazine that never was**. Lynne Barrett, 19 jan. 2014. Acesso em: 02 maio 2023. Disponível em: http://www.lynnebarrett.com/blog/the-styluspoes-magazine-that-never-was

BAUDELAIRE, Charles. O Homem e a Obra. *In:* POE, E. A. **Edgar Allan Poe**. Rio de Janeiro: Darkside Books, 2017. Cap. 2, p. 23-30.

BUNDE, Mateus. **Literatura Gótica**. Todo Estudo, [s.d.]. Acesso em: 05 maio 2023. Disponível em: https://www.todoestudo.com.br/literatura/literatura-gotica

CAKANEL, Ece. **As 14 Maiores Tendências de Design Gráfico para 2023**. User Guiding, 22 dez. 2022. Acesso em: 14 mar. 2023. Disponível em: https://userguiding.com/ptbr/blog/tendencias-design-grafico/

Caveira Roots. **Estilo Gótico: História, Cultura e Caveiras**. Caveira Roots, 02 ago. 2022. Acesso em 22 set. 2023. Disponível em: https://caveira-roots.com/blogs/blog-caveira-roots/estilogotico

Colab55. **Tendências de design em 2023**. Colab55, 2023?. Acesso em: 13 mar. 2023. Disponível em: https://www.colab55.com/collections/tendencias-de-design-em-2023?utm\_source=google&utm\_medium=cpc&utm\_campaign=pareto.in.pmax.br&gclid=Cj0 KCQjwk7ugBhDIARIsAGuvgPbHwtlg7yUm3iidq2jpueBOuYWjrZHICF1Vzfwp0tYCHGshATXPaK QaAnu0EALw\_wcB

DYK, Stephen Van. **Paper Engineering: Fold, Pull, Pop & Turn**. Washington, out. 2011. Acesso em: 2 jan. 2023. Disponível em: https://www.sil.si.edu/pdf/FPPT\_brochure.pdf

FERNANDES, Márcia. **Machado de Assis: biografia e obras**. Toda Matéria, c2023. Acesso em: 21 set. 2023. Disponível em: https://www.todamateria.com.br/machado-de-assis/

FUENTES, Rodolfo. **A prática do design gráfico**: Uma metodologia criativa. Tradução de Osvaldo Antonio Rosiano. 1. ed. São Paulo: Edições Rosari, 2006, 144 p.

Google Fonts. **Antic Didone**. Google Fonts, [s.d.]. Acesso em: 20 mar. 2023. Disponível em: https://fonts.google.com/specimen/Antic+Didone?query=didone

Google Fonts. **GFS Didot**. Google Fonts, [s.d.]. Acesso em: 20 mar. 2023. Disponível em: https://fonts.google.com/specimen/GFS+Didot/about?query=didot

HELOISA, Marcia. Introdução Darkside. In: POE, E. A. **Edgar Allan Poe**. Rio de Janeiro: Darkside Books, 2017. Cap. 1, p. 11-21.

HIJANO, Silvia. **Classificação dos mecanismos**. Domestika, 2020?. Acesso em: 03 jan. 2023. Disponível em: https://www.domestika.org/pt/courses/958-criacao-de-livros-popup/units/4387-engenharia-de-papel#course\_lesson\_13532

HIJANO, Silvia. **Materiais, ferramentas e recomendações antes de iniciar**. Domestika, 2020?. 1 vídeo (3 min). Acesso em: 03 jan. 2023. Disponível em: https://www.domestika.org/pt/courses/958-criacao-de-livros-pop-up/units/4387 engenharia-de-papel#course\_lesson\_13531

Instituto Pró-Livro. **Retratos da leitura no Brasil**. Instituto Pró-Livro, 2020. Acesso em: 12 dez. 2022. Disponível em: https://snel.org.br/wp/wpcontent/uploads/2020/11/5a\_edicao\_Retratos\_da\_Leitura\_no\_Brasil\_IPL-compactado.pdf

MARINHO, Fernando. **Romantismo**. Brasil Escola, c2023. Acesso em: 02 maio 2023. Disponível em: https://brasilescola.uol.com.br/literatura/romantismo.htm

Microsoft. **Ink Free Font Family**. Microsoft, c2023. Acesso em: 17 jul. 2023. Disponível em: https://learn.microsoft.com/en-us/typography/font-list/ink-free

My Fonts Inc. **Revelation BTN**. My Fonts Inc, c2023. Acesso em: 17 jul. 2023. Disponível em: https://www.myfonts.com/collections/revelation-btn-font-breaking-thenorm?tab=individualStyles

Nielsen Book. **Painel do Varejo de Livros no Brasil**: Resultados 2022 X 2021. Nielsen Book, 2022. Acesso em: 05 jan. 2023. Disponível em: https://snel.org.br/wp/wpcontent/uploads/2022/12/SNEL\_12\_2022\_-\_12T\_2022.pdf

OLIVEIRA, Isabela. **"Wandinha" revela referências a Edgar Allan Poe; saiba quais**. Giz Brasil, 15 dez. 2022. Acesso em: 29 dez. 2022. Disponível em: https://gizmodo.uol.com.br/wandinharevela-referencias-a-edgar-allan-poe-saiba-quais/

POE, Edgar Allan. A filosofia da composição. *In:* POE, Edgar Allan. **Edgar Allan Poe**. Rio de Janeiro: Darkside Books, 2017. Cap. 18, p. 341-353.

REIF, Laura. **Toda dark: estética de "Wandinha" resgata o gótico e é tendência do momento**. Marie Claire, 2022. Acesso em 06 maio 2023. Disponível em: https://revistamarieclaire.globo.com/moda/noticia/2022/12/toda-dark-estetica-dewandinha-resgata-o-gotico-e-e-tendencia-do-momento.ghtml

SÁ, Daniel Serravalle de. "The Raven", a história do poema e de suas traduções. In: SÁ, Daniel Serravalle de (org.). **O Corvo multilíngue**. Florianópolis: DLLE/CCE/UFSC, 2015. Cap. 1, p. 7-17. Acesso em: 8 dez. 2022. Disponível em: http://dserravalle.prof.ufsc.br/files/2021/04/O-CORVO-multili%CC%81ngue.pdf

SANTOS, Verônica Soares dos. **Engenharia do papel no mercado editorial dos livros móveis contemporâneos**. 2019. Dissertação (Mestrado em Design) – Programa de Pós-graduação do Departamento de Artes & Design da Pontifícia Universidade Católica do Rio de Janeiro.

SIQUEIRA, Pedro. **O Pálido Olho Azul: O que é real e o que é ficção no filme da Netflix com Edgar Allan Poe**. Jovem Nerd, 09 jan. 2023. Acesso em: 21 set. 2023. Disponível em: https://jovemnerd.com.br/nerdbunker/o-palido-olho-azul-o-que-e-real-ficcao/

SOUZA, Warley. **Edgar Allan Poe**. Português, c2023. Acesso em: 02 maio 2023. Disponível em: https://www.portugues.com.br/literatura/edgar-allanpoe.html#:~:text=Edgar%20Allan%20Poe%20nasceu%20em,bo%C3%AAmia%20que%20o%2 0filho%20levava.

WYATT, Emily. **Never Amore Font**. FontGet, [s.d.]. Acesso em: 20 mar. 2023. Disponível em: https://www.fontget.com/font/never-amore/

### **APÊNDICE A – POEMA "O CORVO"**

Poema "O Corvo" de Edgar Allan Poe por Machado de Assis:

Em certo dia, à hora, à hora Da meia-noite que apavora, Eu, caindo de sono e exausto de fadiga, Ao pé de muita lauda antiga, De uma velha doutrina, agora morta, Ia pensando, quando ouvi à porta Do meu quarto um soar devagarinho, E disse estas palavras tais: "É alguém que me bate à porta de mansinho; Há de ser isso e nada mais."

Ah! bem me lembro! bem me lembro! Era no glacial dezembro; Cada brasa do lar sobre o chão refletia A sua última agonia. Eu, ansioso pelo sol, buscava Sacar daqueles livros que estudava Repouso (em vão!) à dor esmagadora Destas saudades imortais Pela que ora nos céus anjos chamam Lenora. E que ninguém chamará mais.

E o rumor triste, vago, brando Das cortinas ia acordando Dentro em meu coração um rumor não sabido, Nunca por ele padecido. Enfim, por aplacá-lo aqui no peito, Levantei-me de pronto, e: "Com efeito,

(Disse) é visita amiga e retardada Que bate a estas horas tais. É visita que pede à minha porta entrada: Há de ser isso e nada mais."

Minh'alma então sentiu-se forte; Não mais vacilo e desta sorte Falo: "Imploro de vós, — ou senhor ou senhora, Me desculpeis tanta demora. Mas como eu, precisando de descanso, Já cochilava, e tão de manso e manso Batestes, não fui logo, prestemente, Certificar-me que aí estais." Disse; a porta escancaro, acho a noite somente, Somente a noite, e nada mais.

Com longo olhar escruto a sombra, Que me amedronta, que me assombra, E sonho o que nenhum mortal há já sonhado, Mas o silêncio amplo e calado, Calado fica; a quietação quieta; Só tu, palavra única e dileta, Lenora, tu, como um suspiro escasso, Da minha triste boca sais; E o eco, que te ouviu, murmurou-te no espaço; Foi isso apenas, nada mais.

Entro coa alma incendiada. Logo depois outra pancada Soa um pouco mais forte; eu, voltando-me a ela: "Seguramente, há na janela Alguma cousa que sussurra. Abramos, Eia, fora o temor, eia, vejamos

A explicação do caso misterioso Dessas duas pancadas tais. Devolvamos a paz ao coração medroso, Obra do vento e nada mais."

Abro a janela, e de repente, Vejo tumultuosamente Um nobre corvo entrar, digno de antigos dias. Não despendeu em cortesias Um minuto, um instante. Tinha o aspecto De um lord ou de uma lady. E pronto e reto, Movendo no ar as suas negras alas, Acima voa dos portais, Trepa, no alto da porta, em um busto de Palas; Trepado fica, e nada mais.

Diante da ave feia e escura, Naquela rígida postura, Com o gesto severo, — o triste pensamento Sorriu-me ali por um momento, E eu disse: "O tu que das noturnas plagas Vens, embora a cabeça nua tragas, Sem topete, não és ave medrosa, Dize os teus nomes senhoriais; Como te chamas tu na grande noite umbrosa?" E o corvo disse: "Nunca mais".

Vendo que o pássaro entendia A pergunta que lhe eu fazia, Fico atônito, embora a resposta que dera Dificilmente lha entendera. Na verdade, jamais homem há visto Cousa na terra semelhante a isto:

Uma ave negra, friamente posta Num busto, acima dos portais, Ouvir uma pergunta e dizer em resposta Que este é seu nome: "Nunca mais".

No entanto, o corvo solitário Não teve outro vocabulário, Como se essa palavra escassa que ali disse Toda a sua alma resumisse. Nenhuma outra proferiu, nenhuma, Não chegou a mexer uma só pluma, Até que eu murmurei: "Perdi outrora Tantos amigos tão leais! Perderei também este em regressando a aurora." E o corvo disse: "Nunca mais!"

Estremeço. A resposta ouvida É tão exata! é tão cabida! "Certamente, digo eu, essa é toda a ciência Que ele trouxe da convivência De algum mestre infeliz e acabrunhado Que o implacável destino há castigado Tão tenaz, tão sem pausa, nem fadiga, Que dos seus cantos usuais Só lhe ficou, na amarga e última cantiga, Esse estribilho: "Nunca mais".

Segunda vez, nesse momento, Sorriu-me o triste pensamento; Vou sentar-me defronte ao corvo magro e rudo; E mergulhando no veludo Da poltrona que eu mesmo ali trouxera Achar procuro a lúgubre quimera,

A alma, o sentido, o pávido segredo Daquelas sílabas fatais, Entender o que quis dizer a ave do medo Grasnando a frase: "Nunca mais".

Assim posto, devaneando, Meditando, conjeturando, Não lhe falava mais; mas, se lhe não falava, Sentia o olhar que me abrasava. Conjeturando fui, tranqüilo a gosto, Com a cabeça no macio encosto Onde os raios da lâmpada caíam, Onde as tranças angelicais De outra cabeça outrora ali se desparziam, E agora não se esparzem mais.

Supus então que o ar, mais denso, Todo se enchia de um incenso, Obra de serafins que, pelo chão roçando Do quarto, estavam meneando Um ligeiro turíbulo invisível; E eu exclamei então: "Um Deus sensível Manda repouso à dor que te devora Destas saudades imortais. Eia, esquece, eia, olvida essa extinta Lenora." E o corvo disse: "Nunca mais".

"Profeta, ou o que quer que sejas! Ave ou demônio que negrejas! Profeta sempre, escuta: Ou venhas tu do inferno Onde reside o mal eterno, Ou simplesmente náufrago escapado Venhas do temporal que te há lançado

Nesta casa onde o Horror, o Horror profundo Tem os seus lares triunfais, Dize-me: existe acaso um bálsamo no mundo?" E o corvo disse: "Nunca mais".

"Profeta, ou o que quer que sejas! Ave ou demônio que negrejas! Profeta sempre, escuta, atende, escuta, atende! Por esse céu que além se estende, Pelo Deus que ambos adoramos, fala, Dize a esta alma se é dado inda escutá-la No éden celeste a virgem que ela chora Nestes retiros sepulcrais, Essa que ora nos céus anjos chamam Lenora!" E o corvo disse: "Nunca mais".

"Ave ou demônio que negrejas! Profeta, ou o que quer que sejas! Cessa, ai, cessa! clamei, levantando-me, cessa! Regressa ao temporal, regressa À tua noite, deixa-me comigo. Vai-te, não fique no meu casto abrigo Pluma que lembre essa mentira tua. Tira-me ao peito essas fatais Garras que abrindo vão a minha dor já crua." E o corvo disse: "Nunca mais".

E o corvo aí fica; ei-lo trepado No branco mármore lavrado Da antiga Palas; ei-lo imutável, ferrenho. Parece, ao ver-lhe o duro cenho, Um demônio sonhando. A luz caída Do lampião sobre a ave aborrecida

No chão espraia a triste sombra; e, fora Daquelas linhas funerais Que flutuam no chão, a minha alma que chora Não sai mais, nunca, nunca mais!

# **APÊNDICE B – ARQUIVOS DE IMPRESSÃO**

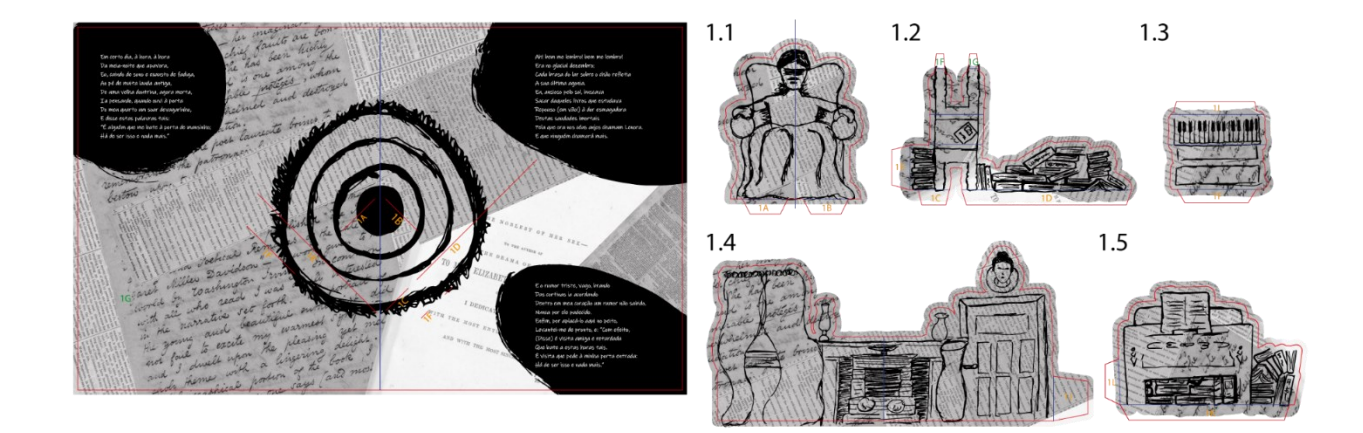

A seguir temos os arquivos de impressão em escala 1:5 frente e verso em sequência utilizados para a produção do boneco.

Legenda: Linha de vinco - The Management Control Código de Montagem 1A

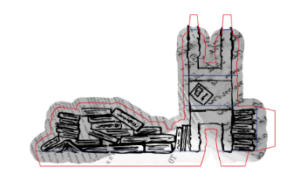
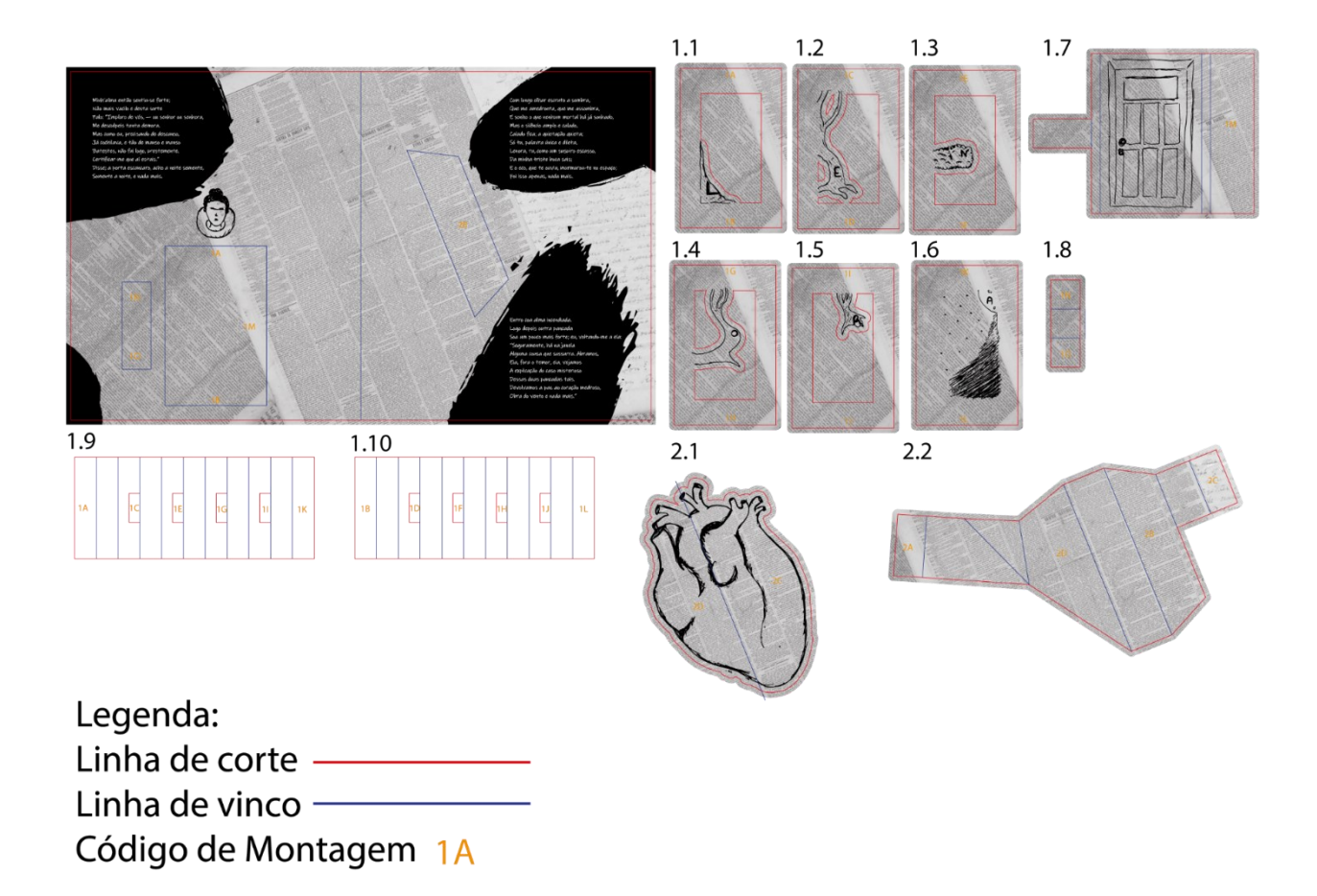

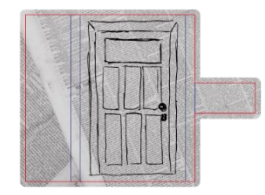

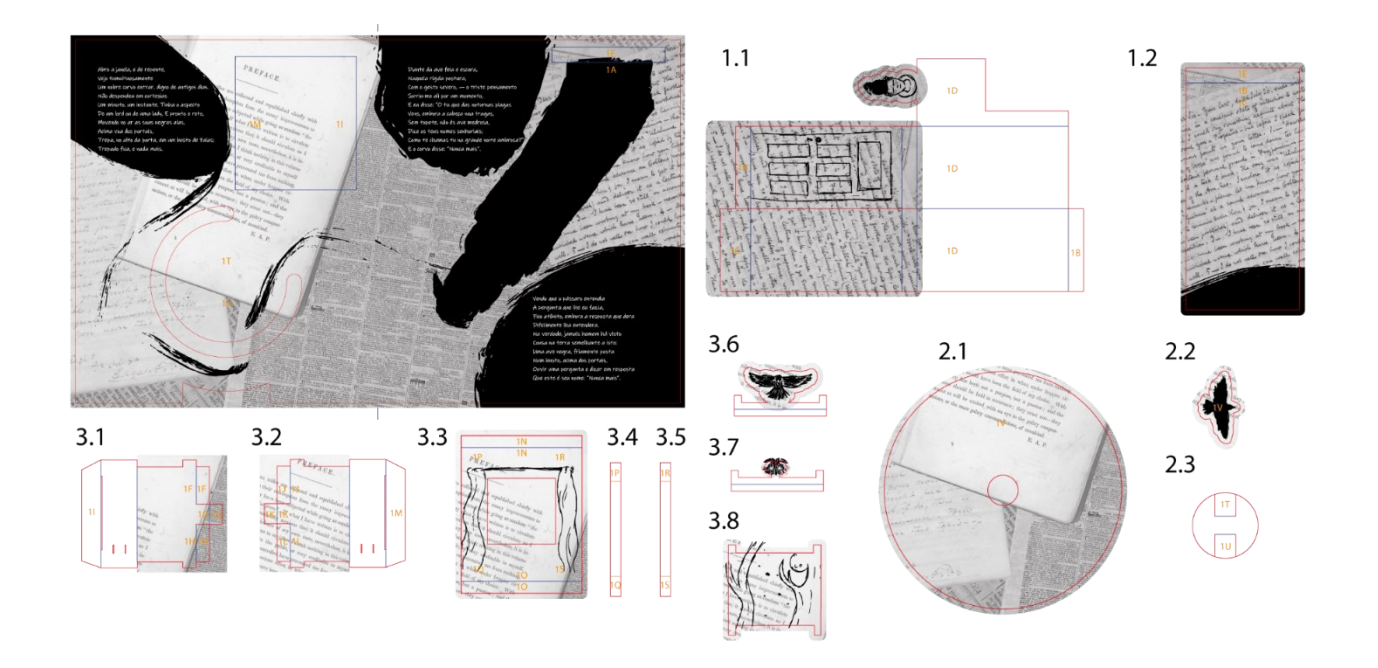

Legenda: Linha de corte -Linha de vinco  $-$ Código de Montagem 1A

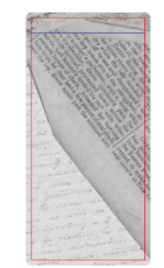

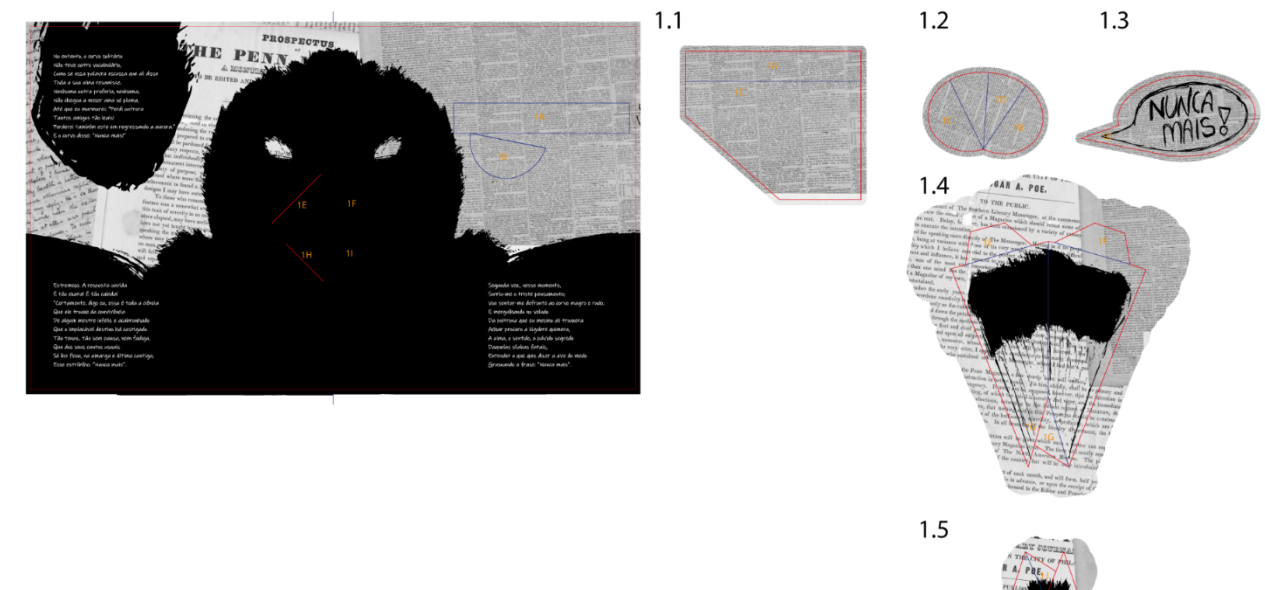

Legenda: Linha de corte -Linha de vinco  $-$ Código de Montagem 1A

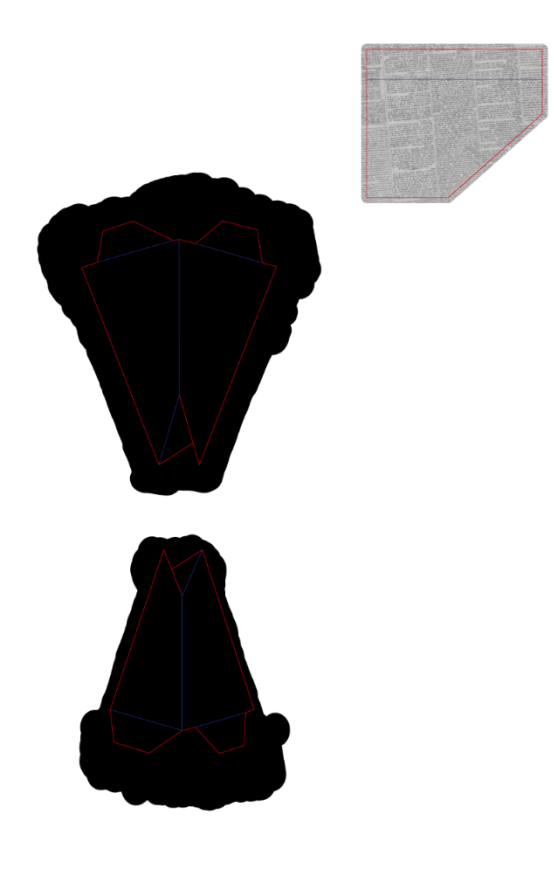

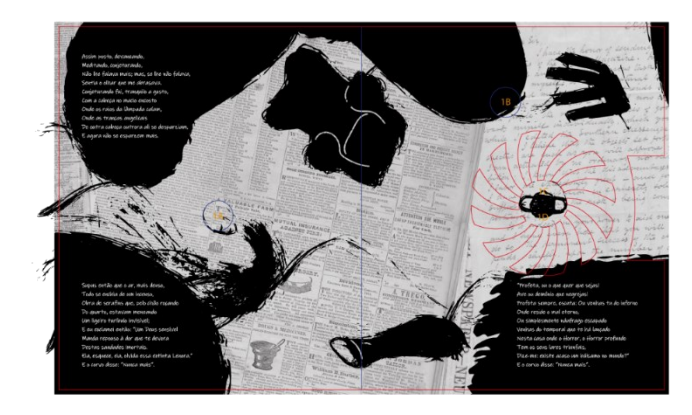

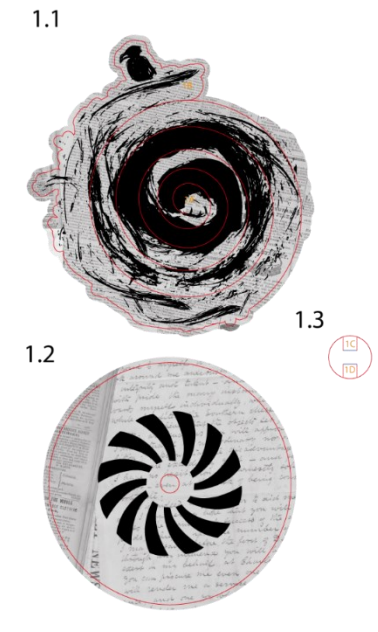

Legenda: Linha de corte -Linha de vinco -Código de Montagem 1A

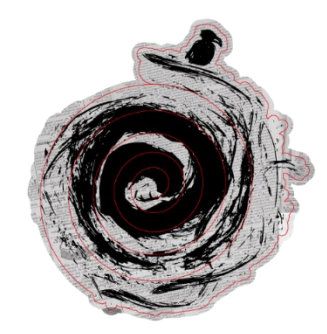

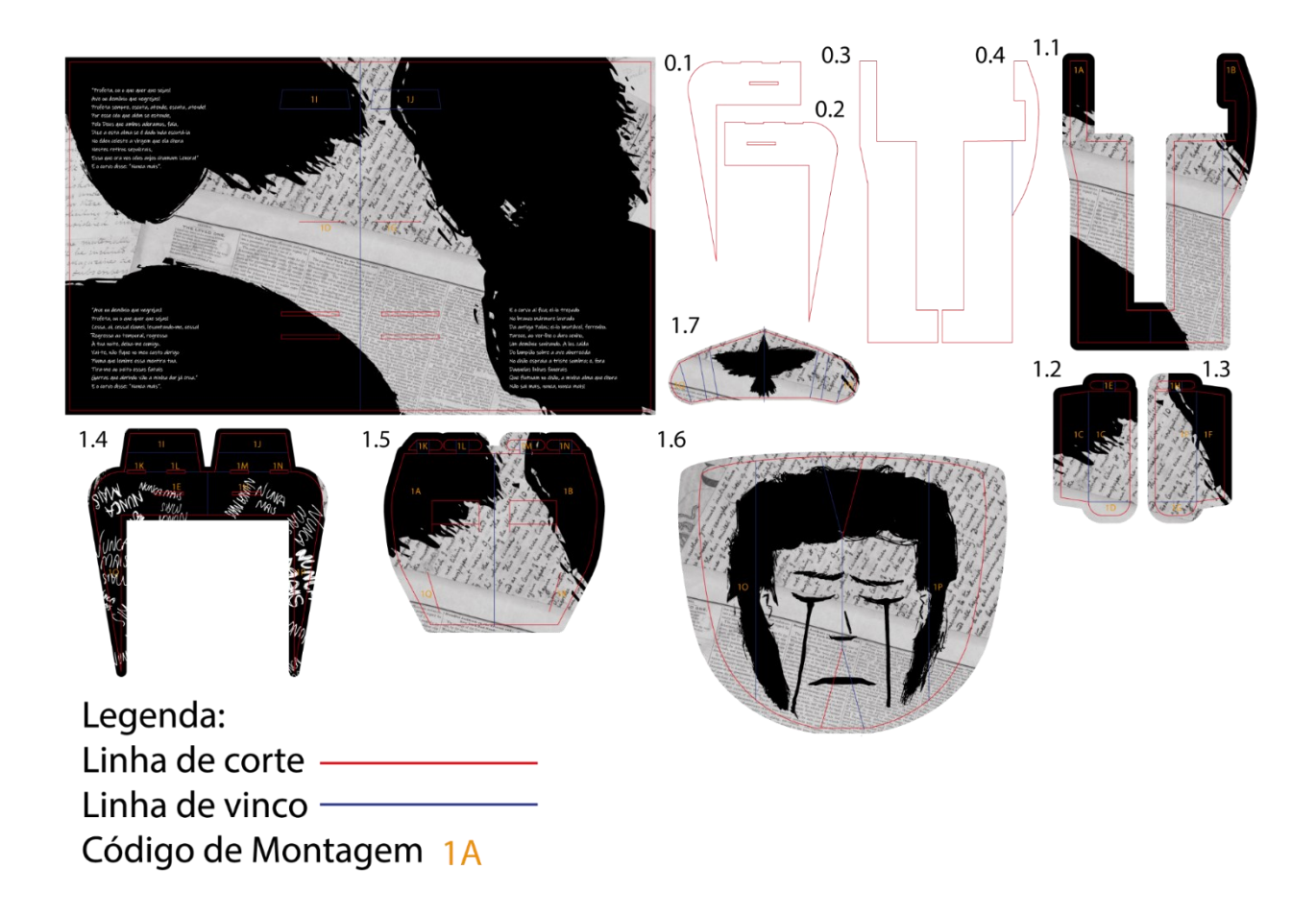

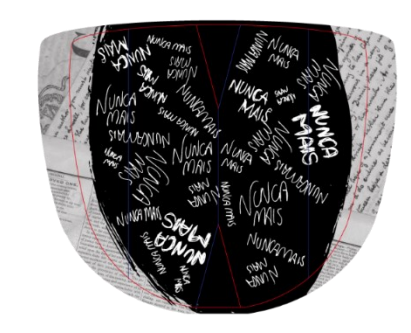

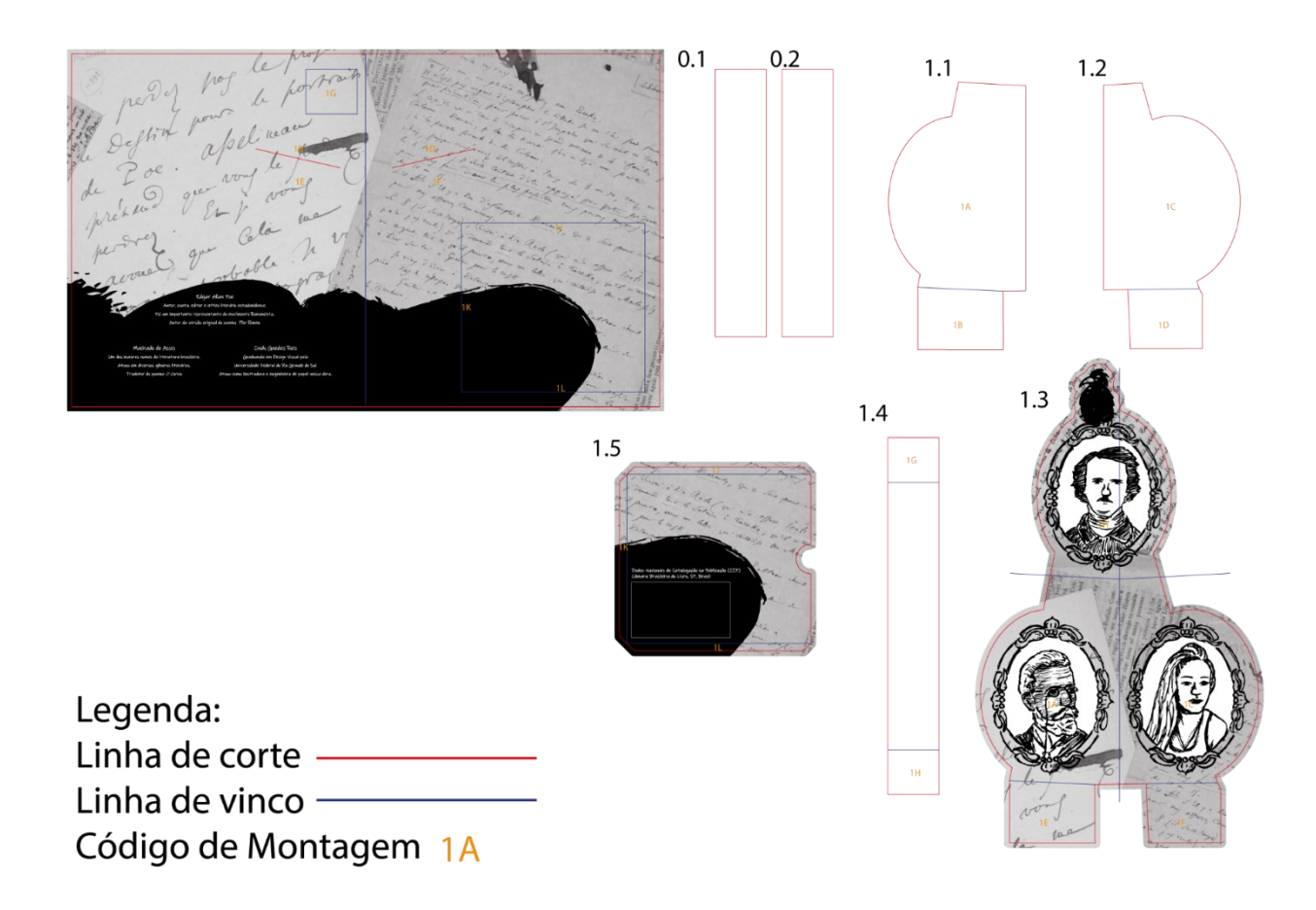